## **CHM 514 MODÉLISATION MOLÉCULAIRE**

Armand Soldera Professeur – Département de Chimie

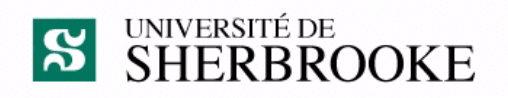

#### **1ère Partie : les ensembles de bases** *(Basis Sets)*

## Calculs des propriétés moléculaires

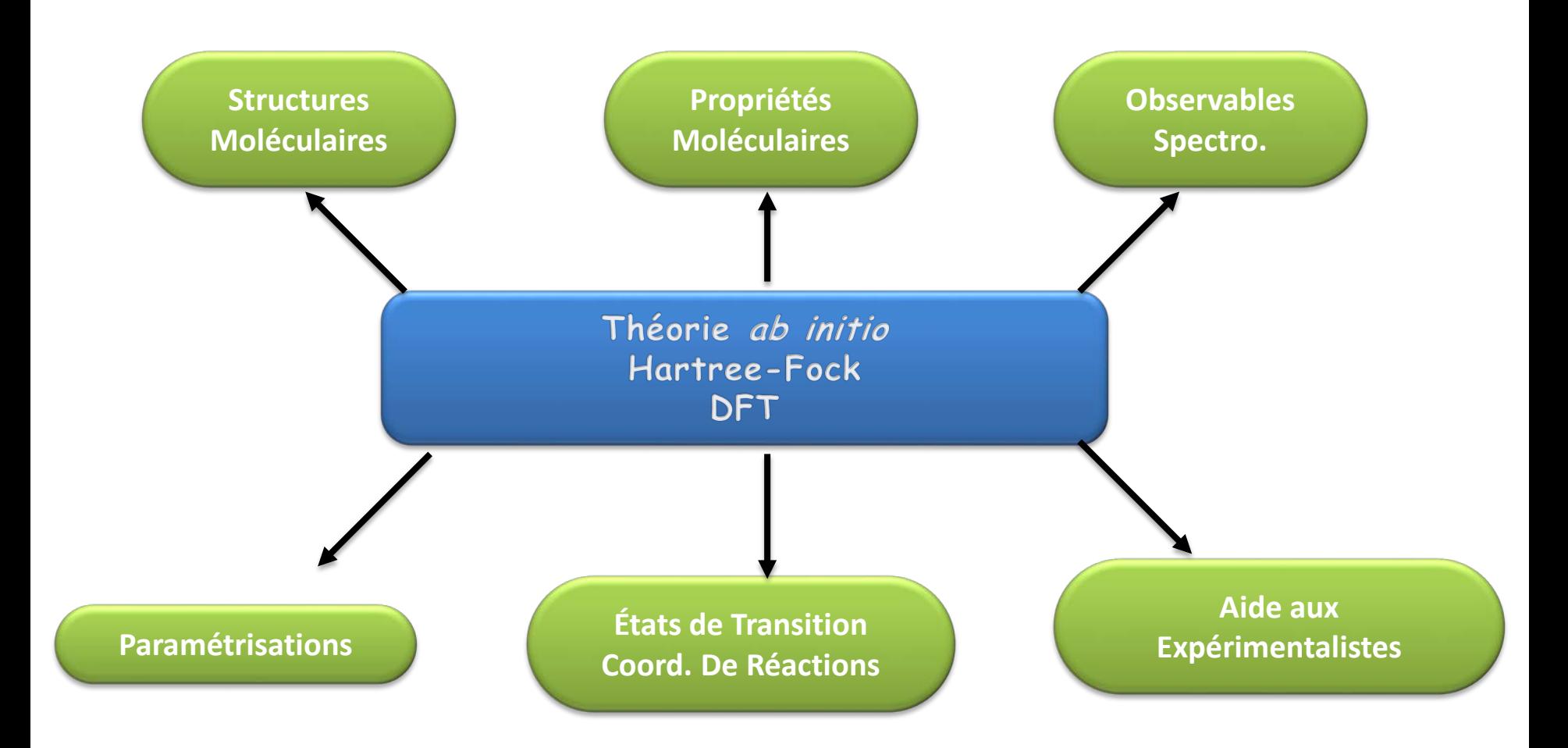

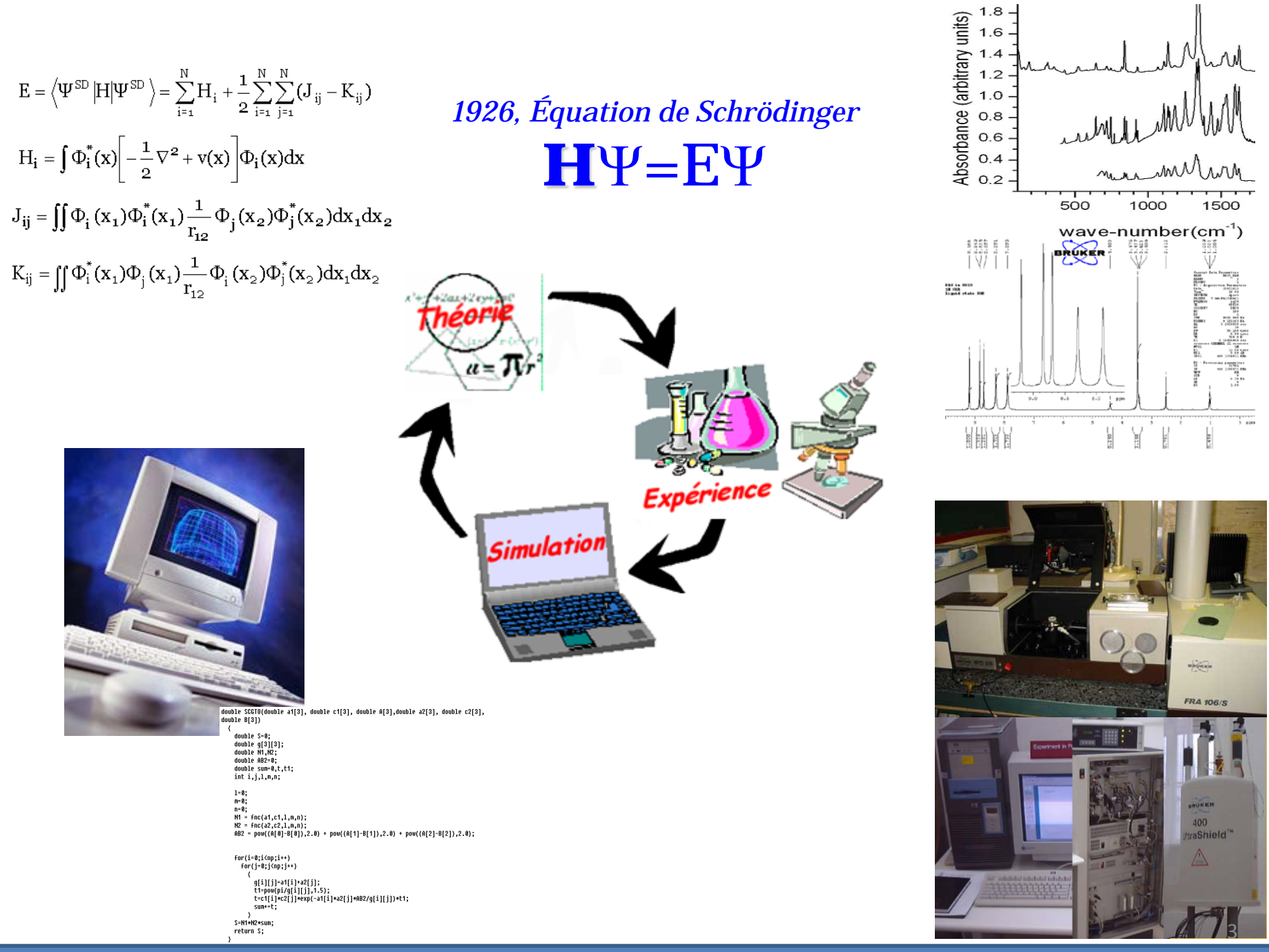

#### Théorie Hartree-Fock-Roothaan

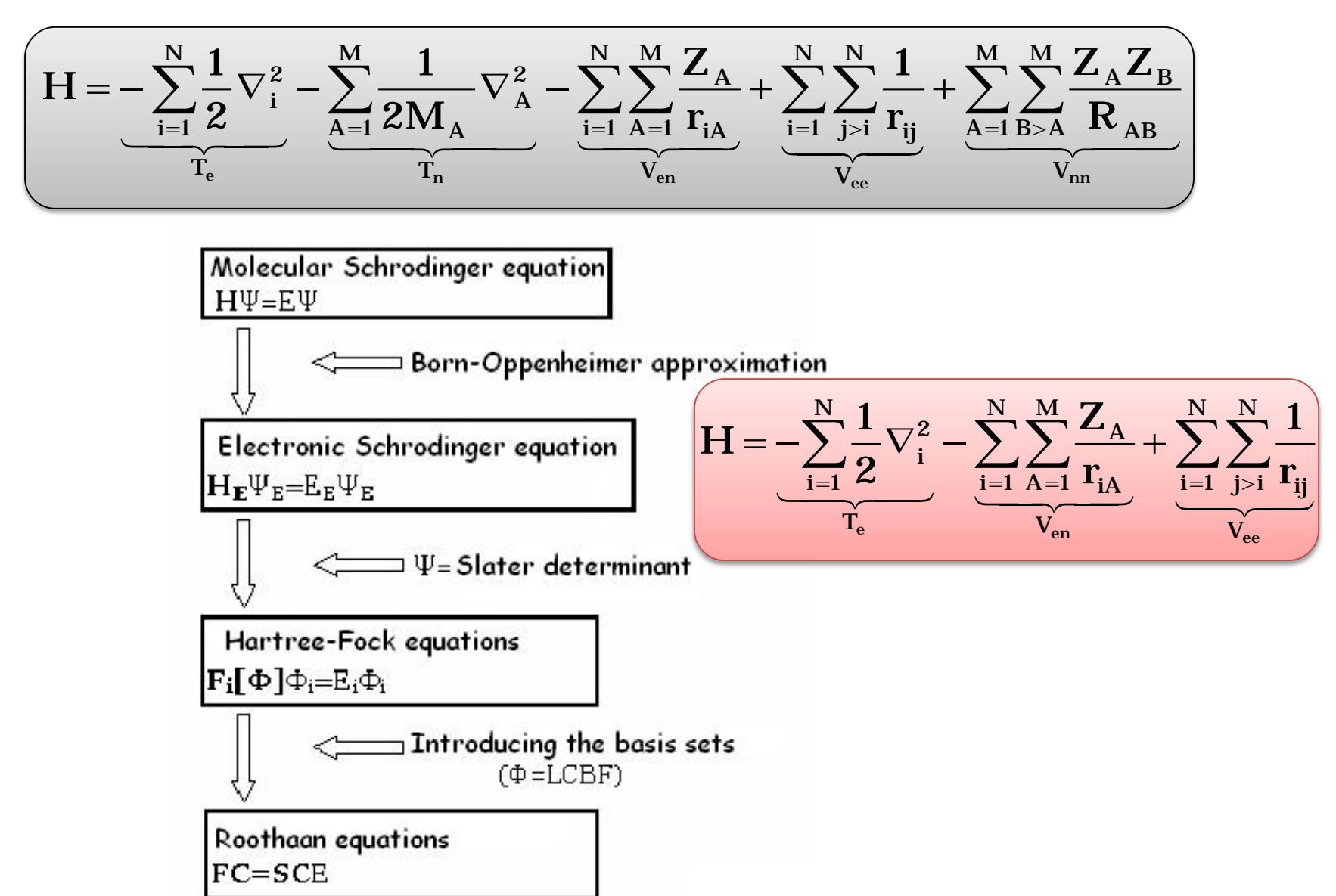

## "Basis set"

- $\checkmark$  "Basis set" : ensemble de bases = BS
- **√ Définition**

*Ensemble de fonctions mathématiques qui permettent de résoudre l'équation de Schrödinger*

 Chaque fonction est centrée autour d'un certain point de la molécule

*Pas forcément le noyau, mais généralement le cas*

 $\checkmark$  Chaque fonction est une fonction des coordonnées cartésiennes de l'électron

## Analogie

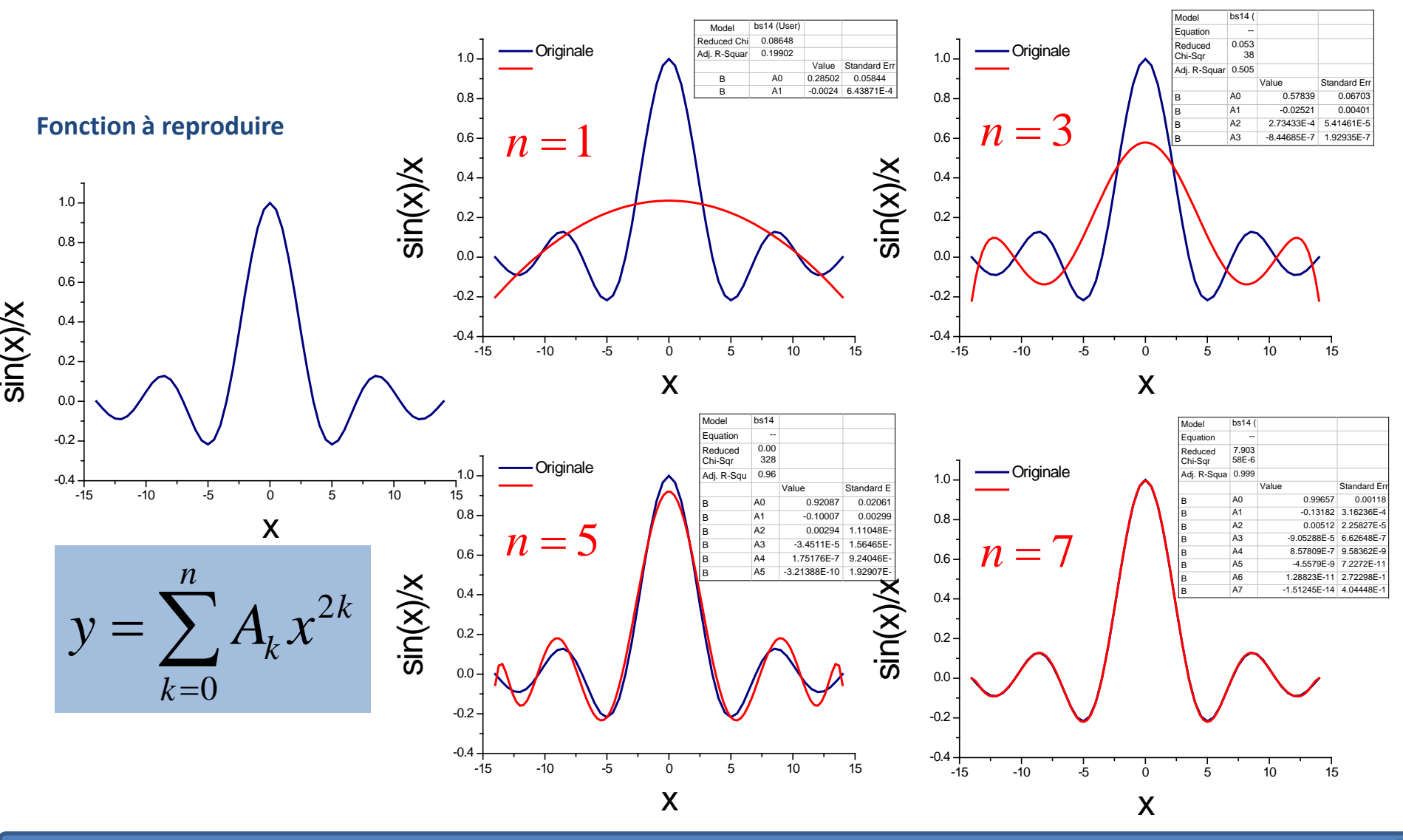

## Pourquoi utiliser un BS?

- Que veut-on faire :
	- Calculer l'énergie électronique d'une molécule
	- Connaître la fonction d'onde de cette molécule ce qui va nous permettre de calculer ses autres propriétés telles que :
		- Moment dipolaire
		- Polarisabilité
		- Densité électronique
		- …

#### √ Il faut pour ce faire résoudre l'équation de Schrödinger

# Résolution de l'Équation de Schrödinger

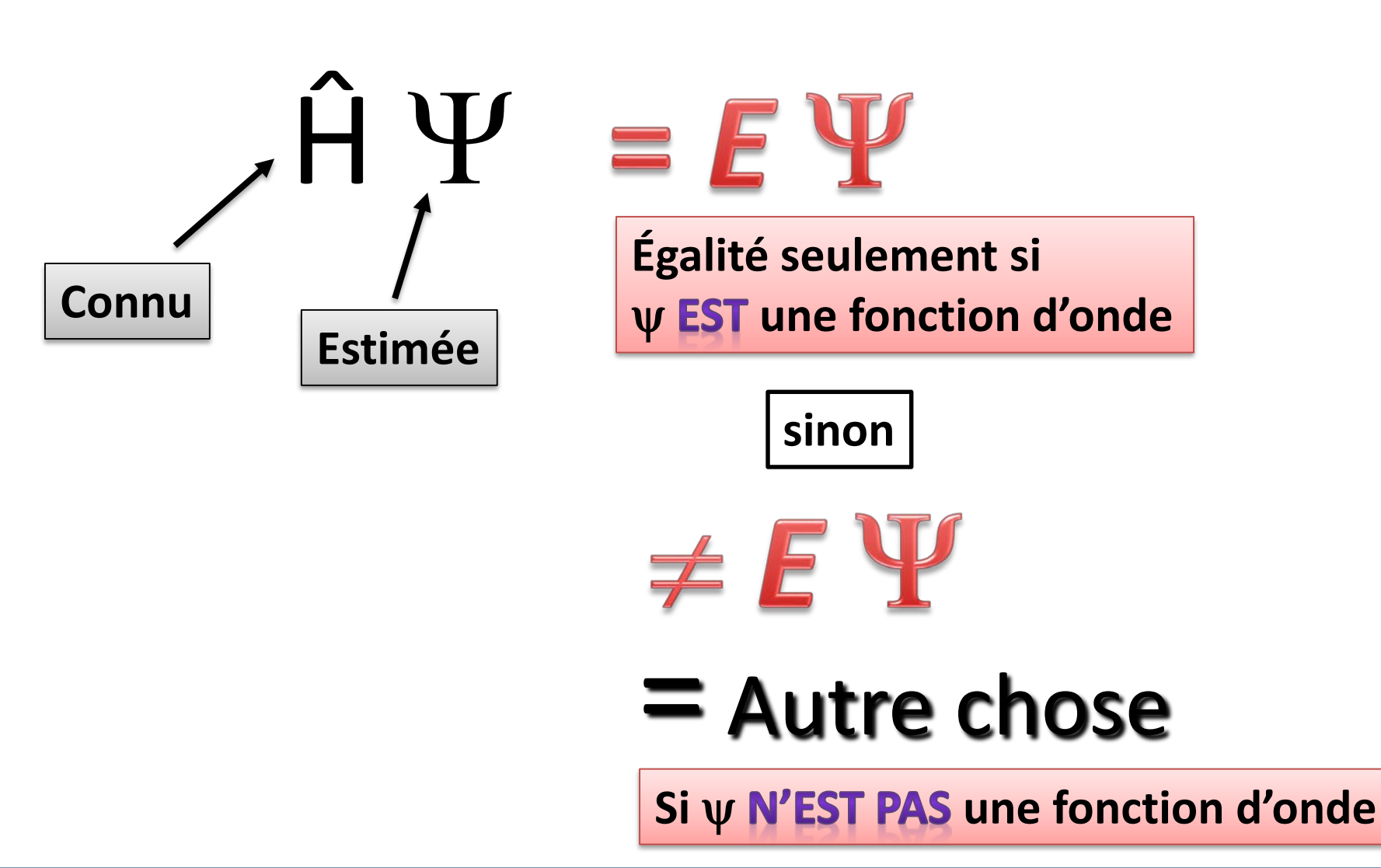

## Introduction des BS

- $\checkmark$  Il nous faut connaître  $\psi$ , qui n'est véritablement connue que pour des systèmes à 1 électron
- Pour tout autre système, il nous faut **ESTIMER** cette fonction d'onde
- Une manière de procéder : on utilise les orbitales hydrogénoïdes
- $\checkmark$  On peut alors dire qu'un ensemble de bases (BS) correspond à un ensemble de fonctions telles que que celles décrivant s, p, d, f …

# Une résolution *approximative* de l'ÉdS

 $\checkmark$  EdS  $\hat{H}\psi = E\psi$ \* \*  $\int \psi^* \hat{H} \psi d\tau = \langle \psi | \hat{H} | \psi \rangle$  $\psi \psi d\tau = \langle \psi | \psi$  $=\frac{\int \psi^* \hat{H} \psi d\tau}{\int \psi^* \psi d\tau}=$ ∫ *<sup>o</sup>*  $\dot{H} \psi d\tau \quad \big< \psi \big| \hat{H}$ *E d*

 $\checkmark$  Approximation

$$
\psi \to \varphi
$$

$$
\varepsilon = \frac{\int \varphi^* \hat{H} \varphi d\tau}{\int \varphi^* \varphi d\tau} = \frac{\langle \varphi | \hat{H} | \varphi \rangle}{\langle \varphi | \varphi \rangle}
$$

On peut toujours trouver une énergie ε, Le principe variationnel dit que  $\varepsilon \geq E_o$ 

Si 
$$
\psi \approx \varphi
$$
 alors  $\varepsilon \approx E_o$ 

### Principe variationnel

 $\checkmark$  Soit l'état fondamental:  $\left[0\right]$  1  $\left[0\right]$   $\left[0\right]$ 0 0 |  $\psi$  0  $\hat{H}$ *E*  $|\psi_{\scriptscriptstyle 0}|$  H  $|\psi_{\scriptscriptstyle 1}|$  $=\frac{\sqrt{6+1}}{\sqrt{v_0}}$ 

$$
\hat{H} = -\frac{1}{2}\nabla_1^2 - \frac{1}{2}\nabla_2^2 - \frac{Z}{r_1} - \frac{Z}{r_2} + \frac{1}{r_{12}}
$$

$$
\psi_0 = \psi_{1s}(r_j) = \left(\frac{Z^3}{\pi}\right)^{1/2} e^{-Zr_j/a_0} \qquad j = 1, 2
$$

Principe variationnel:

$$
\begin{array}{ll}\n\mathsf{Si} & E_{\phi} = \frac{\left\langle \psi_{\phi} \right| \hat{H} \left| \psi_{\phi} \right\rangle}{\left\langle \psi_{\phi} \right| \psi_{\phi} \right\rangle} & \text{alors} & E_{\phi} \ge E_{0}\n\end{array}
$$

 $(Z) = Z^2 - \frac{27}{9}$ 

 $E_{\phi}(Z) = Z^2 - \frac{Z}{\rho}Z$ 

On trouve:

$$
\frac{\partial E_{\phi}(Z)}{\partial Z} = 0 \implies Z = \frac{27}{16} \implies E_{\phi} = -2.8477 \text{ au}
$$

Change nucléaire effective: 
$$
Z = \frac{27}{16} = 1.6875 < 2
$$

En fait chaque é agit comme un écran pour les autres é

# Comparaison fonction radiale  $H_{1s}$

McQuarrie, p. 384

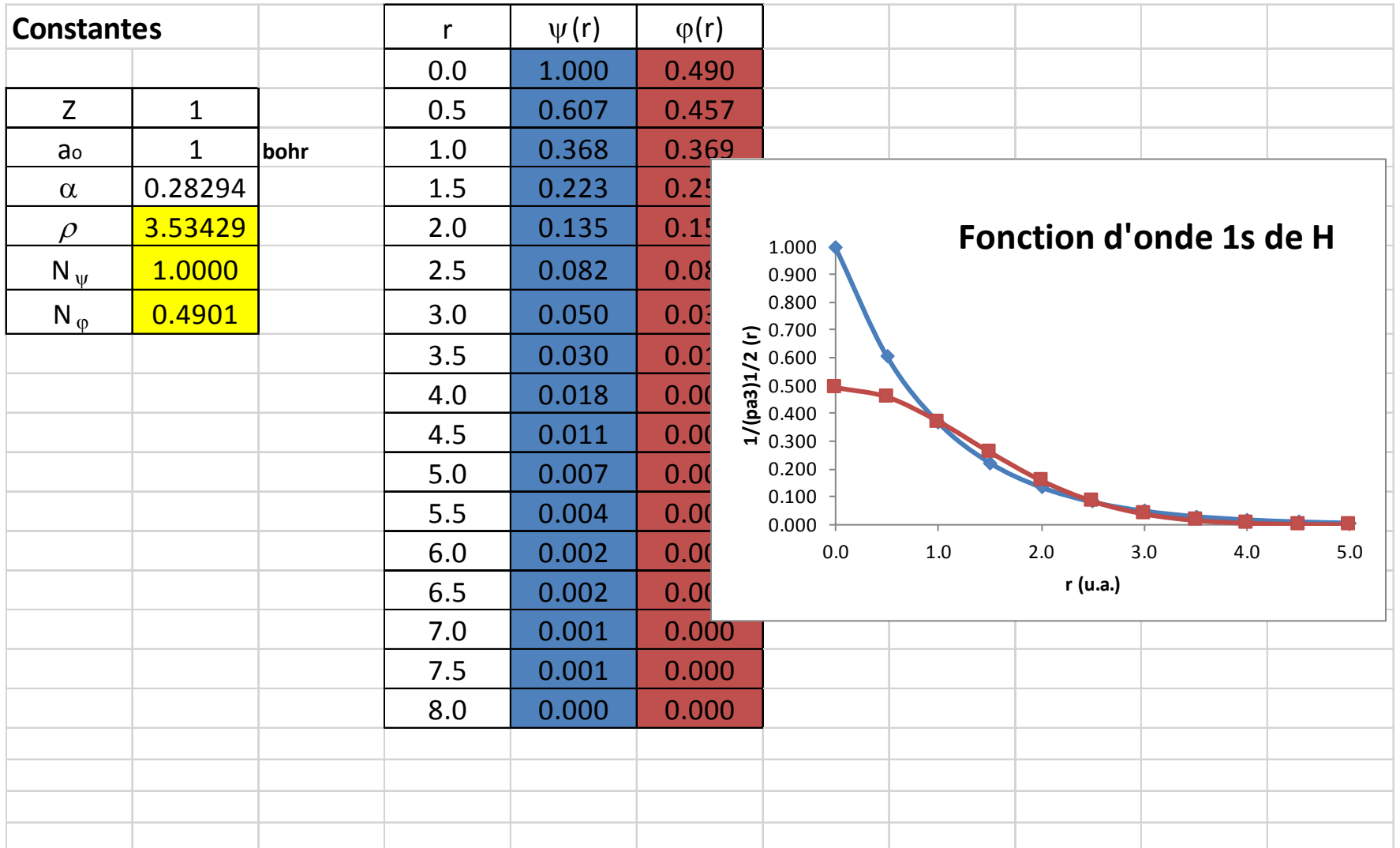

# Comparaison fonction radiale  $H_{1s}$

McQuarrie, p. 384

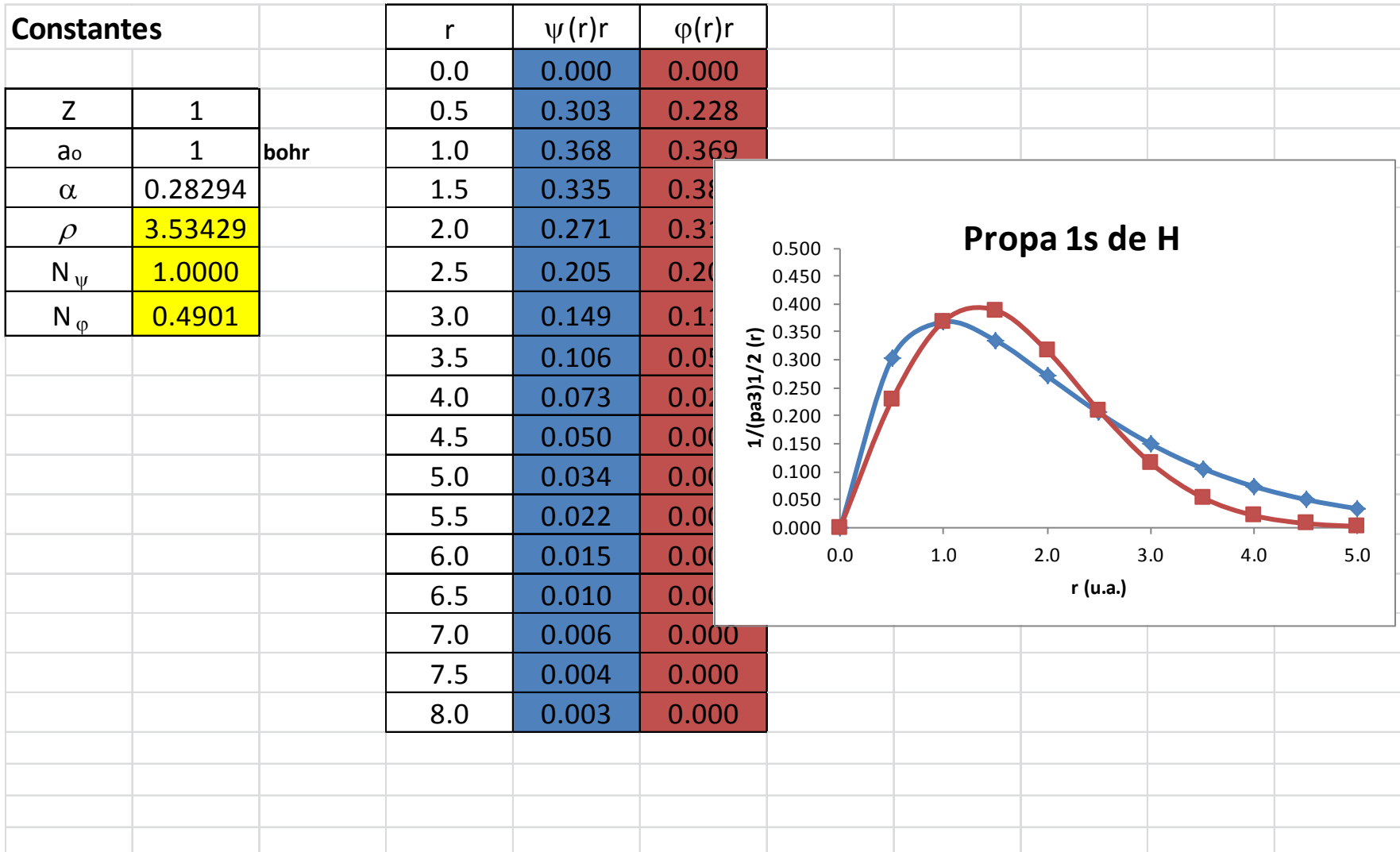

### Orbitales atomiques de H

Équation de Schrödinger pour H

 $\checkmark$  Solutions  $(r, \theta, \varphi)$  + U  $(r)$   $\psi$   $(r, \theta, \varphi)$  = E  $\psi$   $(r, \theta, \varphi)$ 2  $\frac{n}{2\mu}\nabla^2\psi(r,\theta,\varphi)+U(r)\psi(r,\theta,\varphi)=E\psi(r,\theta,\varphi)$  $-\frac{\hbar}{\epsilon} \nabla^2 \psi(r,\theta,\varphi) + U(r) \psi(r,\theta,\varphi) =$  $\hbar$ 2 2  $\frac{1}{x^2}$  $\frac{1}{r^2} \frac{\partial}{\partial r} \left( r^2 \frac{\partial}{\partial r} \right) + \frac{1}{r^2 \sin \theta} \frac{\partial}{\partial \theta} \left( \sin \theta \frac{\partial}{\partial \theta} \right) + \frac{1}{r^2 \sin^2 \theta} \frac{\partial^2}{\partial \theta^2}$  $\sin \theta \, \partial \theta$   $\left( \begin{array}{cc} 0 & \partial \theta \end{array} \right)$   $r^2 \sin \theta$ *r*  $r^2 \partial r$   $\partial r$   $\partial r$   $r^2 \sin \theta \partial \theta$   $\partial \theta$   $r$ θ  $\nabla^2 = \frac{1}{r^2} \frac{\partial}{\partial r} \left( r^2 \frac{\partial}{\partial r} \right) + \frac{1}{r^2 \sin \theta} \frac{\partial}{\partial \theta} \left( \sin \theta \frac{\partial}{\partial \theta} \right) + \frac{1}{r^2 \sin^2 \theta} \frac{\partial^2}{\partial \varphi^2}$  $\partial r$   $\partial r$   $\partial r$   $\partial r$   $\partial r$   $\partial \theta$   $\partial r$   $\partial r$   $\partial r$   $\partial r$   $\partial r$  $(r)$ 2  $4\pi\varepsilon_{_o}$  $U(r) = -\frac{e}{r}$  $=-\frac{e}{4\pi\varepsilon_{o}r}$  $(r)$ 2  $2\left[2\right]$   $\left[\frac{1}{2}$   $\frac{2}{2}$   $\left[\frac{1}{2}$   $\frac{1}{2}$   $\frac{1}{2}$   $\frac{1}{2}$   $\frac{1}{2}$   $\frac{1}{2}$   $\frac{1}{2}$   $\frac{1}{2}$   $\frac{1}{2}$   $\frac{1}{2}$   $\frac{1}{2}$   $\frac{1}{2}$   $\frac{1}{2}$   $\frac{1}{2}$   $\frac{1}{2}$   $\frac{1}{2}$   $\frac{1}{2}$   $\frac{1}{2}$   $\frac{1}{$  $\frac{1}{R\theta} \frac{\partial}{\partial \theta} \left( \sin \theta \frac{\partial \psi}{\partial \theta} \right) + \frac{1}{\sin^2 \theta} \frac{\partial^2 \psi}{\partial \theta^2} + 2\mu r^2 \left[ U(r) - E \right] \psi = 0$ 2  $\sin \theta \, \partial \theta$   $\left( \begin{array}{cc} 0 & \partial \theta \end{array} \right)$  sin ˆ  $r^2 \frac{\nu}{\gamma}$   $\left[-\hbar^2\right] \frac{1}{\gamma}$   $\frac{\nu}{\gamma}$   $\sin \theta \frac{\nu}{\gamma}$   $\left|+\frac{1}{\gamma} \frac{\nu}{\gamma} \frac{\nu}{\gamma}\right|$   $+ 2 \mu r^2 |U(r) - E$  $-\hbar^2 \frac{\partial}{\partial r} \left(r^2 \frac{\partial}{\partial r}\right) - \hbar^2 \left[ \frac{1}{\sin \theta} \frac{\partial}{\partial \theta} \left( \sin \theta \frac{\partial \psi}{\partial \theta} \right) + \frac{1}{\sin^2 \theta} \frac{\partial^2 \psi}{\partial \varphi^2} \right] + 2 \mu r^2 \left[ U(r) - E \right] \psi =$ *L*  $\hbar^2$   $\frac{\tilde{c}}{2}$   $r^2$   $\frac{\tilde{c}}{2}$   $\left[-\hbar\right]$  $\overline{\phantom{a}}$ 

 $W_{nlm}( r , \theta , \varphi ) = R_{nl}( r ) Y_l^m(\theta , \varphi )$  $(\theta, \varphi) = \frac{(2l+1) (l+|m|)}{(l+|m|)}$  $\frac{(1-|I|)}{(1-|m|)!}$   $P_l^{|m|}(\cos\theta)$  $(\varphi) = \left[ \frac{(2l+1)}{(l+|m|)!} \right]^{1/2} P_l^{|m|} (\cos \theta)$  $4\pi$   $(l-|m|)!$ *m m im*  $l \left( \frac{V}{V} \psi \right) = \left[ \begin{array}{ccc} 1 & 1 & 1 \\ 1 & 1 & 1 \end{array} \right]$  $(l+1)(l+|m)$  $Y_l^m(\theta,\varphi) = \frac{|\mathcal{L}^{m+1}Y_l|}{|I_l|} \left| P_l^{|m|}(\cos\theta) e^{-\theta} \right|$ *l m*  $(\theta, \varphi) = \frac{\left(\frac{\mathcal{N}}{2} - \frac{1}{\mathcal{N}}\right)}{2(1 + \mathcal{N})}$   $\left(P_l^{\text{[III]}}\right) \cos \theta e^{\text{Im}\varphi}$  $= \frac{(2l+1)\left(l+|m|\right)!}{4\pi}\frac{(l+|m|)!}{(l-|m|)!}$  $\left[ \begin{array}{cc} 4\pi & (l-|m|)! \end{array} \right]$  $(r) = -\frac{(n-l-1)}{2}$  $(n+1)$ 0  $\frac{1}{2}$   $\left( \frac{l+3}{2} \right)$  $2l + 1$ 3  $\sim$  0  $\sqrt{u}$ 1)!  $\left(2\right)^{1/2}$   $\left(2\right)^{2}$   $\left(2\right)^{2/2}$  $2n|(n+1)!$ *l*  $l_a - r/na_0$  **r** 2l  $R_{nl}(r) = -\left(\frac{(n-l-1)!}{2\sqrt{r^2-1}}\right)^{-3/2} \left(\frac{2}{n-r}\right)^{n^2} r^l e^{-r/na_0} L_{n+l}^{2l+1} \left(\frac{2r}{n-r}\right)$  $n\lceil (n+1)! \rceil^3 \mid \ln a_0 \mid n+1 \mid na_0$ +  $-r/na_0$  **r** 2l+ +  $=-\left[\frac{(n-l-1)!}{2n\big[(n+1)!\big]^3}\right]^{1/2}\left(\frac{2}{na_0}\right)^{l+3/2}r^le^{-r/na_0}L_{n+l}^{2l+1}\left(\frac{2r}{na_0}\right)$ 

## Fonctions hydrogénoïdes

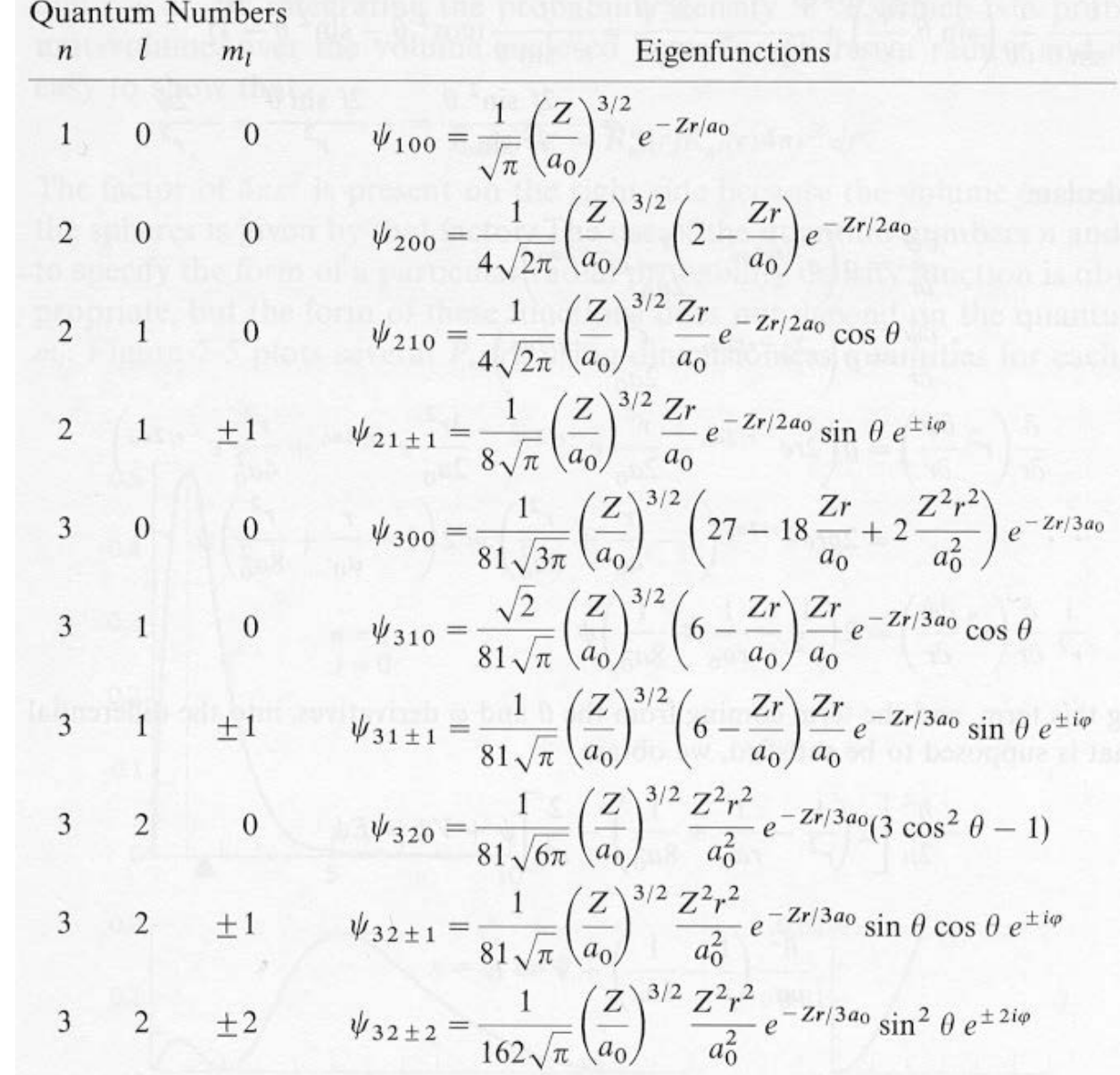

#### **Mathematica**

## Ce qui se traduit graphiquement par …

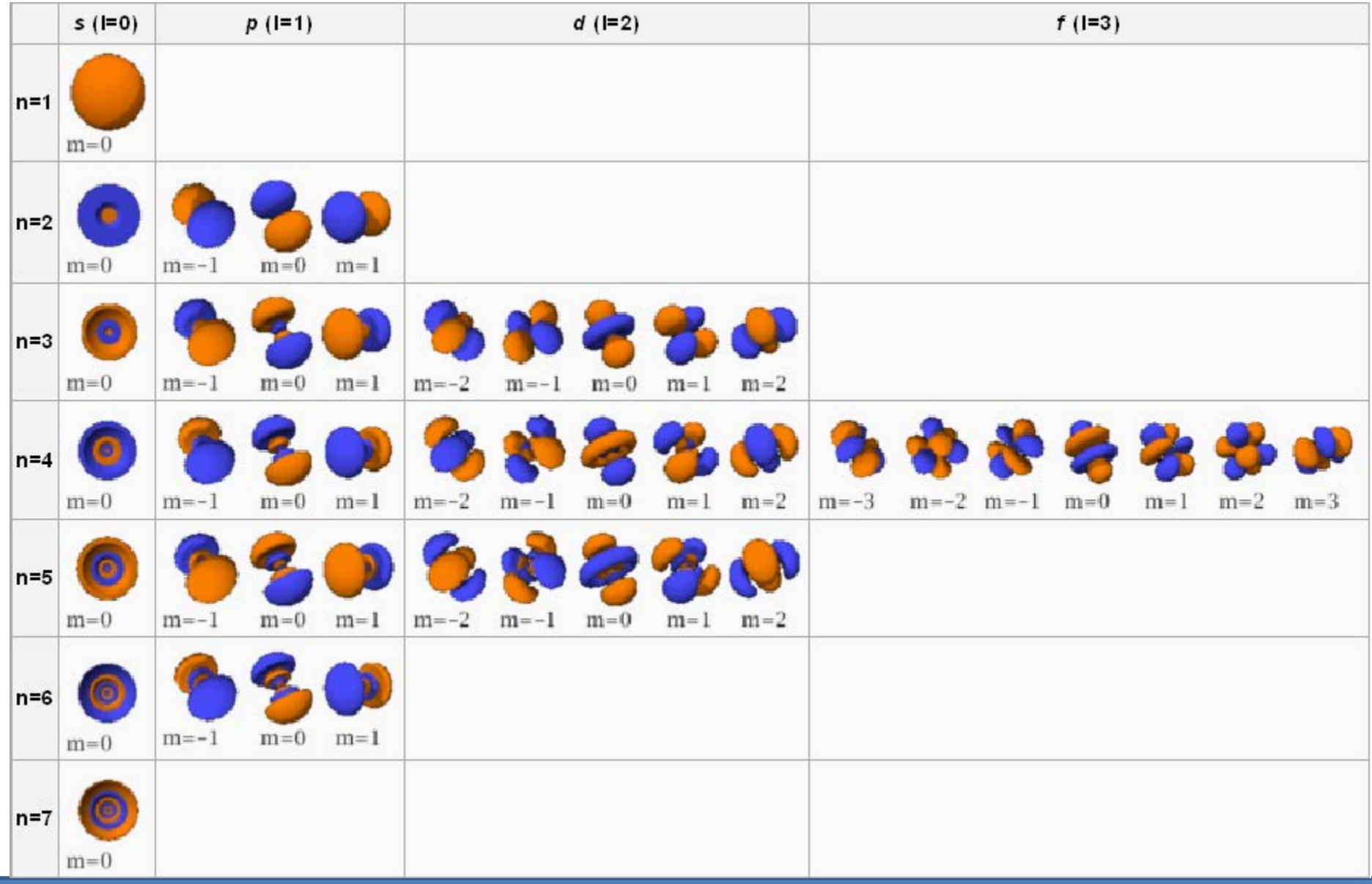

## Et le spin …

Principe d'exclusion de Pauli

*Deux électrons ne peuvent présenter les mêmes nombres quantiques Un maximum de 2 é peuvent occuper la même orbitale spatiale ssi leurs spins sont antiparallèles*

- Partie essentielle à la compréhension de la structure des atomes avec plus d'un é
- En fait que se passe-t-il si 2 é sont interchangés

 $\psi(1,2) \rightarrow \psi(2,1)$ 

Les propriétés physiques ne doivent pas être affectées: particules indiscernables Donc  $\langle \psi | \psi \rangle$  doit rester inchangée

De ce fait, on peut avoir:

$$
\psi(1,2) = \psi(2,1)
$$
  
ou  

$$
\psi(1,2) = -\psi(2,1)
$$

*fonctions d'onde sont antisymétriques*

Remarque: la fonction d'onde est totale, et doit donc inclure le spin

## Introduction du spin

- Introduction du spin dans Ψ pour He
	- 4 possibilités de spin pour les 2 é de He:  $|\alpha(1)\alpha(2)|$   $|\beta(1)\beta(2)|$   $\alpha(1)\beta(2)$   $\beta(1)\alpha(2)$  $\frac{1}{\sqrt{2}} \left[ \alpha (1) \beta (2) + \alpha (2) \beta (1) \right]$ 2  $\left[\alpha(1)\beta(2)+\alpha(2)\beta(1)\right]$  et  $\left[\frac{1}{\sqrt{2}}\left[\alpha(1)\beta(2)-\alpha(2)\beta(1)\right]\right]$ 2  $e^{i\theta}$   $\frac{1}{\sqrt{2}}\left[\alpha(1)\beta(2)-\alpha(2)\beta(1)\right]$

Fonctions de spin:

- **Symétrique**
- Antisymétrique
- Fonction d'onde totale doit être antisymétrique, et dans l'état fondamental, elle vaut:

$$
\boxed{\psi(1,2)} = \cancel{\psi_{1s}(1)\psi_{1s}(2)} \frac{1}{\sqrt{2}} \big[\alpha(1)\beta(2) - \alpha(2)\beta(1)\big]\big]
$$

On retrouve le principe de Pauli !

Autre forme d'écriture *Béterminant de Slater*  $\psi(1,2) = \frac{1}{\sqrt{2}} \begin{vmatrix} \psi_{1s}(1) \alpha(1) & \psi_{1s}(1) \beta(1) \end{vmatrix}$  $( 2 ) \alpha ( 2 ) \hskip 1em y_{_{1s}} ( 2 ) \beta ( 2 )$  $1s(1)$ <sup>u</sup> $(1)$   $\varphi_1$  $1s(2)$   $(2)$   $\varphi_1$  $1 | \psi_{1s}(1)\alpha(1) \psi_{1s}(1)\beta(1)$ 1, 2  $2\,|\mathbf{\psi}_{\mathrm{1s}}(2)\, \alpha(2) \;\;\; \mathbf{\psi}_{\mathrm{1s}}(2)\, \beta(2)$  $s(1)$ <sup> $\alpha$ </sup> $(1)$   $\gamma$ <sup>1s</sup>  $s(2)$ *a* $(2)$ <sup>*y*</sup><sub>1*s*</sub>  $\psi_{1s}(1)\alpha(1) = \psi_{1s}(1)\beta$  $\psi(1,2) = \frac{1}{\sqrt{2}} \begin{vmatrix} \gamma & \gamma & \gamma & \gamma \\ \psi_{1s}(2) & \alpha & \gamma & \gamma \end{vmatrix} \begin{pmatrix} \gamma & \gamma & \gamma & \gamma \\ \psi_{1s}(2) & \beta & \gamma & \gamma \end{pmatrix}$  $\psi_{1s}(i) \alpha(j)$  : spin orbitale

## Fonctions orbitales de spin pour He

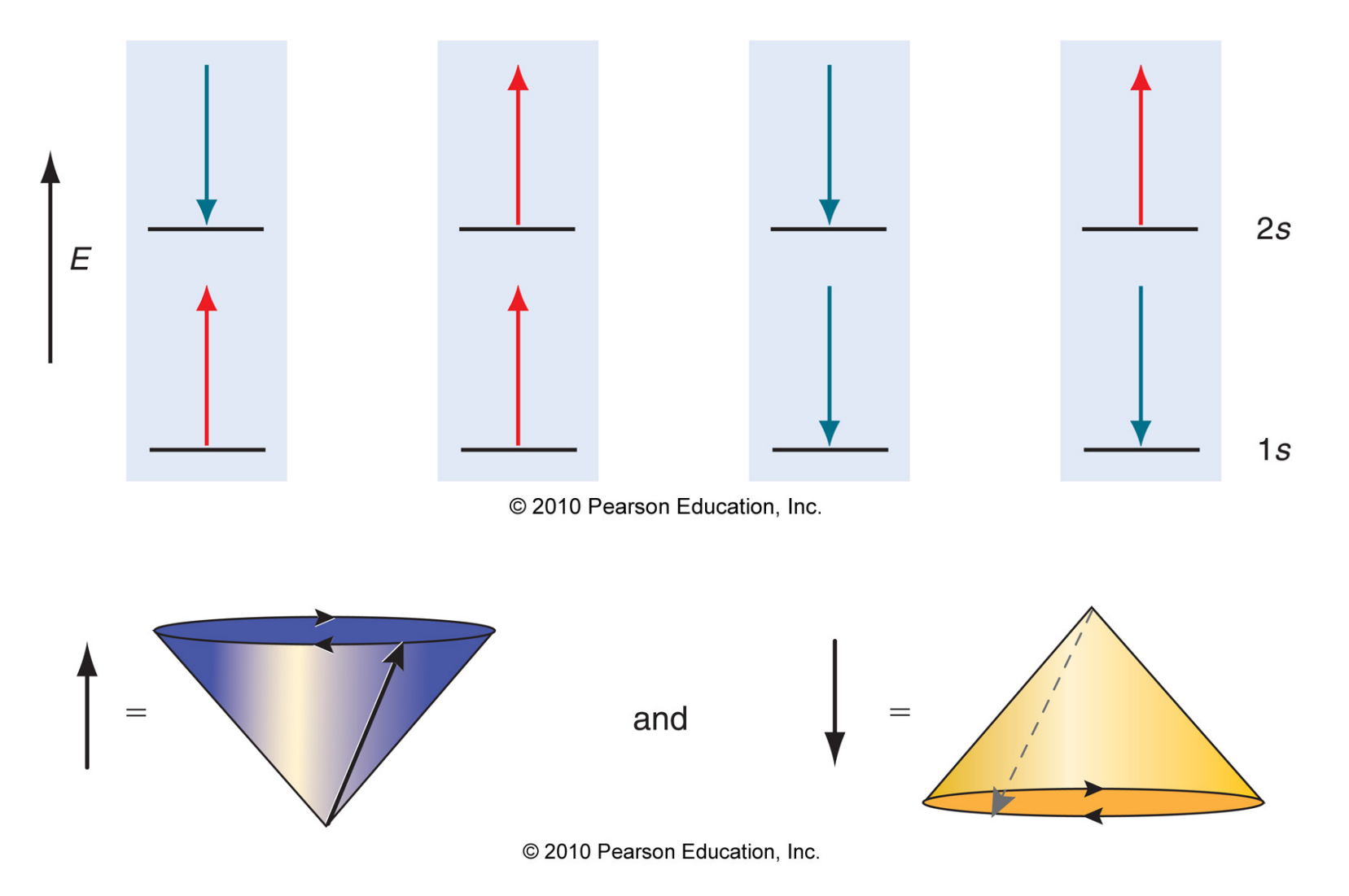

#### Écrire le déterminant des fonctions d'onde pour chaque cas

### Unités atomiques

 $\checkmark$  Constantes  $R_{10} = 2\left(\frac{Z}{a_0}\right)^{\frac{3}{2}}e^{-Zr/a_0}$  $R_{21} = \frac{1}{2\sqrt{6}} \left(\frac{Z}{a_0}\right)^{\frac{3}{2}} \left(\frac{Zr}{a_0}\right) e^{-Zr/2a_0}$  $\hbar = 1$   $m = 1$   $e = 1$   $4\pi \varepsilon_0 = 1$  $R_{20} = \frac{1}{\sqrt{2}} \left(\frac{Z}{a_0}\right)^{\frac{3}{2}} \left(1 - \frac{1}{2} \frac{Zr}{a_0}\right) e^{-Zr/2a_0}$ 2 4  $\hbar$  $=\frac{4\pi\varepsilon_0h^-}{2}$  $\overline{0}$  $a_0 = \frac{1}{2}$  1 *bohr*  $R_{32} = \frac{1}{9\sqrt{30}} \left(\frac{Z}{a_0}\right)^{\frac{3}{2}} \left(\frac{2Zr}{3a_0}\right)^2 e^{-Zr/3a_0}$  $0 \frac{1}{2}$   $\frac{2}{2}$ *me*  $R_{31} = \frac{2\sqrt{2}}{9\sqrt{3}} \left(\frac{Z}{a_0}\right)^{\frac{3}{2}} \left(\frac{2Zr}{3a_0}\right) \left(1 - \frac{1}{4} \frac{2Zr}{3a_0}\right) e^{-Zr/3a_0}$ 4  $E=\frac{me}{\sqrt{2}}$  $=\frac{mc}{(1-\frac{2}{2})^2}$  =  $\frac{1}{2}$ <sub>2</sub>  $\frac{1}{2}$  = 1 *hartree*16  $\hbar$  $R_{30} = \frac{2}{3\sqrt{3}} \left(\frac{Z}{a_0}\right)^{\frac{3}{2}} \left(1 - \frac{2Zr}{3a_0} + \frac{1}{6} \left(\frac{2Zr}{3a_0}\right)^2\right) e^{-Zr/3a_0}$  $\pi$   $\varepsilon$ 0

 $\checkmark$  Equation de Schrödinger pour He

$$
\hat{H} = -\frac{1}{2} (\nabla_1^2 + \nabla_2^2) - \frac{Z}{r_1} - \frac{Z}{r_2} + \frac{1}{r_{12}}
$$

## Construction de la fonction radiale de  $H_{1s}$

McQuarrie, p. 324

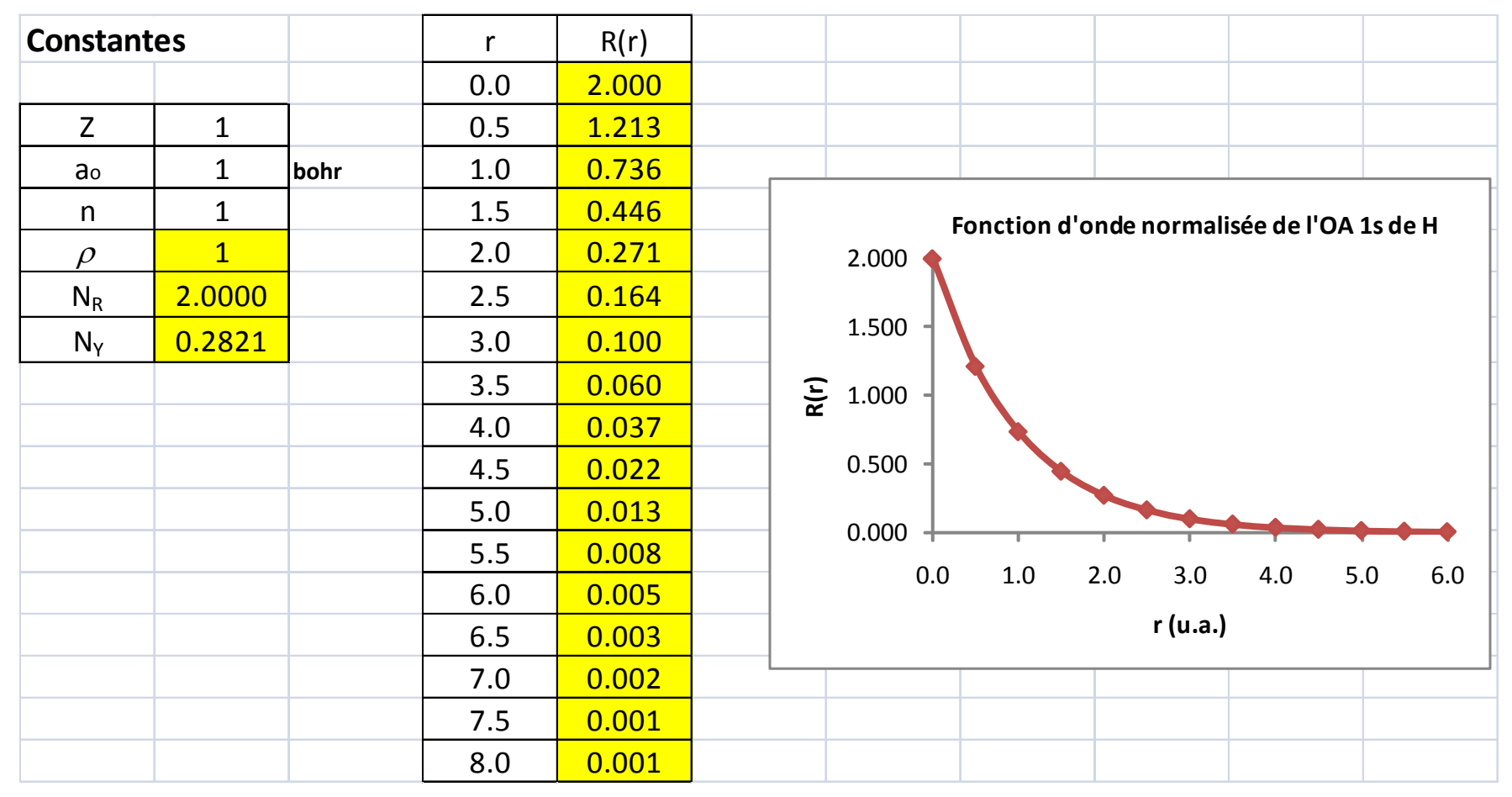

#### Travail : faire le même type de diagramme pour l'OA 2s de H

# Fonction de distribution radiale de  $H_{1s}$

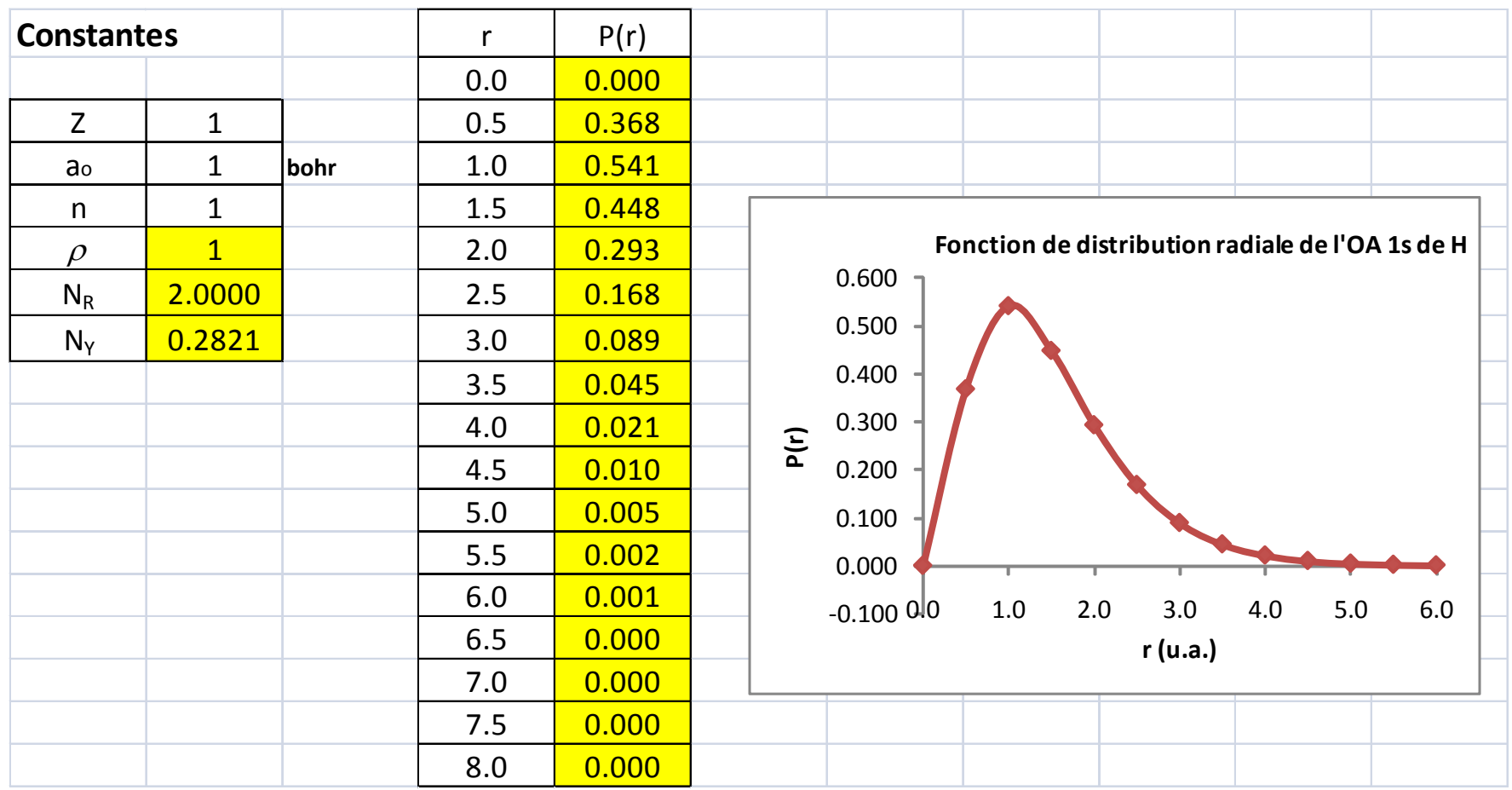

#### Travail : faire le même type de diagramme pour l'OA 2s de H

#### Choix de l'ensemble de bases

Généralités

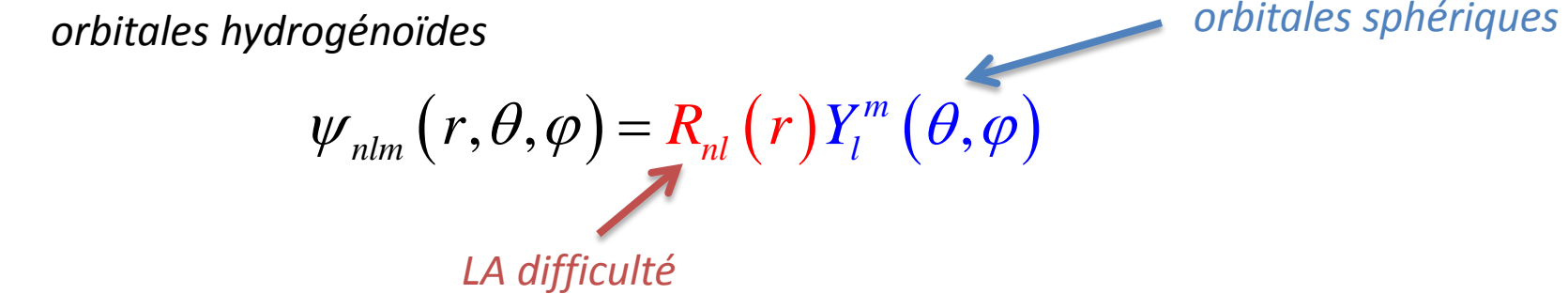

Orbitales de Slater

$$
R_{nl}(r:n,\zeta)=(2\zeta)^{n^{*}+(1/2)}\left[\left(2n^{*}\right)!\right]^{-1/2}r^{n^{*}-1}\exp(-\zeta r)
$$

## Application : Li<sub>2s</sub>

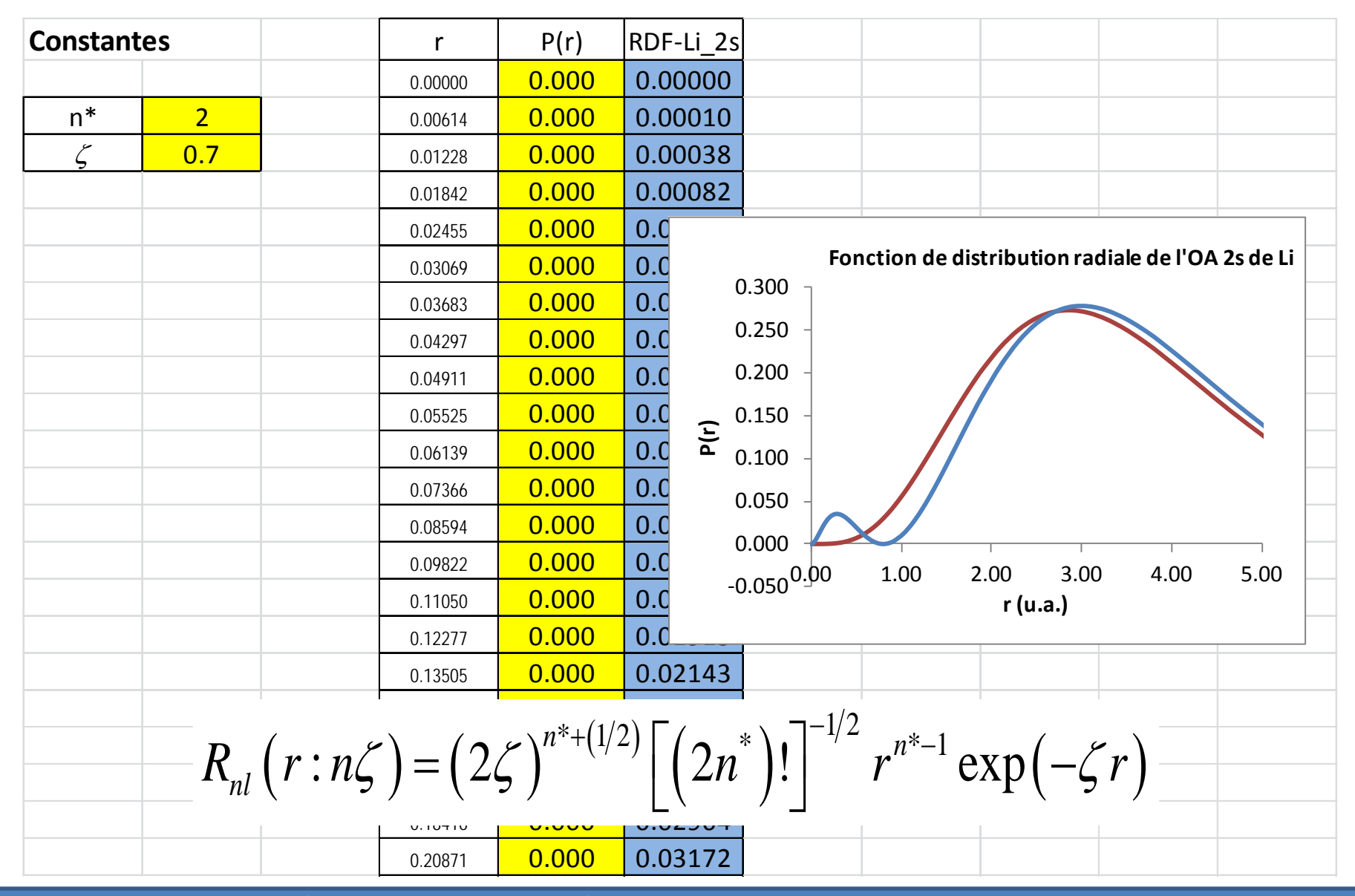

## Choix de l'ensemble de bases

- $\checkmark$  Problèmes avec STO
	- Pas de nœuds
	- $-$  Ensembles de *double-zeta*: 2 STO pour chaque orbitale  $\rightarrow$ utilisation du principe variationnel pour déterminer le poids de chaque composantes de la base + orthonormalité
	- Demandes en calcul importantes
- $\checkmark$  Utilisation de fonctions gaussiennes
	- Fonctions de Slater remplacées par des gaussiennes
	- Idée datant de 1950, mais réelles applications débutent avec l'utilisation accrue des ordinateurs
	- Se trouvent au cœur de tous les calculs modernes d'OM
	- Les intégrales compliquées se simplifient

# Cas d'étude : atome H

#### ÉdS résolue

 $-\psi = 1$ s, 2s, 3s, ... et aussi les fonctions p, d, ...

L'état d'énergie la plus basse Le 1<sup>er</sup> état excité :

$$
E_0 = -1/2
$$
 a.u.  $\psi_0 = |1s\rangle = 2\left(\frac{1}{4\pi}\right)^{1/2}e^{-r}$ 

$$
s\rangle = 2\left(\frac{1}{4\pi}\right)^{1/2} \mathbf{C}^{-r} \qquad \qquad \psi_1 = \left|2s\right\rangle = \frac{\sqrt{2}}{2}\left(\frac{1}{4\pi}\right)^{1/2} \left(2-r\right) \mathbf{C}^{-r}
$$

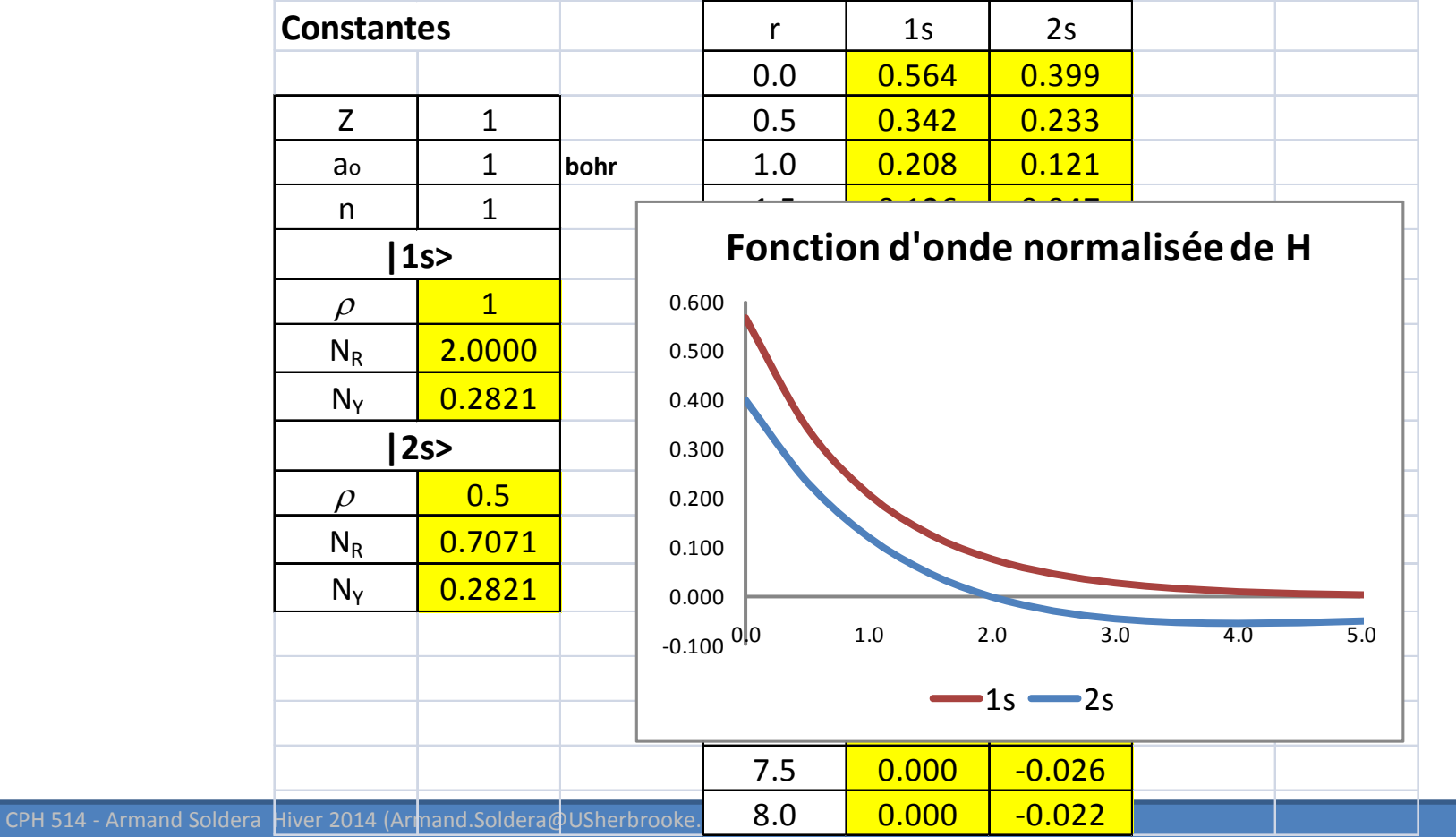

#### Fonctions gaussiennes |sto-3g>

 $\checkmark$  Fonction gaussienne

$$
g(r:n,\alpha) = N_g r^{n-1} \exp(-\alpha r^2)
$$

$$
N_g = \left[\frac{2^{n+1/2}}{\Gamma(\frac{1}{2}+n)}\right]^{1/2} \alpha^{(2n+1)/4}
$$

Une fonction gaussienne '1s' normalisée

$$
g(r:1s,\alpha) = \left(\frac{2\alpha}{\pi}\right)^{0.75} \exp(-\alpha r^2)
$$
  $s(r:1s,\alpha) = (2\alpha)^{3/4} \frac{\alpha^{1/2}}{\pi^{1/4}} \exp(-\alpha r^2)$ 

Attention: normalisation porte uniquement sur la partie radiale

Dans le cas 
$$
n = 1
$$
, il faut multiplier par  $\left[\frac{1}{4\pi}\right]^{1/2}$ 

- $\checkmark$  Produit de 2 gaussiennes
	- Produit de 2 gaussiennes 1s centrées autour de 2 positions se réduit à une 3ème gaussienne centrée autour d'une position intermédiaire

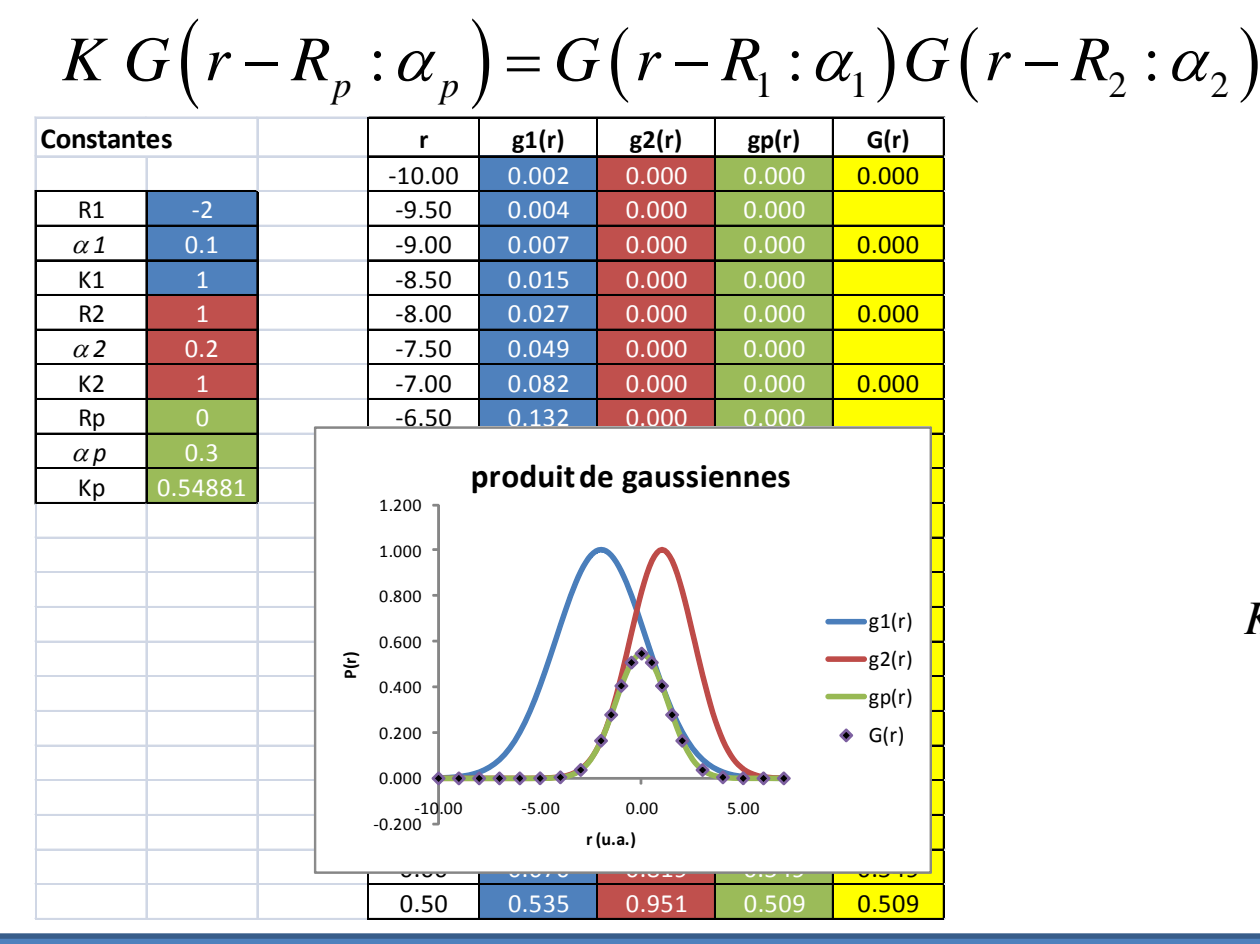

$$
\alpha_p = \alpha_1 + \alpha_2
$$

$$
R_p = \frac{\alpha_1 R_1 + \alpha_2 R_2}{\alpha_1 R_1 + \alpha_2 R_2}
$$

$$
=\frac{\alpha_1 R_1 + \alpha_2 R_2}{\alpha_1 + \alpha_2}
$$

$$
K = \exp\left[-\frac{\alpha_1 \alpha_2}{\alpha_1 + \alpha_2} |R_1 - R_2|^2\right]
$$

## Gaussiennes contractées

- Une fonction gaussienne unique est dite *primitive*
- $\checkmark$  On peut difficilement améliorer son ajustement
- Une fonction de base peut s'écrire comme une combinaison de gaussiennes primitives

$$
\chi_{\mu}=\sum_{\rho=1}^N d_{\mu\rho} \def\gn{\nu} \def\gp{\pi_{\mu\sigma}\def\gp{\varphi}}{\mathcal{R}}_{\mu\rho}
$$

- *N* est le degré de contraction
- $d_{\mu}$  sont les coefficients de contraction, ils sont fixés dans le BS choisi, et ne varient pas durant les calculs  $d_{\mu \rho}^{}$
- sont les primitives gaussiennes, et peuvent être des fonctions gaussiennes représentant les s, p, ...  $g_{\mu\rho}$

## BS minimale

- $\checkmark$  Les ensembles de bases minimales sont construites de telle façon à ce que l'on trouve UNE SEULE fonction par OA de coeur et de valence
- $\checkmark$  H, He : 1 fonction correspondant à la 1s (valence)
- Li-Ne : le comportement des électrons est représenté par 5 fonctions :
	- 1 fonction pour l'OA 1s de coeur
	- 4 fonctions pour les électrons dans la couche de valence *n* = 2:
		- 1 fonction pour 2s
		- 3 fonctions pour les 3 2p

## STO-*n*G

#### STO-*n*G

- STO : *Slater Type Orbital*
- : *n* gaussiennes primitives (*G*), représente le \* *n*∈ degré de contraction utilisé pour approximer la STO correspondante
- Habituellement, *n* = 3

$$
\mathbf{\check{r}} = \mathbf{S} \mathbf{S} \quad \mathbf{\mathcal{X}}_{\mu} = \sum_{\rho=1}^{N} d_{\mu\rho} g_{\mu\rho} \quad \Rightarrow \quad \mathbf{\mathcal{X}}_{1} = d_{11} g_{11} + d_{12} g_{12} + d_{13} g_{13}
$$

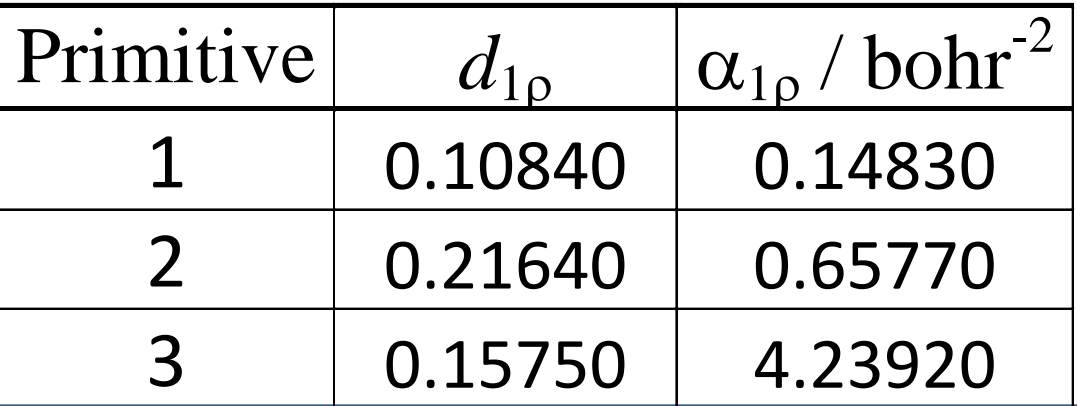

#### |STO-nG> (Reeves)

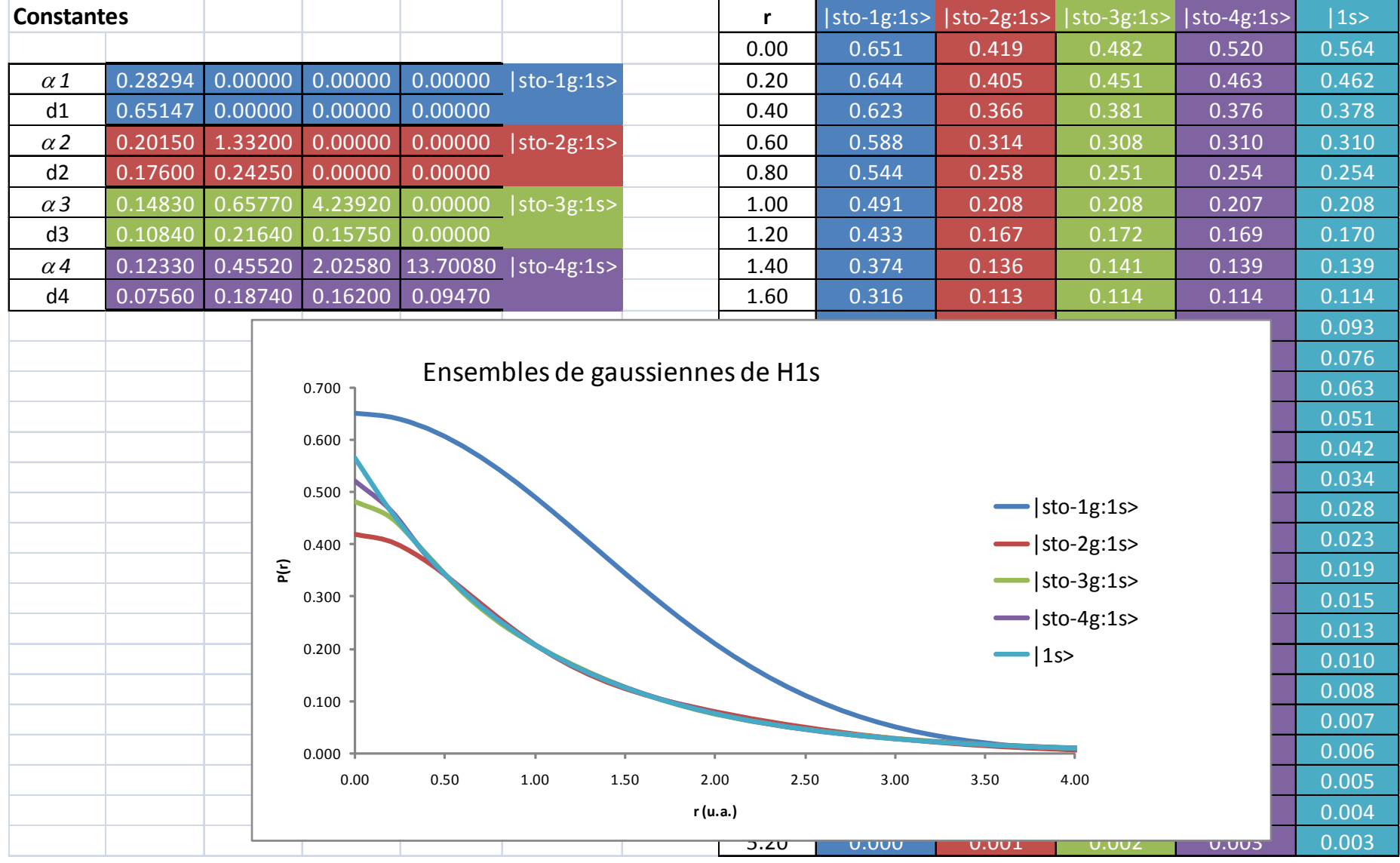

#### **Ce qui est utilisé actuellement : approximation de Hehre, Stewart, et Pople**

#### $\checkmark$  Nécessité de plus d'1 gaussienne pour exprimer une STO

- Exemple: Pour Al, il faut 12 1s et 9 2p gaussiennes pour obtenir des résultats aussi bons que 1 STO *double-zeta*
- Cette combinaison linéaire = 'contraction'
- En fait, les coefficients α des différentes gaussiennes sont définies 1 fois
- Exemple: comparaison | sto-3g> pour  $H_{1s}$  avec résultat STO

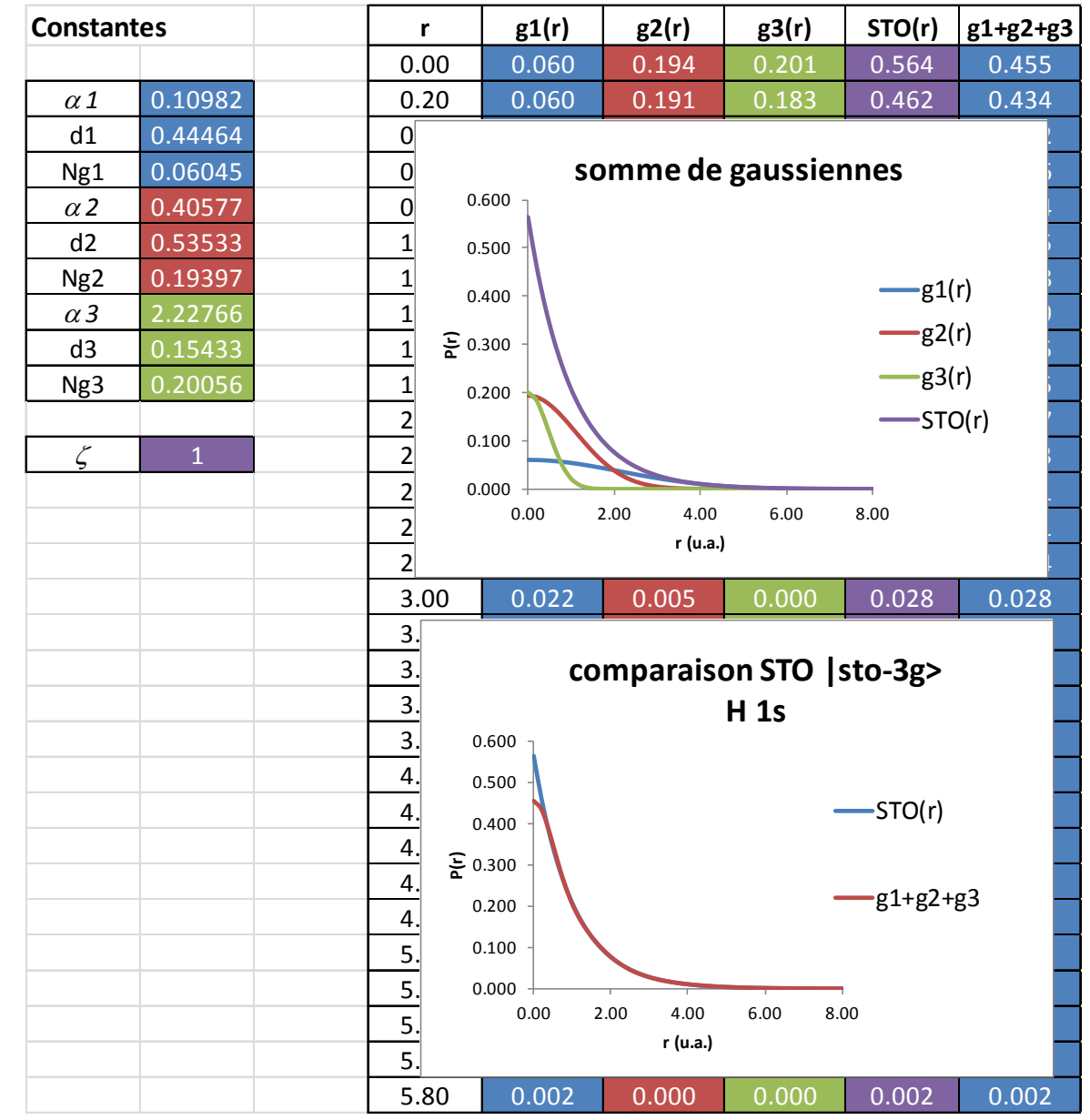

## Orbitales Moléculaires (OM)

 En analogie avec CLOA (*LCAO*), construction des OM à partir des fonctions de base :

$$
\psi_i = \sum_{\mu}^{N_{bases}} c_{\mu i} \chi_{\mu}
$$

- $c_{\mu i}$  : coefficients de l'OM *i* ; les seules variables que l'on peut faire varier pour obtenir l'énergie la plus basse, ε
- $\checkmark$  STO-3G pour H
	- $-$  Les coefficients  $c_{\mu i}$  ne peuvent être variés

 $\varepsilon = -0.46658185$  a.u. = -12.699 eV  $\neq$  -13.606 eV

 $\Delta \varepsilon = 87.7$  kJ/mol

## Améliorations

- $\checkmark$  Augmentation du nombre de fonctions de base
- $\checkmark$  Étape suivante : « split valence » BS
	- On autorise plus d'une fonction pour OA de valence
	- Terminologie :
		- 2 fonctions de base par OA de valence : *double zeta* BS
		- 3 fonctions de base par OA de valence : *triple zeta* BS
		- 4 fonctions de base par OA de valence : *quadruple zeta* BS
	- Exemples de double zeta : 3-21G ou 6-31G
	- Exemples de triple zeta : 6-311G

## **Terminologie**

- √ Notation générale des BS selon Pople *M-ijk…*G
	- *M* est le degré de contraction pour la fonction de base unique pour chaque OA de cœur
	- Le nombre d'entiers : nombre de fonctions de base pour l'OA de valence
	- La valeur de chaque entier : degré de contraction pour l'OA de valence
### 3-21G

### $\checkmark$  Explication

- Chaque OA de cœur d'un atome est représentée par une gaussienne unique contractée composée de **3 primitives**
- C'est un double zeta BS pour la valence car 2 entiers
- La 1ère fonction de base pour l'OA de valence est représentée par 1 une gaussienne contractée de **2 primitives**
- La 2ème fonction de base est représentée par **1 primitive**

### 6-311G

### $\checkmark$  Explication

- Chaque OA de cœur d'un atome est représentée par une gaussienne unique contractée composée de **6 primitives**
- C'est un triple zeta BS pour la valence car 3 entiers
- $-$  La 1<sup>ère</sup> fonction de base pour l'OA de valence est représentée par 1 une gaussienne contractée de **3 primitives**
- La 2ème et 3ème fonctions de base sont toutes les deux représentées par **1 primitive**

### Nombre de fonctions de base

#### $\sqrt{STO-3G}$

- H et He : 1 fonction de base
- Li Ne : 1 pour le cœur et 4 pour la valence = 5

 $\times$  6-31G

- H et He : 2 fonctions de base
- Li Ne : 1 pour le cœur et 8 pour la valence = 9

 $\sqrt{6 - 311}$ G

- H et He : 3 fonctions de base
- Li Ne : 1 pour le cœur et 12 pour la valence = 13

# 3-21G pour H <sup>H</sup>

- Pas de OA de cœur
- 2 fonctions de base de type s pour décrire 1s

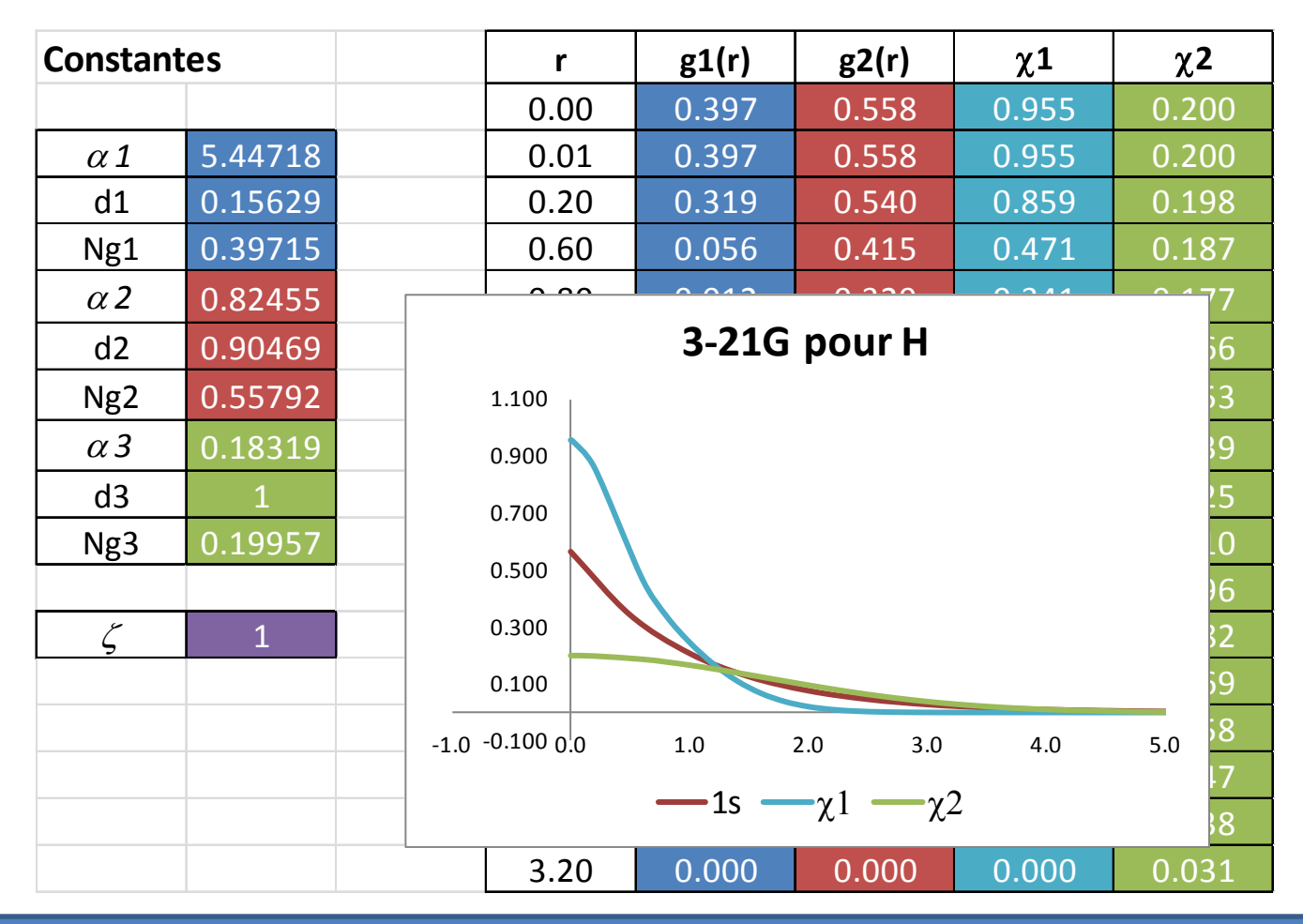

### 3-21G pour H : après minimisation

 $\checkmark$  Coefficients OM à faire varier

$$
{\psi}_i = \sum_\mu^{N_{bases}} c_{\mu i} {\chi}_\mu
$$

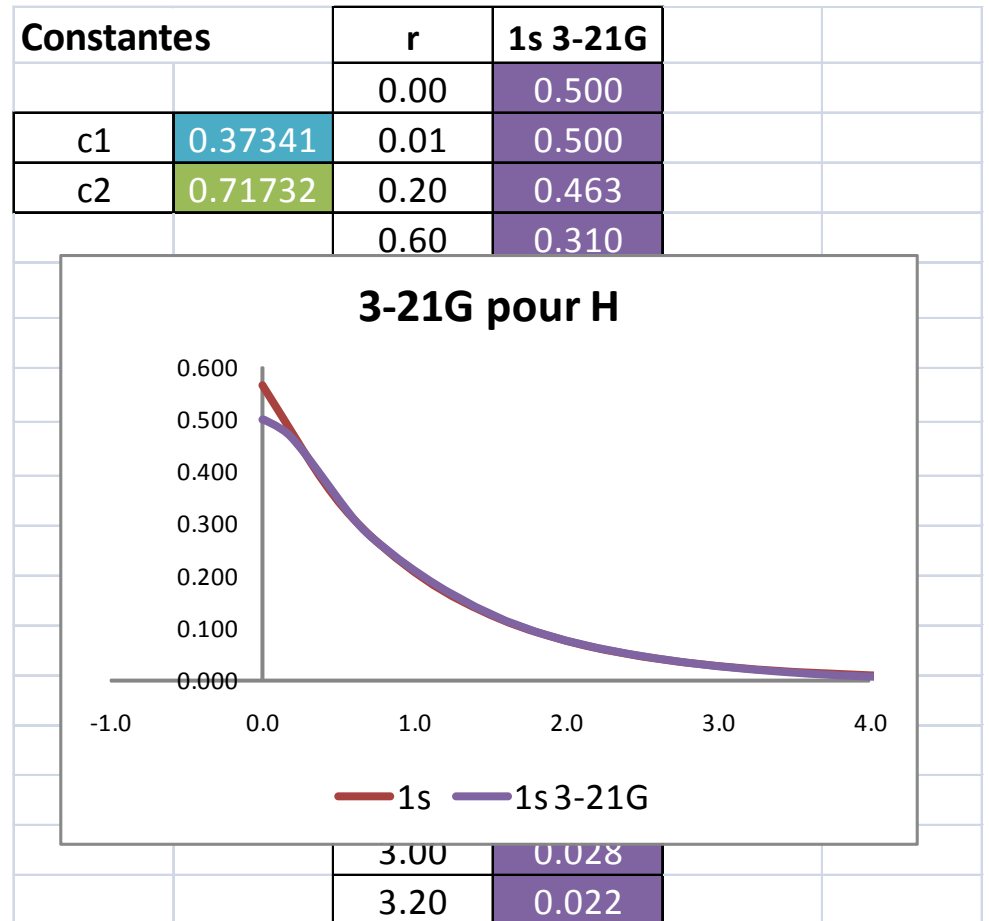

$$
\psi_{1s} = c_{1,1s} \chi_1 + c_{2,1s} \chi_2
$$

 $\varepsilon = -0.4961986$  a.u.  $= -13.503 \text{ eV} \neq -13.606 \text{ eV}$ 

 $\Delta \varepsilon = 9.978$  kJ/mol

### Augmentation de la BS

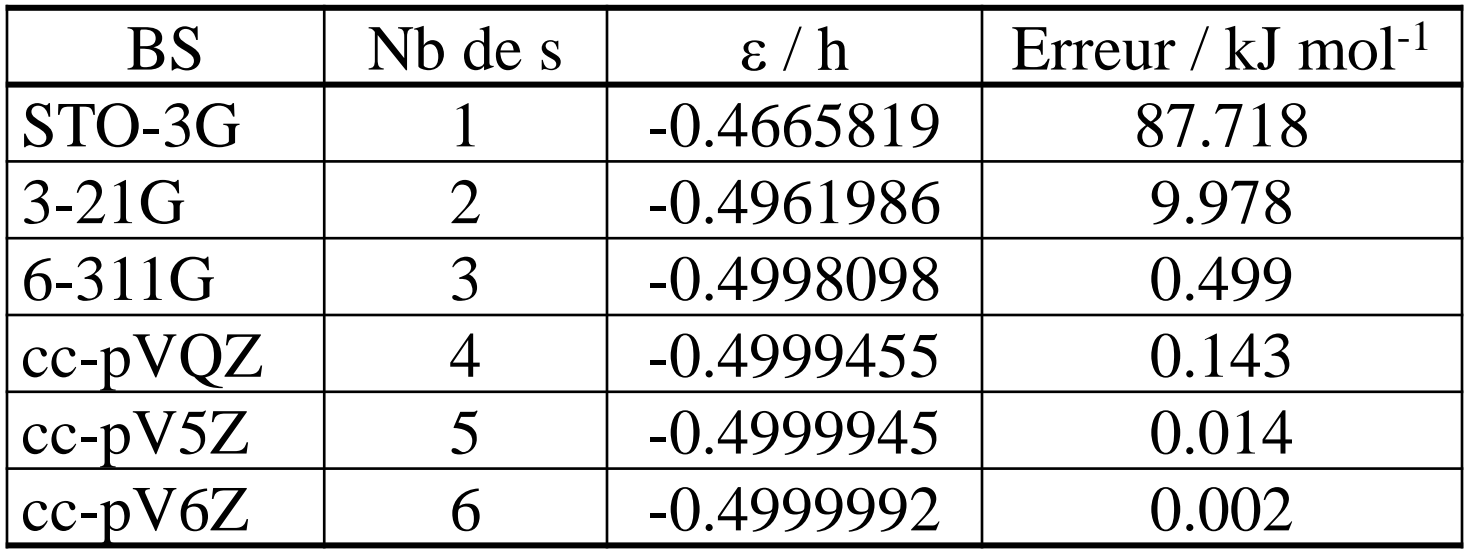

### Liaison entre Atomes

 $\checkmark$  L'énergie du système est minimale Lors d'une liaison au sein des molécules, les électrons se distribuent dans l'espace, entre les noyaux pour satisfaire cette condition

### Hétérogénéité

Parties de l'espace avec forte ou basse densité électronique

#### $\checkmark$  Fonctions de base

Elles doivent correctement refléter la densité électronique réel du système

### $\checkmark$  Flexibilité

- Dans la distribution des électrons autour des noyaux
- Variation des coefficients des OM

## Flexibilité

- $\checkmark$  Augmentation des fonctions de même type
	- Plus de fonctions s :

 $STO-3G \to 3-21G \to 6-311G$  ...

- Ajouter plus de fonctions de même type *l* :
	- Les électrons sont plus « étendus »
	- Plus de possibilités de nœuds
- $\checkmark$  cc-pV6Z pour H
	- 6 fonctions
	- Extension de la densité électronique
	- Mais ISOPTROPE

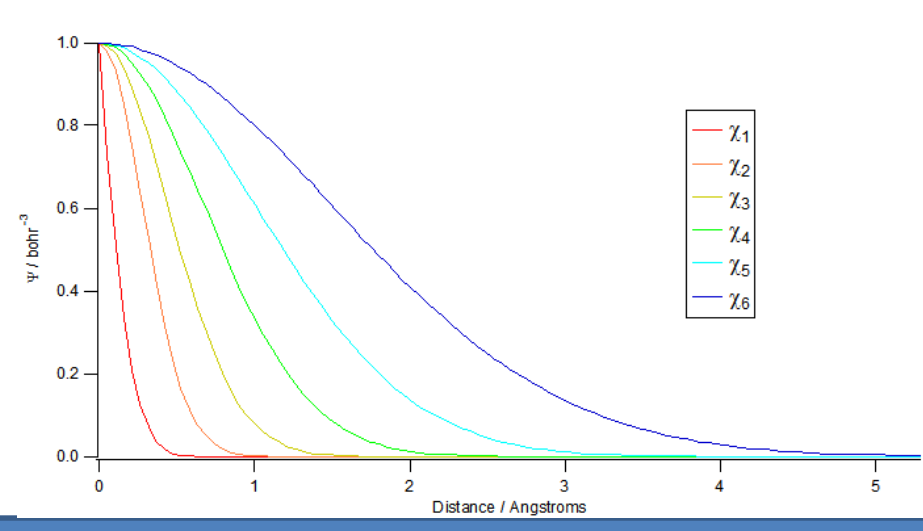

### Polarisation

- Introduction de fonctions angulaires de base à plus grand *l*  $\rightarrow$  Directions privilégiées
- $\checkmark$  Exemple pour H
	- Fonctions p, et même d : formation de la liaison
- $\checkmark$  li-Ar
	- Fonctions d, f
- Cas  $H_2$ : coefficients des OM

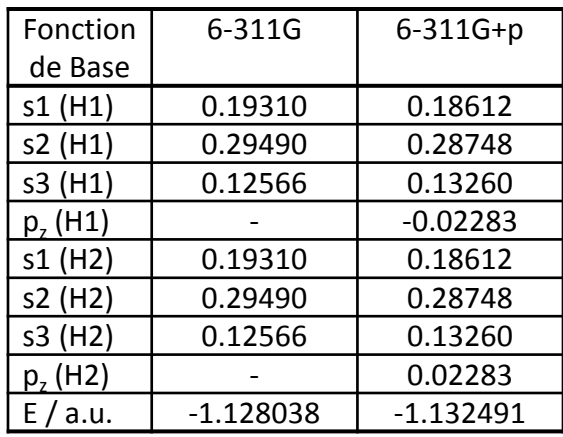

- Chaque H présente la densité électronique dirigée vers l'autre atome
- Chaque atome H a été "polarisé"

## **Terminologie**

- $\checkmark$  Fonction de polarisation pour atomes lourds i.e. > He : \* ou (d)
	- $3 21G^* = 3 21G(d)$
- $\checkmark$  Fonction de polarisation pour H et He : 2<sup>ème \*</sup> ou (p,d)
	- $3 21G^{**} = 3 21G(p,d)$
- $\checkmark$  Si on ajoute 2 ensembles de fonctions de polarisation (d) pour atomes lourds : (2d)
- $\checkmark$  Si on ajoute 2 ensembles de fonctions de polarisation (d) et (f) pour atomes lourds et 2 ensembles de fonctions de polarisation (p) et (d) pour H et He : (2df,2pd) ...

### Fonctions diffuses

### Définition

- De même type que les fonctions de valence :
	- s et p pour Li-Ar
	- s pour H et He
- Caractérisées par des exposants des BS petits, i.e. de petites valeurs de  $\alpha$
- $\checkmark$  Quand utiliser des fonctions diffuses
	- Quand la distribution électronique se trouve loin du noyau

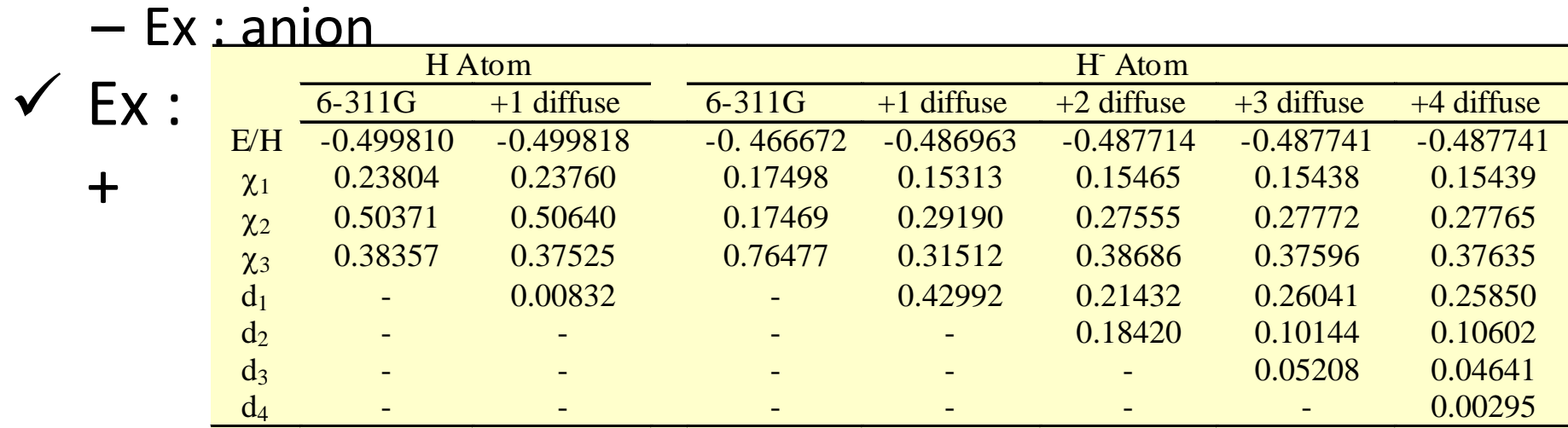

### Benzène : 6-311++G(2df,2pd)

#### $\checkmark$  Carbone

- OA 1s : GTO contractée de degré 6
- OA de valence : 3 fonctions, la 1ère est une GTO contractée de degré 3, et les 2 autres sont de simples gaussiennes
- Un ensemble de fonctions diffuses (1 s, 1  $p_x$ , 1 $p_y$ , 1  $p_z$ )
- Un ensemble de fonctions f
- $-$  Nombre : 1 (coeur) + 4 OA  $*$  3 pour "311" + 4 fonctions diffuses + 5 OA d \* 2 + 7 OA f = **34**
- Hydrogène
	- OA 1s : 3 fonctions, la 1ère étant une GTO contractée de degré 3, et les 2 autres sont de simples primitives
	- Une fonction diffuse s
	- 2 ensembles de fonctions de polarisation p
	- 1 ensemble de fonctions de polarisation d
	- $-$  Nombre : 1 OA  $*$  3 pour "311" + 1 fonction diffuse + 3 OA p  $*$  2 + 5 OA  $d = 15$

#### $C_6H_6$  : 34\*6 + 15\* 6 = 294 fonctions de base

### Autres ensembles de base

- $\checkmark$  Dunning et al.
- $\checkmark$  Ensembles de bases
	- cc-pVXZ
	- aug- cc-pVXZ
	- cc : "correlation consistent"
	- p : "polarization functions added"
	- aug : "augmented"
	- VXZ : "valence-X-zeta", avec X : D, pour "double", T, pour "triple", ...

#### *Énergie électronique*

Calcul de la structure électronique

 $(\hat{H}\psi(\vec{r};\vec{R}) = E(\vec{R})\psi(\vec{r};\vec{R})$ 

$$
\hat{H} = -\frac{\hbar^2}{2m_e} \sum_{i=1}^n \nabla_i^2 - \sum_{i=1}^n \sum_{I=1}^N \frac{Z_I e^2}{4\pi \varepsilon_0} \frac{1}{r_{Ii}} + \frac{1}{2} \sum_{i,j=1}^n \frac{e^2}{4\pi \varepsilon_0} \frac{1}{r_{ij}}
$$

 $\checkmark$  Approximation de Born-Oppenheimer

Le terme de répulsion noyau-noyau est ajouté comme un terme classique  $\rightarrow$  mécanique classique

#### Champ auto-cohérent de Hartree-Fock

1. Supposons que le terme d'interaction é-é ne soit pas compliqué à calculer :

$$
\hat{H}^o\psi^o=E^o\psi^o\qquad \hat{H}^o=\sum_{i=1}^nh_i
$$

2. *n* équations à 1 é  $\rightarrow$  fonction d'onde totale est le produit de *n* fonctions d'onde à 1 é (OA *a*)

$$
h_i\psi_a^o(i)=E_a^o\psi_a^o(i)
$$

$$
\psi^o = \psi_a^o(1)\psi_b^o(2)...\psi_z^o(n)
$$

Remarque : la fonction d'onde dépend de la position du noyau de manière paramétrique

3. Considération du spin de l'é

$$
\psi^{\circ} = (n!)^{-1/2} \det \left| \varphi_{a}(1) \varphi_{b}(2) \dots \varphi_{z}(n) \right|
$$

$$
\varphi_a(i) \;\; \text{est une spinorbitale}
$$

Les spinorbitales  $\varphi_u$  sont orthonormales

#### Fonctions d'onde radiale d'atomes à 2 électrons

$$
\psi(1,2) = \varphi(1)\varphi(2)
$$

<sup>1</sup> ) *Notation*

$$
\varphi(1) = \varphi(\vec{r}_1)
$$

Pour He :

$$
\psi(1,2) = \varphi_{1s}(1)\varphi_{2s}(2)
$$

Cette approximation de particules indépendantes n'est pas satisfaisante : raisons de symétrie, répulsion électronique

Déterminant de Slater :

$$
\psi(1,2) = \frac{1}{\sqrt{2}} \begin{vmatrix} \varphi_{1s}(1)\alpha(1) & \varphi_{1s}(1)\beta(1) \\ \varphi_{1s}(2)\alpha(2) & \varphi_{1s}(2)\beta(2) \end{vmatrix}
$$

Les solutions de ces équations à 1 é : orbitales atomiques

$$
\psi_{nlm}(r,\theta,\varphi)=R_{nl}(r)Y_l^m(\theta,\varphi)
$$

Pas de forme analytique

## Approche HF

 $\checkmark$  Principe

– Hypothèse de base

chaque é est considéré comme évoluant dans un champ moyen créé par les autres é

$$
\begin{array}{cccc}\n- & \text{Minimisation de : } E = \n\end{array}
$$

$$
\text{ion de : } E = \frac{\langle \psi | \hat{H} | \psi \rangle}{\langle \psi | \psi \rangle}
$$

Opérateur de Fock

$$
-\text{ pour } 1 \text{ é : } f_1\varphi_a(1) = \varepsilon_a\varphi_a(1) \quad f_1 = h_1 + \sum_u \left\{ J_u(1) - K_u(1) \right\}
$$

– Opérateur de Coulomb

$$
J_{u}\left(1\right)\varphi_{a}\left(1\right)=\frac{Z_{I}e^{2}}{4\pi\varepsilon_{0}}\bigl\langle\varphi_{u}\left(2\right)\bigr|\frac{1}{r_{12}}\bigr|\varphi_{u}\left(2\right)\bigr\rangle\varphi_{a}\left(1\right)
$$

– Opérateur d'échange  $(1)\varphi_a(1) = \frac{2\pi\epsilon}{4} \langle \varphi_a(2)|\dot{-}|\varphi_a(2)\rangle \varphi_a(1)$ 2 0  $'12$ 1)  $\varphi_a(1) = \frac{Z_I e^2}{4} \langle \varphi_u(2) | \frac{1}{2} | \varphi_a(2) \rangle \varphi_u(1)$ 4 *I*  $K_u(1)\varphi_a(1) = \frac{Z_I e^2}{4\pi\epsilon_0} \langle \varphi_u(2) | \frac{1}{\pi} | \varphi_a(2) \rangle \varphi_u$ *r*  $\varphi_a(1) = \frac{1}{1-\phi_a(2)} - \varphi_a(2)/\varphi_a(2)$ πε =

### CPH 514 - Armand Soldera Hiver 2014 (Armand.Soldera@USherbrooke.ca)

## Équations de Roothaan

- Opérateur de Fock et fonction d'onde spatiale
- $\checkmark$  Ensemble de M fonctions de base
- $\checkmark$  Équations de Roothan

- $\checkmark$  On arrive à un développement qui prend en compte plusieurs intégrales …
- $\checkmark$  Éléments de la matrice densité Densité électronique totale dans la région de recouvrement entre  $\theta_t$ et  $\theta_m$

$$
\psi_i = \sum_{j=1}^{M} c_{ji} \theta_j
$$
\nà déterminer

 $f_1\psi_a(1) = \varepsilon_a\psi_a(1)$ 

$$
\begin{array}{c}\n\mathbf{Fc} = \mathbf{Sc}\n\end{array}\n\quad \text{det}\left|\mathbf{F} - \varepsilon_a \mathbf{S}\right| = 0
$$

$$
P_{lm} = 2 \sum_{u} c_{lu}^{*} c_{mu}
$$

### Champ auto-cohérent

- $\checkmark$  Hartree puis Fock et Slater
- Hypothèse de base

$$
H = \sum_{i=1}^{n} h_i + \frac{1}{2} \sum_{i \neq j}^{n} \frac{e^2}{4 \pi \varepsilon_o r_{ij}}
$$

- Chaque é évolue au sein d'un potentiel dû aux autres é et noyaux, et centré au noyau : champ moyen
- $-$  Cette approche suppose que  $\varphi$  des autres é est connue
- **√ Procédure** 
	- $\rightarrow$  Approximation de ces  $\varphi$
	- $\rightarrow$  Résolution de l'ÉdS pour 1 é
	- $\rightarrow$  Opération est répétée pour les autres é
	- $\rightarrow$  Après une 1<sup>ère</sup> ronde, on obtient  $\varphi$  améliorée
	- $\rightarrow$  Procédure reprise jusqu'à une valeur optimale de  $\varphi$
	- $\rightarrow$  L'énergie est finalement calculée
	- $\rightarrow$  Algorithme d'optimisation

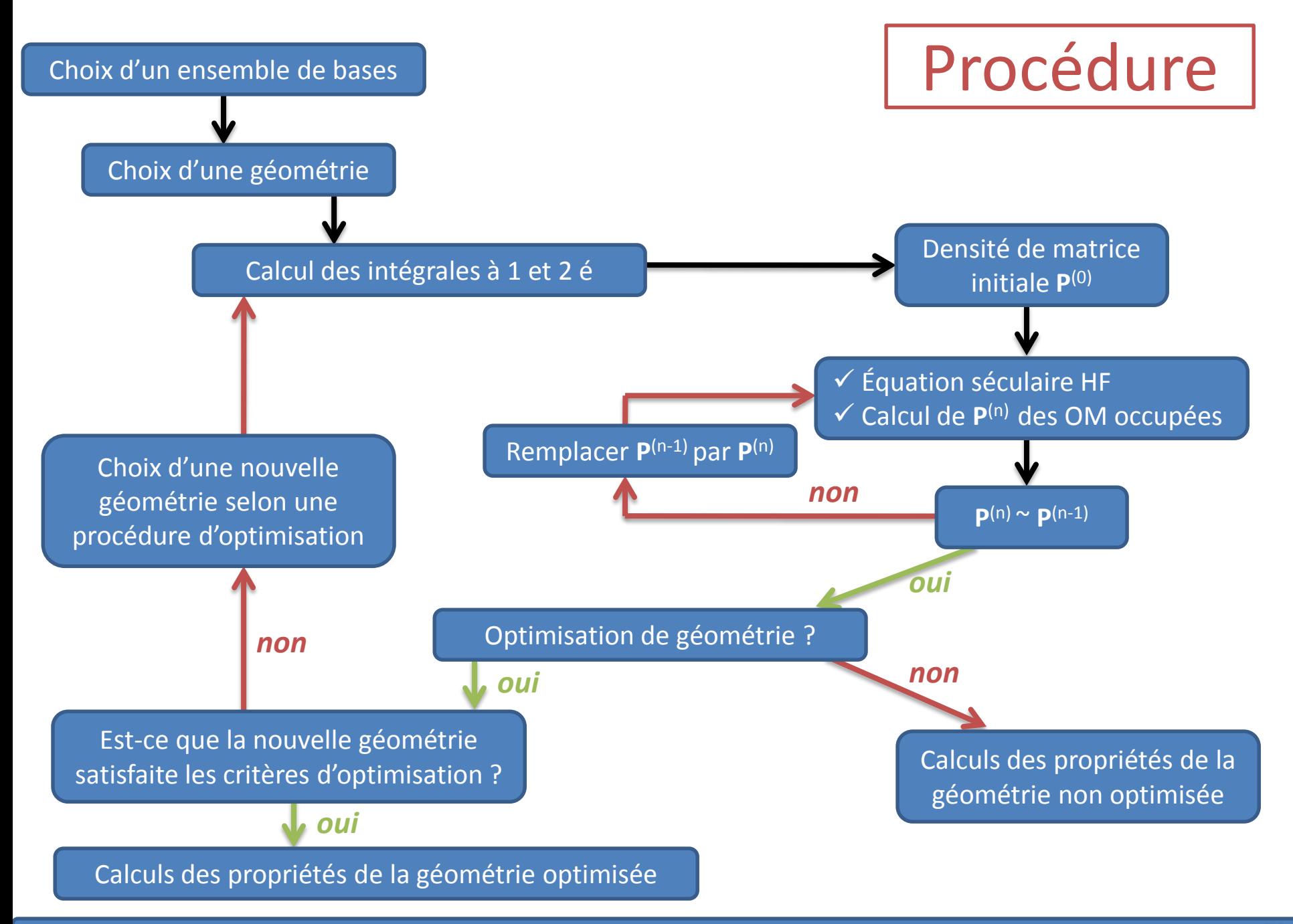

## Density Functional Theory

#### Forces

- Tient compte de la corrélation électronique mais moins demandeur en temps de calcul
- 100 ou plus d'atomes
- $\checkmark$  Principe
	- Énergie d'un système électronique peut être écrit en terme de densité de probabilité électronique

$$
E\Big[\rho\big(\vec{r}\,\big)\Big]
$$

 $-$  Pour une fonction $\rho(\vec{r})$  , il existe une seule énergie correspondante ]<br>→<br>--

#### $\checkmark$  Les équations

- Hohenberg-Kohn : l'énergie dans l'état fondamental (et autres propriétés de cet état) sont uniquement déterminées par la densité électronique
- Problème : on ne connaît pas la forme de la fonctionnelle
- Équation de Kohn-Sham : ensemble d'équations à 1 é à partir desquelles on obtient la densité électronique

$$
\hat{H} = -\frac{\hbar^2}{2m_e} \sum_{i=1}^n \nabla_i^2 \qquad E[\rho] = -\frac{\hbar^2}{2m_e} \sum_{i=1}^n \int \psi_i^* (r_1) \nabla_i^2 \psi_i (r_1) dr_1
$$
\n
$$
-\sum_{i=1}^n \sum_{l=1}^N \frac{Z_l e^2}{4\pi \varepsilon_0} \frac{1}{r_i} \qquad -\frac{e^2}{4\pi \varepsilon_0} \int \sum_{l=1}^N \frac{Z_l}{r_i} \rho(r_1) dr_1
$$
\n
$$
+\frac{1}{2} \sum_{i,j=1}^n \frac{e^2}{4\pi \varepsilon_0} \frac{1}{r_{ij}} \qquad +\frac{1}{2} \frac{e^2}{4\pi \varepsilon_0} \int \frac{\rho(r_1) \rho(r_2)}{r_{12}} dr_1 dr_2
$$
\n
$$
+E_{XC}[\rho] \qquad \rho(r) = \sum_{i=1}^n |\psi_i (r)|^2
$$

- Orbitales de Kohn-Sham
	- Principe variationnel

$$
\left\{-\frac{\hbar^{2}}{2m_{e}}\nabla_{1}^{2}-\frac{e^{2}}{4\pi\epsilon_{0}}\sum_{I=1}^{N}\frac{Z_{I}}{r_{I_{1}}}+\frac{e^{2}}{4\pi\epsilon_{0}}\int\frac{\rho(r_{2})}{r_{I_{2}}}dr_{2}+V_{XC}\left[r_{1}\right]\right\}\psi_{i}^{*}\left(r_{1}\right)=\epsilon_{i}\psi_{i}\left(r_{1}\right)
$$
\n
$$
\frac{\partial E_{XC}\left[\rho\right]}{\partial\rho}=V_{XC}\left[\rho\right]
$$
\n
$$
\rho(r)=\sum_{i=1}^{n}\left|\psi_{i}\left(r\right)\right|^{2}
$$
\nForctionnelle\n
$$
E_{XC}\left[\rho\right]
$$
\n
$$
V_{XC}\left[\rho\right]
$$
\n
$$
V_{XC}\left[\rho\right]
$$
\n
$$
\psi_{i}\left(r\right)
$$

### **CHM 514 MODÉLISATION MOLÉCULAIRE**

Armand Soldera Professeur – Département de Chimie

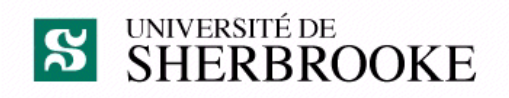

#### **2ème [Partie : DFT + Simulation Atomistique](http://www.lactamme.polytechnique.fr/images/NCOR.73.16.D/display.html)**

## Rappels

**Combien de gaussiennes pour modéliser la partie radiale?**

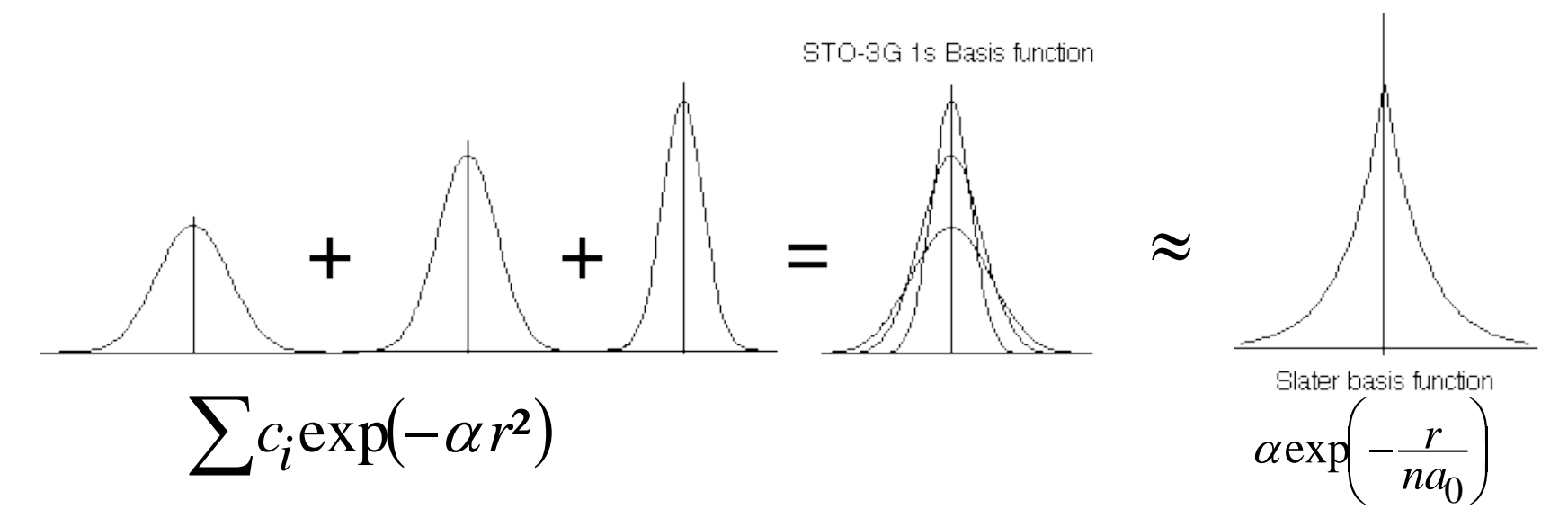

**Une fonction de type Slater est décrite par 3 gaussiennes**

<sup>⇒</sup> **STO-3G**

#### **Combien de fonctions radiales atomiques faut il pour modéliser la partie radiale moléculaire monoélectronique?**

**base simple base double**

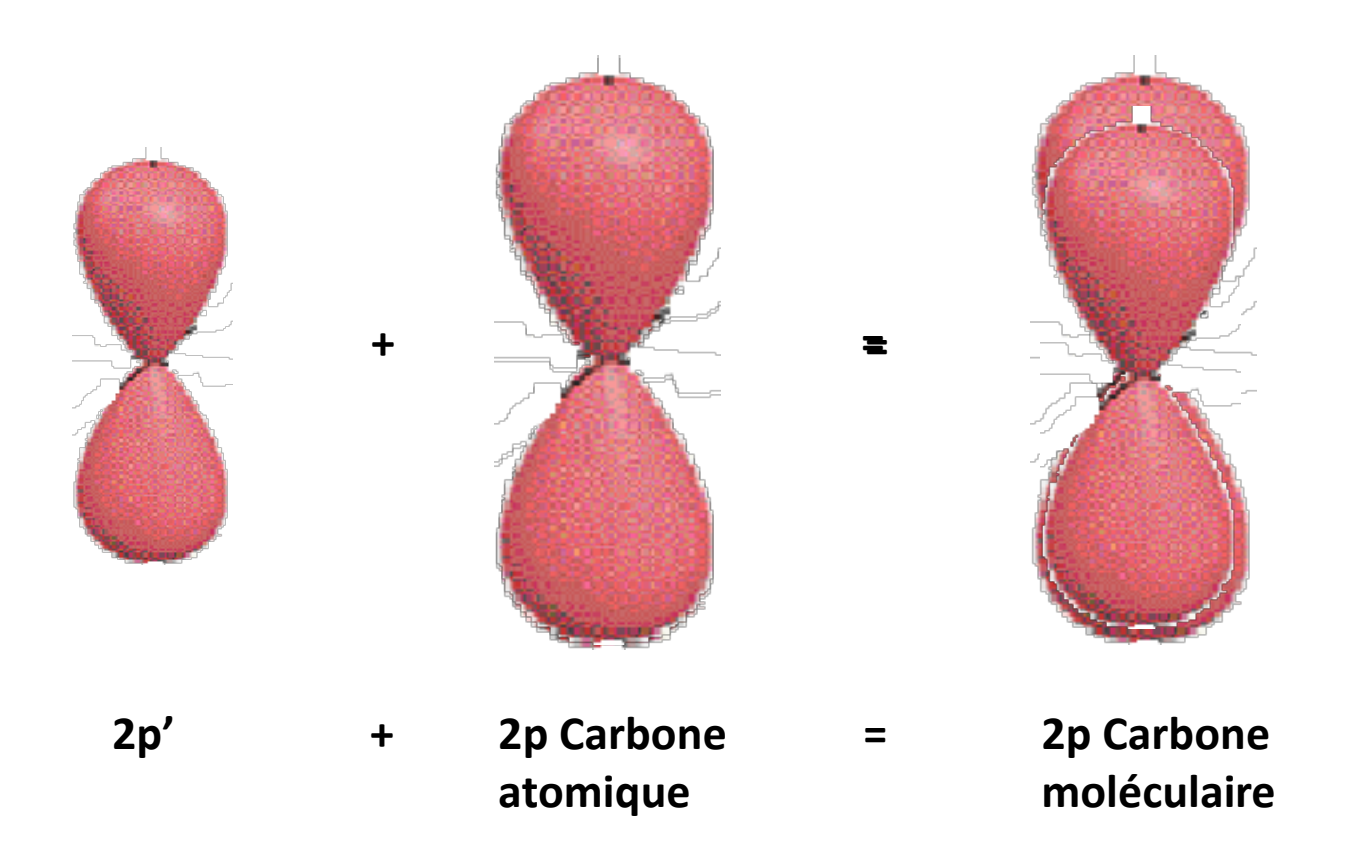

#### **Nomenclature**

**Ex (C: 1s, 2s, 2p) :Base 6-31G**

 $\Rightarrow$  les orbitales de cœur (1s) sont modélisées par 6G ⇒les orbitales de valences sont doublées (2s, 2s', 2p, 2p') les premières (2s,2p) sont décrites par 3G et les secondes(2s', 2p') par 1G.

*3 orbitales sont décrites par 14 gaussiennes.*

#### **Ajout d'orbitales de polarisation:**

Ajout d'orbitale d'un moment angulaire supérieur à celui de la dernière orbitale occupée. C: 2p l=1  $\Rightarrow$  l=2, 3d **6-31G\*** ajout d'orbitale de polarisation sur tout les atomes sauf H **6-31G\*\*** ajout d'orbitale de polarisation sur tout les atomes

### Analyse des données de Gaussian

#P HF/STO-3G scf=tight pop=regular

HF/STO-3G//HF/STO-3G sp formaldehyde

```
0<sub>1</sub>C1O<sub>2</sub>1 r2
H3 1 r3 2 a3
H41 r3 2 a3 3 180.0
r2=1.21672286
r3=1.10137241
a3=122.73666566
```
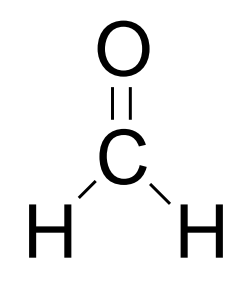

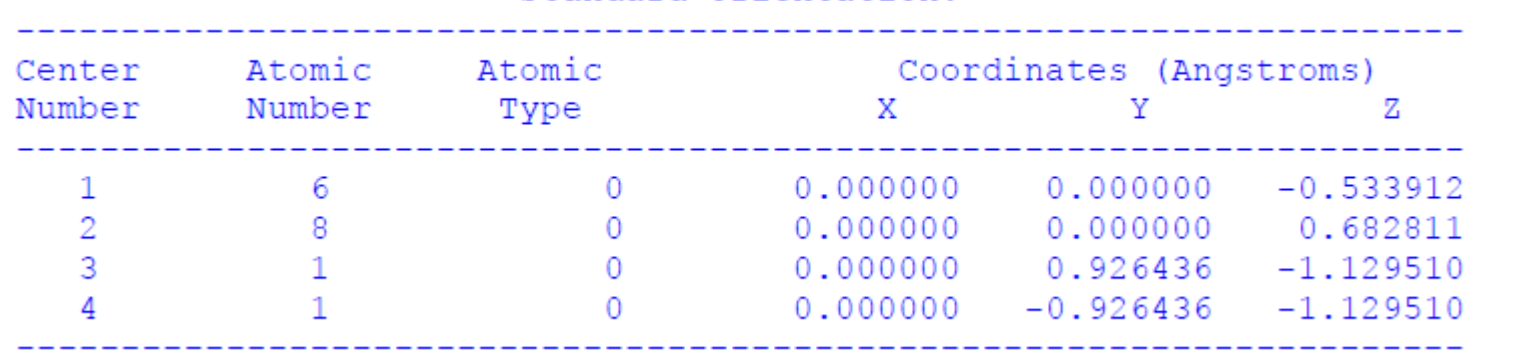

#### Standard orientation:

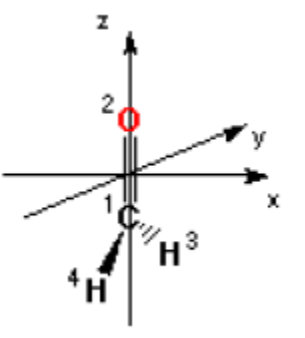

### Orbitales moléculaires

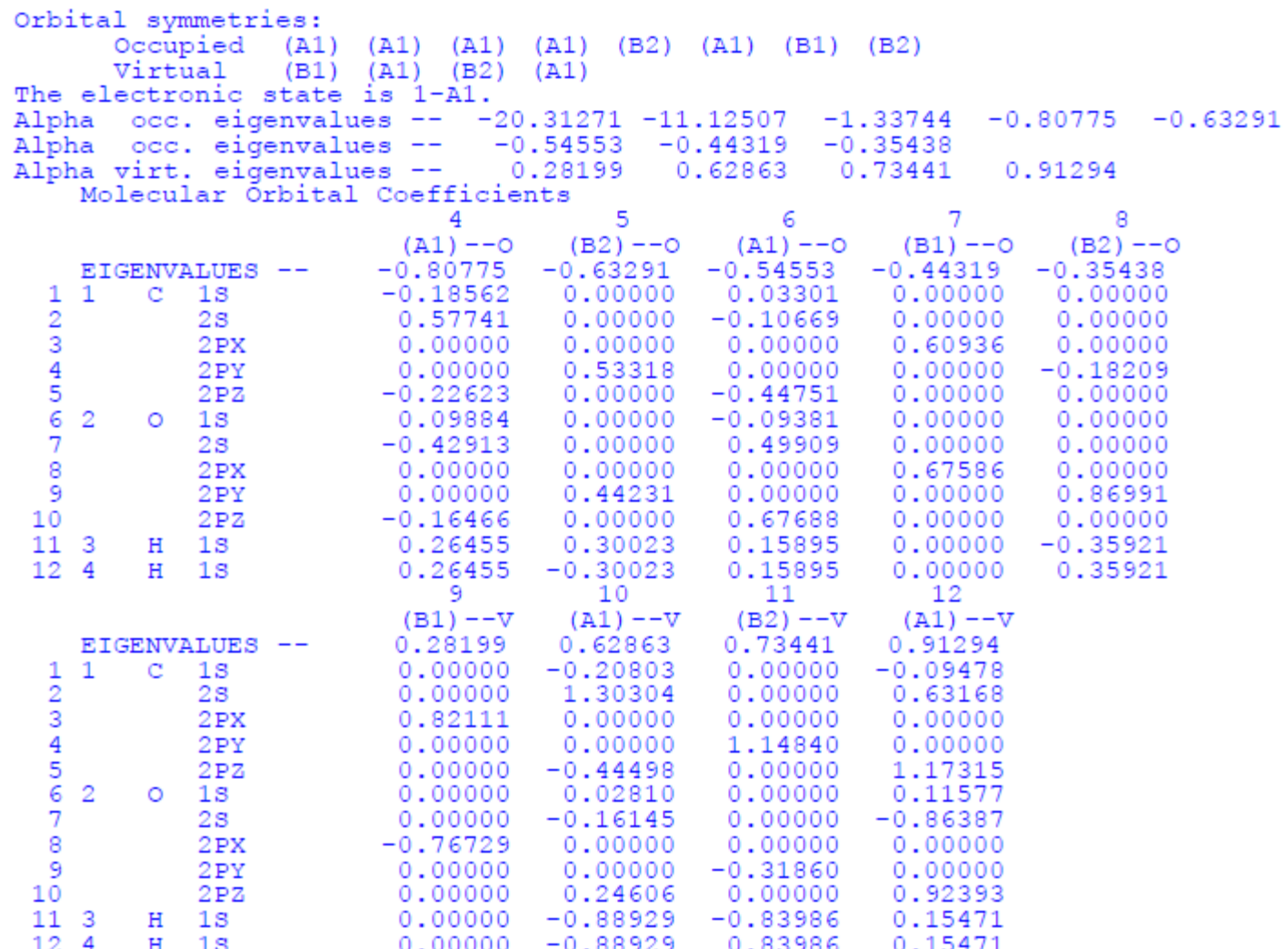

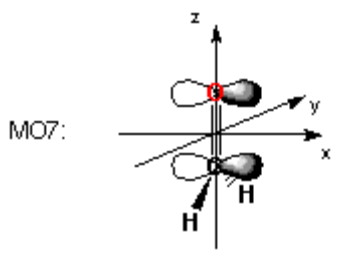

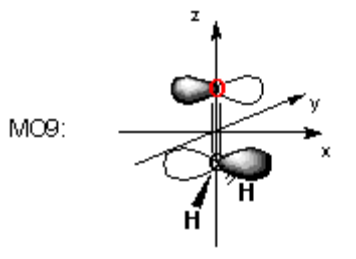

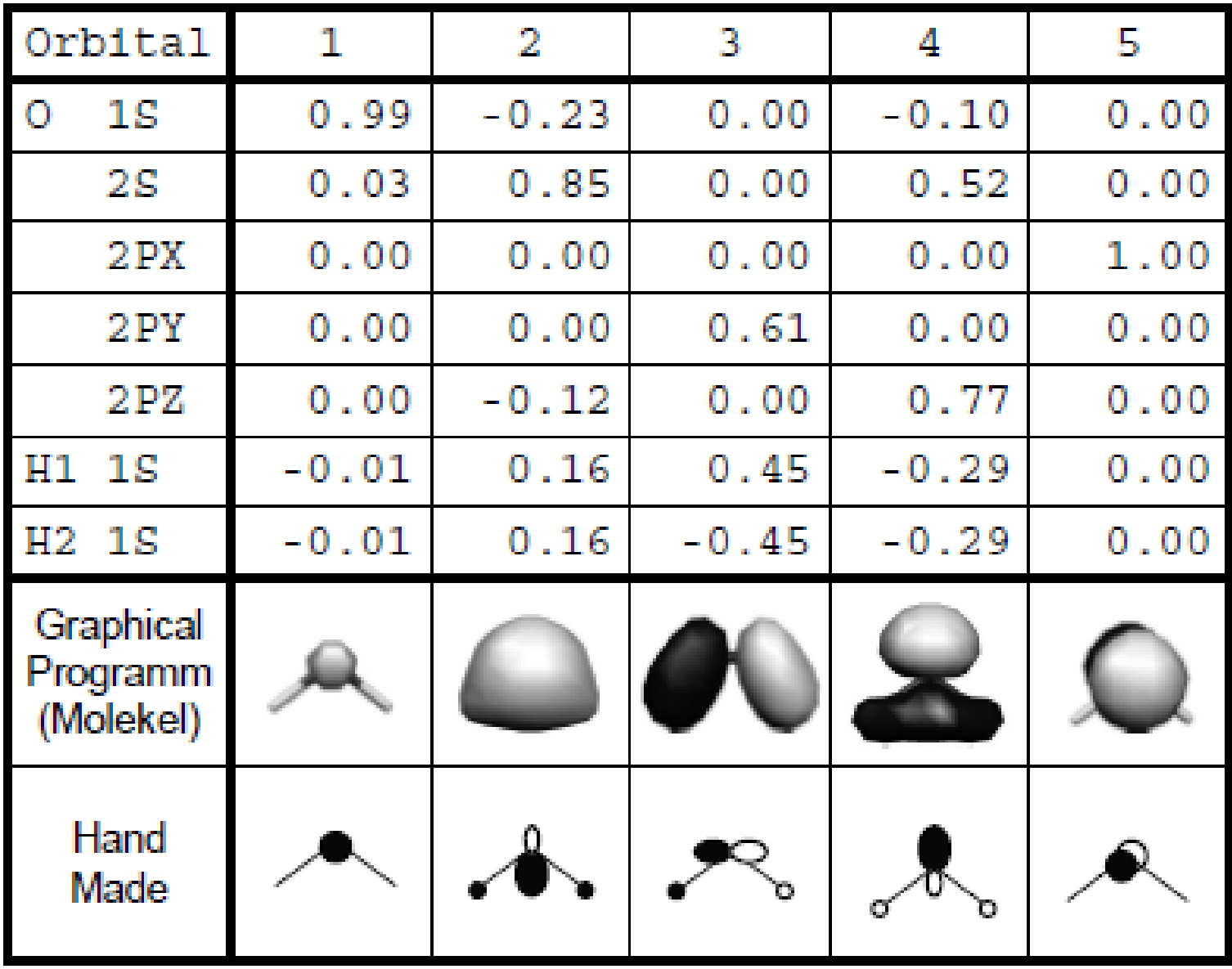

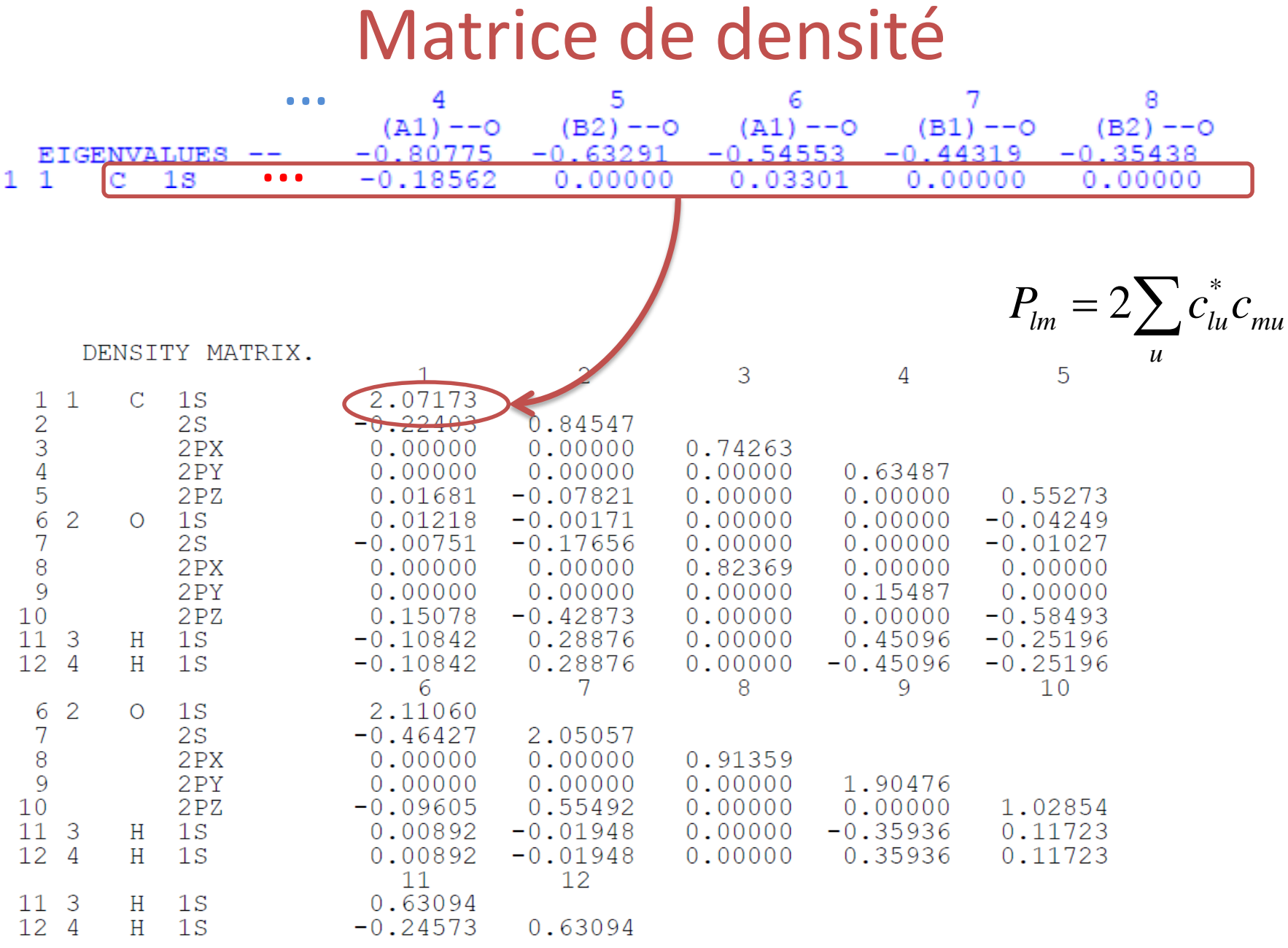

### Population de Mulliken

- $\checkmark$  Méthode de calcul des charges atomiques
- $\checkmark$  Soit une OM d'un système de 2 atomes A et B :

$$
\phi = c_A \chi_A + c_B \chi_B
$$

 $\checkmark$  Densité d'1 é occupant cette OM :

$$
\phi^{2} = (c_{A}\chi_{A} + c_{B}\chi_{B})^{2} = c_{A}^{2}\chi_{A}^{2} + c_{B}^{2}\chi_{B}^{2} + 2c_{A}c_{B}\chi_{A}\chi_{B}
$$

$$
\text{V Density} = \int \phi^2 d\tau = 1 = c_A^2 + c_B^2 + 2c_A c_B S_{AB}
$$
\nPopulation de  
\nrecouverment

 $\checkmark$  Charge selon Mulliken :

$$
q_A = c_A^2 + c_A c_B S_{AB}
$$
  

$$
q_B = c_B^2 + c_A c_B S_{AB}
$$

 $\checkmark$  Charge atomique nette :

$$
Q_A = Z_A - q_A
$$

DENSITY MATRIX.

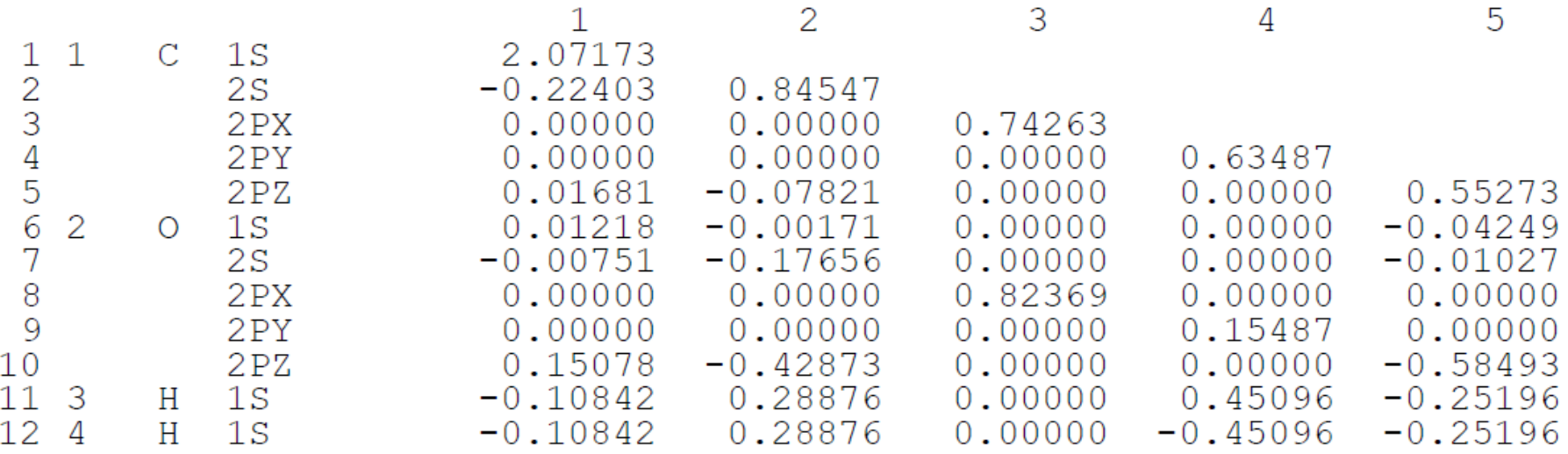

Full Mulliken population analysis:

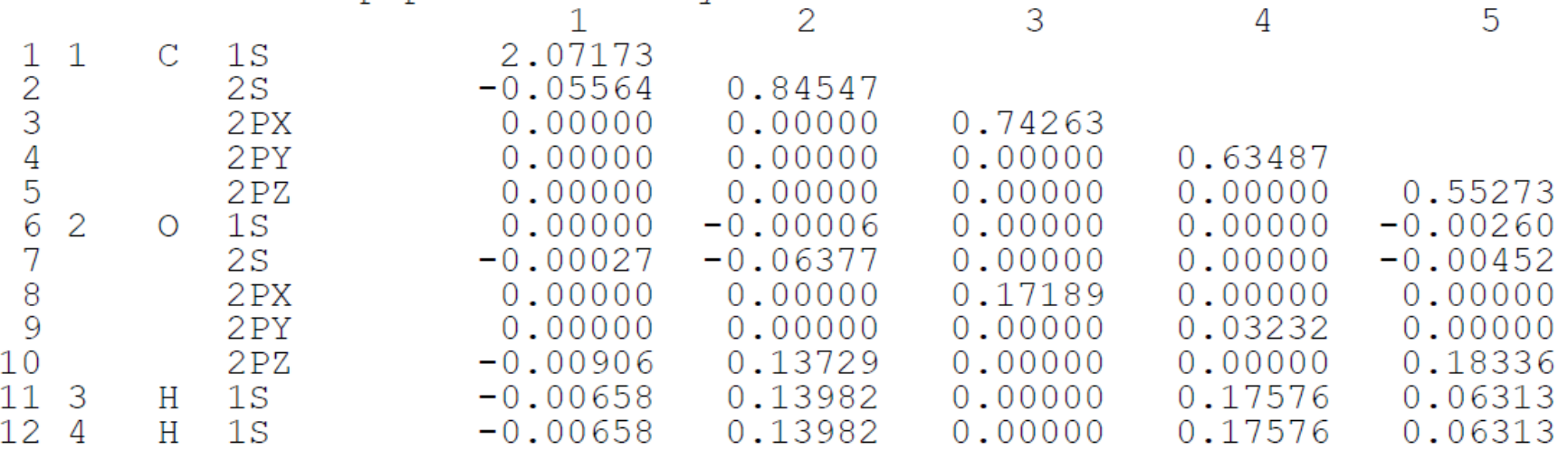

### HF et DFT

- $\checkmark$  Méthodes non empiriques
	- *ab initio* traditionnelle : méthode HF, soit la fonction d'onde est utilisée pour décrire la structure électronique
	- Méthode DFT : la densité électronique est utilisée pour décrire le système
- $\checkmark$  DFT très utilisée par les chimistes
	- DFT est juste, mais on ne sait comment obtenir certaines relations
	- $-$  Méthode en N<sup>3</sup> au maximum

#### $\checkmark$  2 approches

- $-$  Densité  $\rho(\vec{r})$  nombre d'é par unité de volume dans un point donné de l'espace; les é forment un gaz spécial .<br>Si ce gaz d'é est uniforme :  $\rho(\vec{r})$  = constante  $\rightarrow$
- $-$  Fonction d'onde :  $\,\,\psi_{_{nlm}}\big(r,\theta,\varphi\big)\!=\! R_{_{nl}}\big(r\big)Y_l^{\,m}\big(\theta,\varphi\big)\,$ Résolution de l'EdS. Dans le cas de H, solvable exactement, et les fonctions propres forment une base complète, orthogonales entre elles Remarque sur l'appellation de  $\Psi$  :
	- Physicien : état
	- Chimiste : fonction d'onde

Une fois que  $\psi$  est connue, on résout EdS

– Densité de probabilité :  $|\psi(\vec{r}_1,\vec{r}_2,\cdots\vec{r}_N)|$ — Lien:  $\rho(\vec{r}) = N \langle \psi | \delta(\vec{r} - \vec{r}_i) | \psi \rangle$  $\left|\psi\left(\vec{r}_{1},\vec{r}_{2},\cdots\vec{r}_{N}\right)\right|^{2}d\vec{r}_{1}d\vec{r}_{2}\cdots d\vec{r}_{N}$  – Pour un seul é (uniquement)

$$
\rho(\vec{r}) = |\psi(\vec{r})|^2
$$

- $-$  Définition d'une fonctionnelle :  $F[f] = a$ Exemple : on considère une fonction et on l'intègre entre + et – l'infini:  $F \mid f \mid = \int f(x) dx$ +∞ −∞  $=$   $\int$
- $\checkmark$  Rappel Hartree

$$
\psi(\vec{r}_1, \vec{r}_2, \cdots \vec{r}_N) = \phi_1(\vec{r}_1) \phi_2(\vec{r}_2) \dots \phi_N(\vec{r}_N)
$$
  
\n
$$
\vec{r}_i = (r_i, \theta_i, \varphi_i, m_{s_i})
$$
  
\nOrbitale ou spinorbitale

- Ce n'est pas une bonne approximation (2 raisons)
- Voir cours CHM514 1ère partie
## $D \vdash \bot$

- $\checkmark$  Effet attracteur
	- Densité électronique ne dépend que de x, y, et z
- Hohenberg et Kohn (1964)
	- les propriétés de l'état fondamental sont des fonctionnelles de  $\rho(\vec{r})$  $\rightarrow$
	- MAIS comment construire cette fonctionnelle??
	- Utilisation d'approximations
	- LDA : *local density approximation*; approximation la plus simple

Méthode de Kohn - Sham (1965)

$$
E[\rho] = T_o[\rho] + \int [V_{ext}(\vec{r}) + U_{coul}(\vec{r})] \rho(\vec{r}) d\vec{r} + E_{XC}[\rho]
$$

- $I = E_{\scriptscriptstyle XC}[\,\rho]$  prend en considération toutes les contributions énergétiques non considérées dans les autres termes
- Application du principe variationnel

$$
- E_{XC} [\rho] = E_X [\rho] + E_C [\rho]
$$

- Fonctionnelles les plus utilisées :
	- Pour le terme d'échange : B88, PW86
	- Pour le terme de corrélation : P86, LYP
	- Pour le terme d'échange corrélation : B3LYP

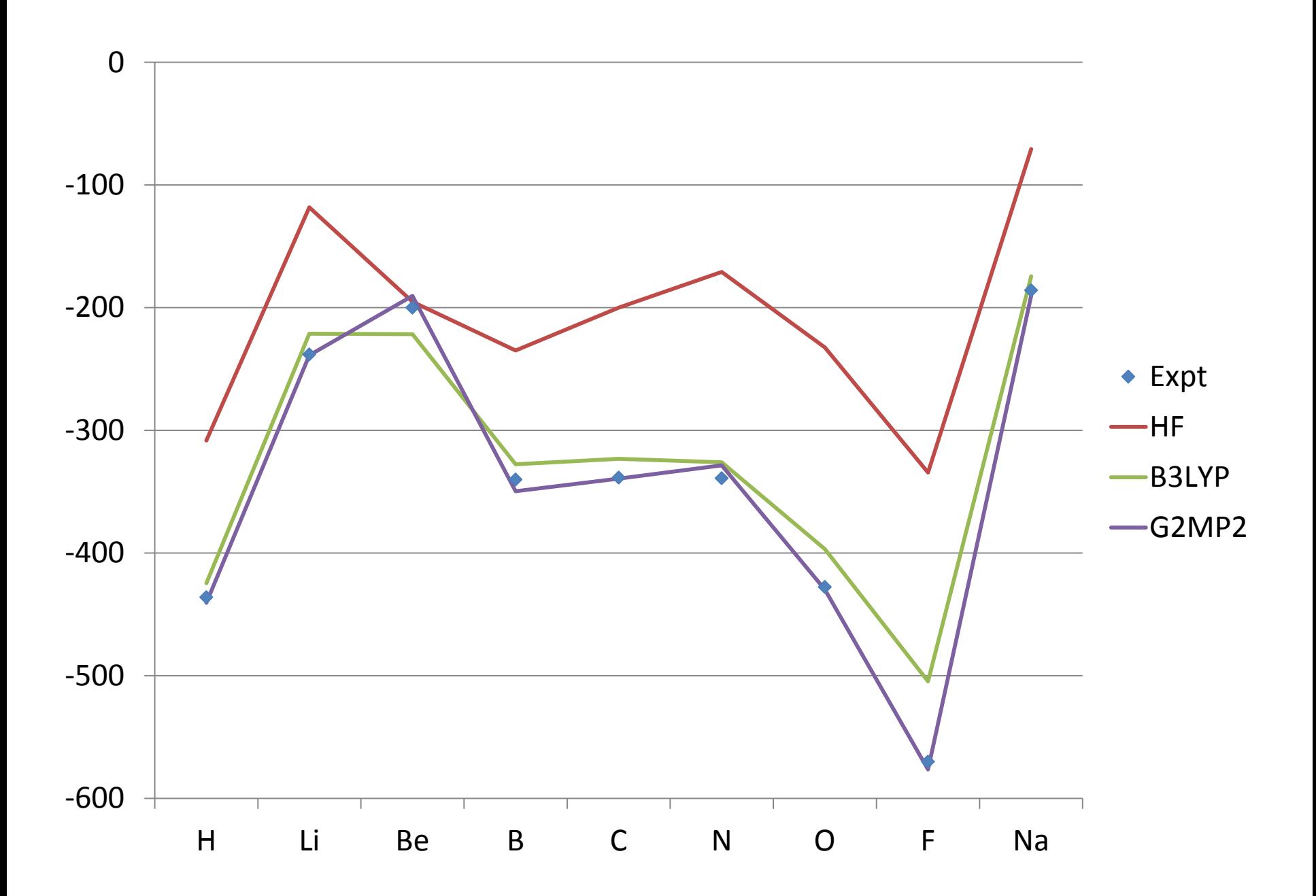

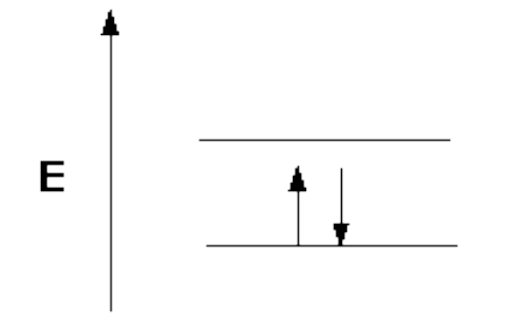

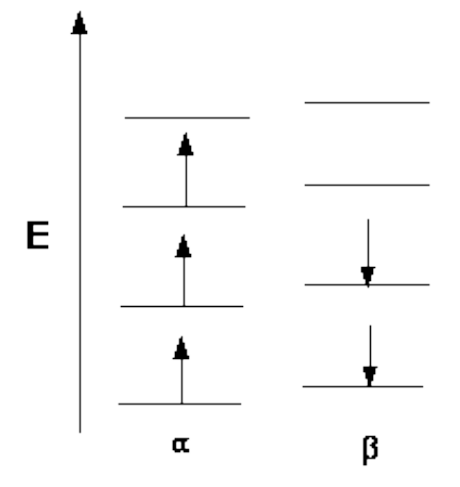

**RESTRICTED** Base de N fonctions

**UNRESTRICTED** Base de 2N fonctions

### Pseudopotentiels

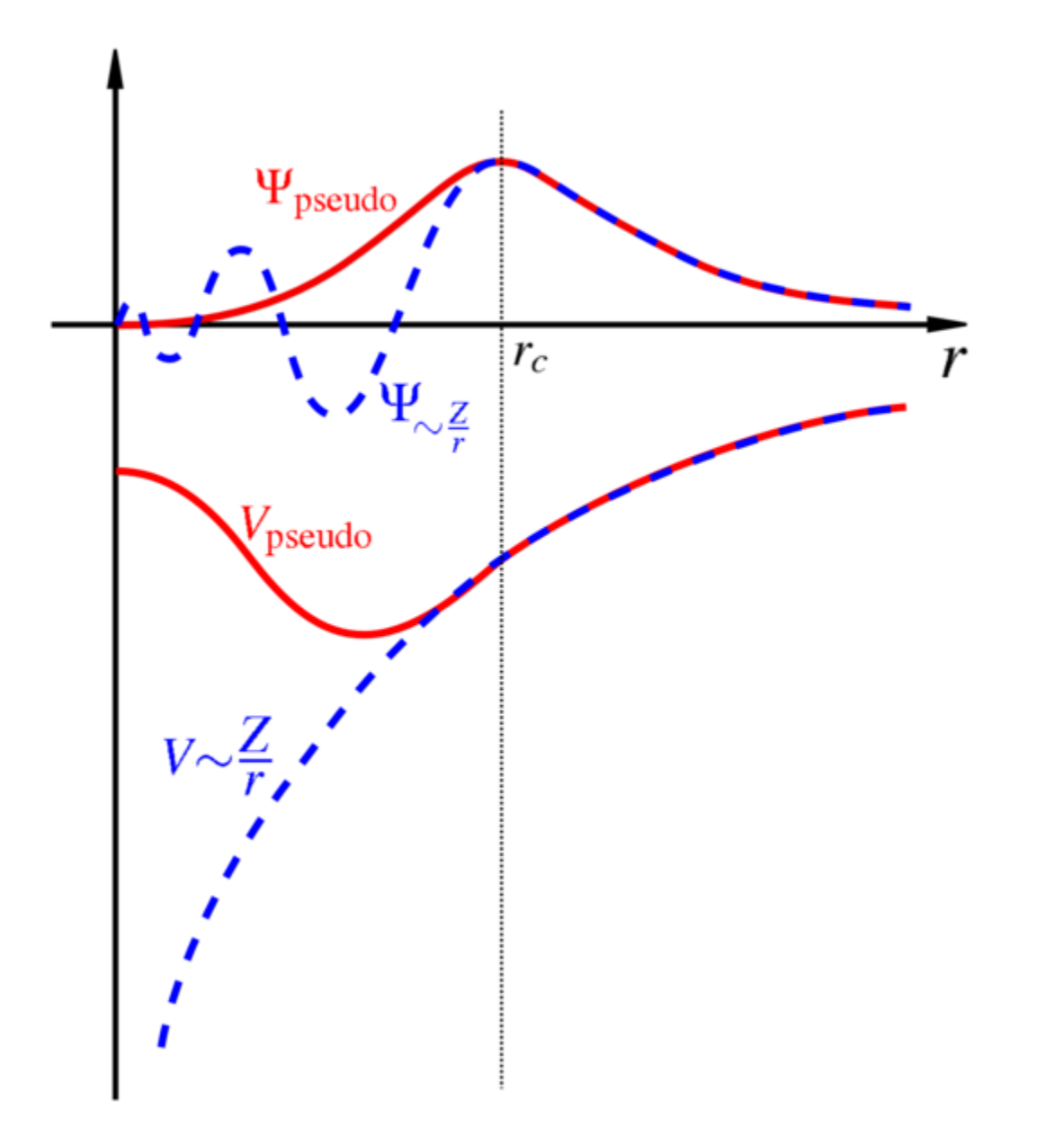

### **DFT** Implementations

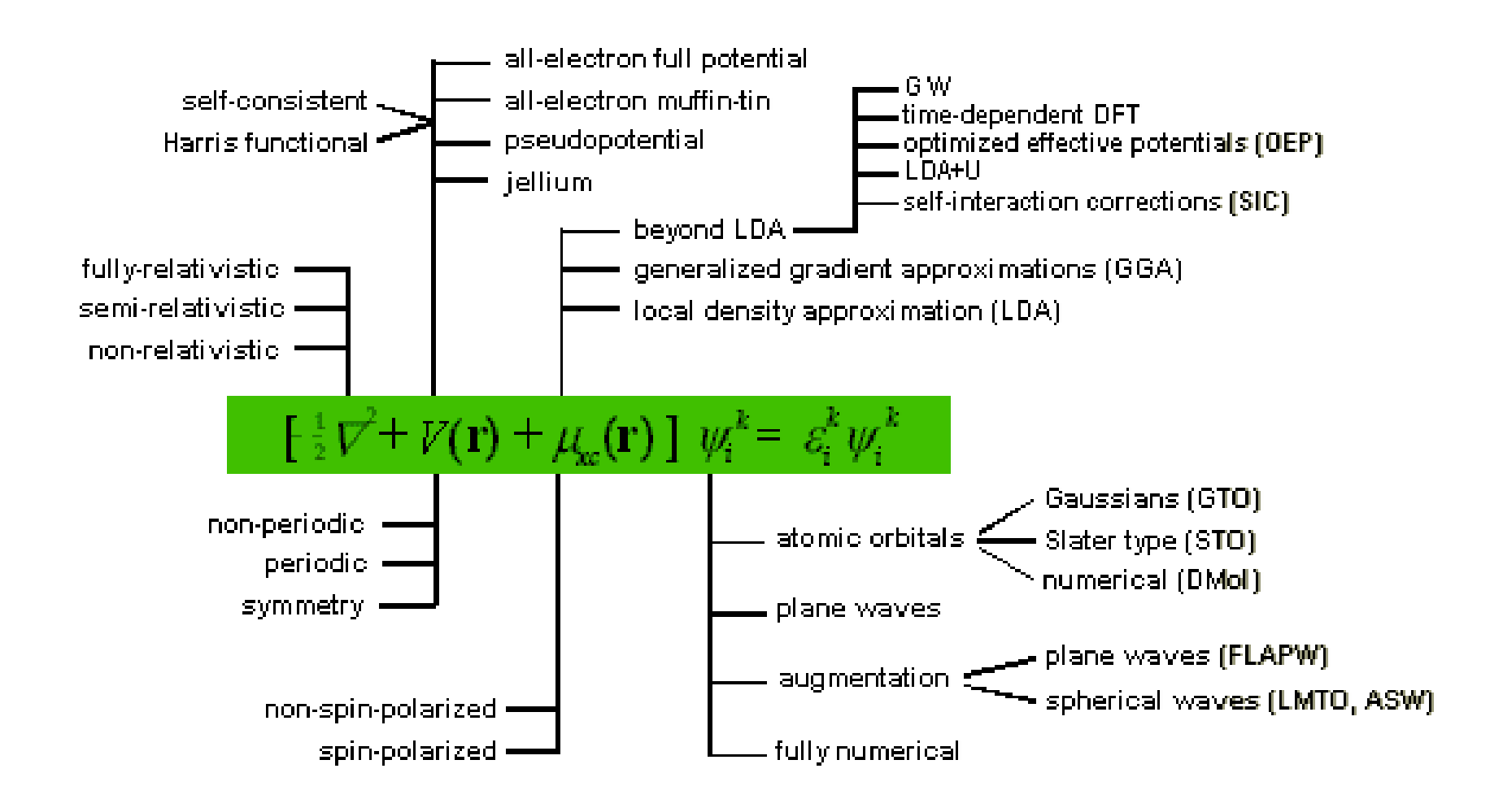

# Méthodes atomistiques

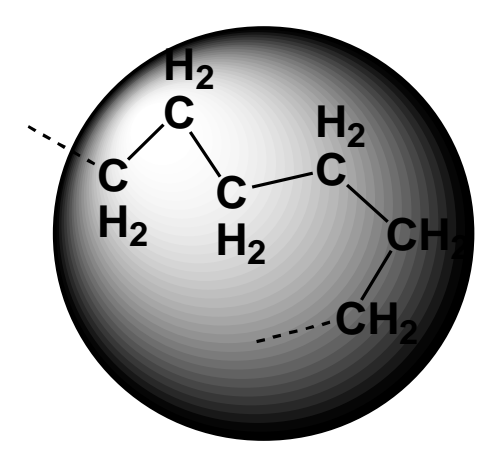

### $\checkmark$  Mécanique quantique

– Équation de Schrödinger indépendante du temps  $H\psi(\mathbf{r}) = E\psi(\mathbf{r})$ 

- $-$  Particules représentées par une fonction d'onde  $\psi\left( \mathbf{r}\right)$  ,  $\rightarrow$  densité de probabilité  $\psi(\mathbf{r})$  $\langle \psi(\mathbf{r})|\psi(\mathbf{r})\rangle$ 
	- $\rightarrow$  dispersions en position  $\sigma_r$  et momentum  $\sigma_p$
- Équation de Maxwell pour la distribution des quantités de mouvement des particules dans un gaz selon *x* :

$$
f(v_x) = \left(\frac{m}{2\pi k_B T}\right)^{1/2} \exp\left(-\frac{mv_x^2}{2k_B T}\right)
$$
  

$$
f(x) = \frac{1}{\sigma \sqrt{2\pi}} \exp\left(-\frac{x^2}{2\sigma^2}\right)
$$
  

$$
\sigma_{p_x} = \sqrt{mk_B T}
$$
  
Distribution gaussian

 $\checkmark$  Principe d'incertitude d'Heisenberg

$$
\sigma_{p_x} \sigma_x \ge \frac{\hbar}{2}
$$
\n $\sigma_x \ge \frac{\hbar}{2\sqrt{mk_B T}}$ 

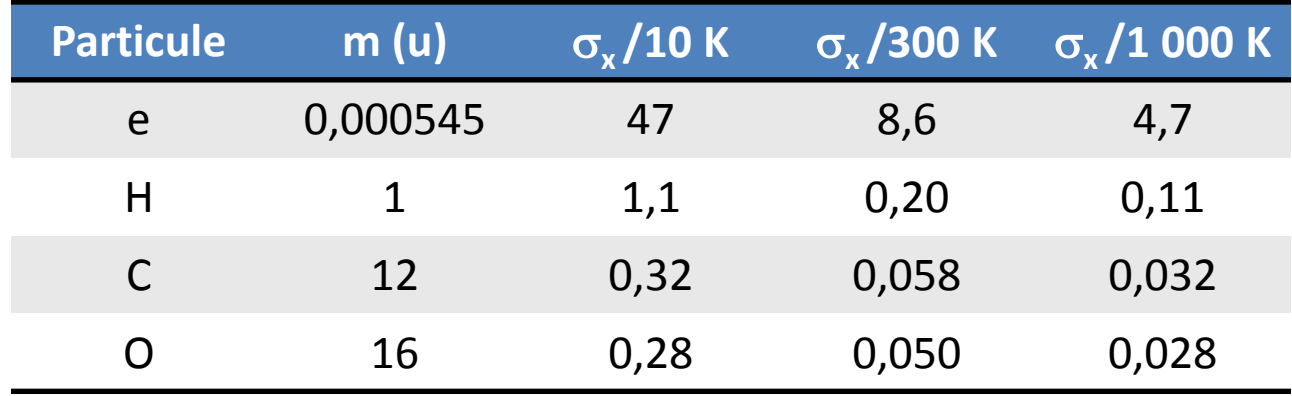

### $\checkmark$  Conclusions

- Électrons doivent être traités par la MQ
- Tout atome autre que H ou D peut être traité par approche dite classique
- Problème avec H et D

## Méthodes des champs de forces

### La résolution de l'équation de Schrödinger est trop lourde

 $\Rightarrow$  Utilisation de formules empiriques simples

"champ de forces" ou "mécanique moléculaire"

 $\checkmark$  Décomposition de l'énergie totale

*Termes généralement négligés*

*Ainsi que les ordres supérieurs*

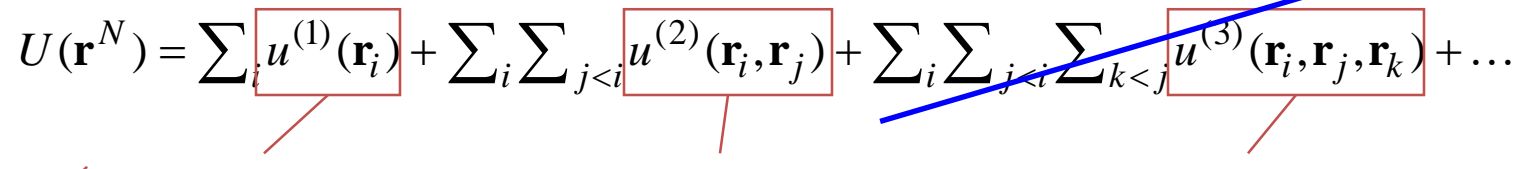

*Énergie monoatomique (champs externe)*

*Contribution de paires Contribution 3-atomes*

- $\checkmark$  Les champs de forces sont habituellement écrits en fonction de potentiels inter-atomiques de paires
	- Il existe des exceptions
- D. H. Andrews (*Phys. Rev.*, 1930) proposed extending spectroscopic force field ideas to doing molecular mechanics
- F. H. Westheimer  $(1940)$  performed the only molecular mechanics calculation done by hand to determine the transition state of a tetrasubstituted biphenyl
- J. B. Hendrickson (1961) performs conformational analysis of larger than 6 membered rings
- K. B. Wiberg (1965) publishes first *general* molecular mechanics type program with ability to find energy minimum
- N. L. Allinger  $[Adv. Phys. Organ. Chem. 13, 1 (1976)]$ publishes the first (MM1) in a series of highly popular force fields; the second, MM2, follows in 1977
- Many other force field methods have been developed over the years

### Représentation simplifiée d'un champ de forces

 $U = E_{intramoléculaire} + E_{intermoléculaire}$ 

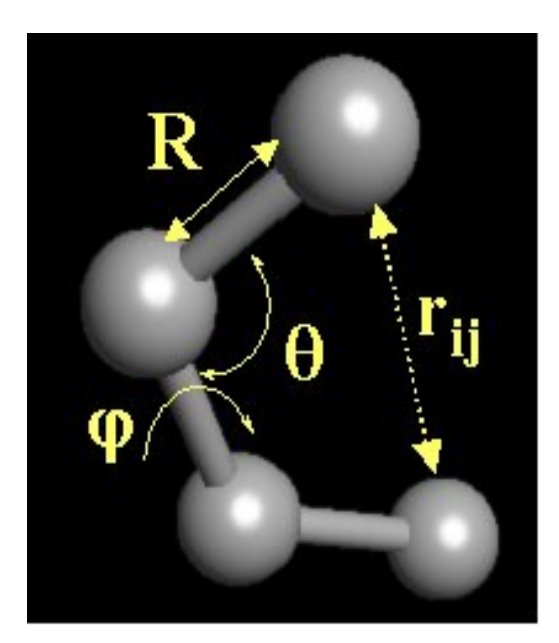

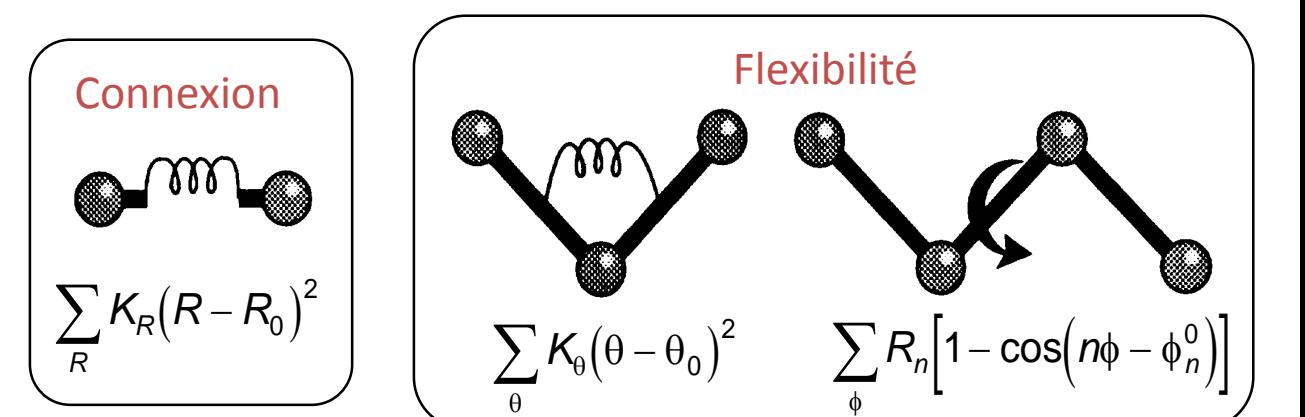

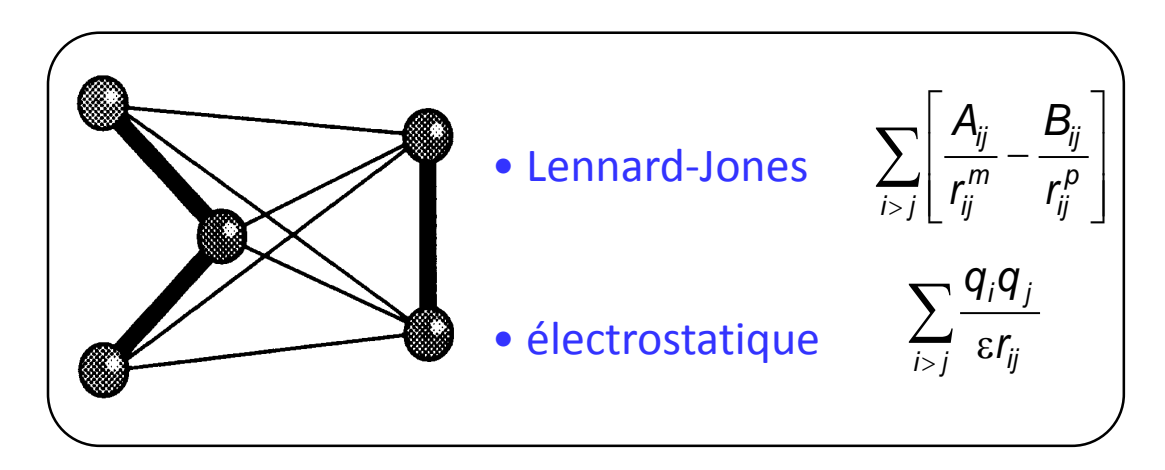

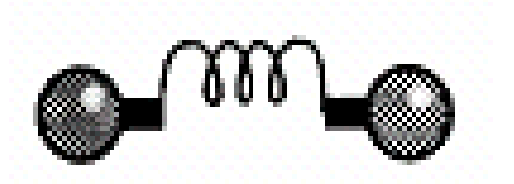

Énergie d'élongation

$$
E(R) = k_2(R - R_e)^2 + k_3(R - R_e)^3 + \cdots
$$

How do we get the *parameters*  $(k_2 \text{ and } k_3, \text{ etc.})$ ? Could get from experiment or by a full quantum mechanical calculation. The central idea of molecular mechanics is that these constants *are* transferrable to other molecules. Most C-H bond lengths are  $1.06$  to  $1.10$  Å in just about any molecule, with stretching frequencies between 2900 and 3300  $cm^{-1}$ . This strategy is refined using different "atom types."

$$
E(R^{AB}) = k_2^{AB}(R^{AB} - R_0^{AB})^2 + k_3^{AB}(R^{AB} - R_0^{AB})^3
$$
  
+  $k_4^{AB}(R^{AB} - R_0^{AB})^4 + \cdots$ 

$$
E_{\rm str}(R - R_0) = D[1 - e^{\sqrt{k/2D}(R - R_0)}]^2,
$$

#### Énergie d'élongation de CH<sub>4</sub>

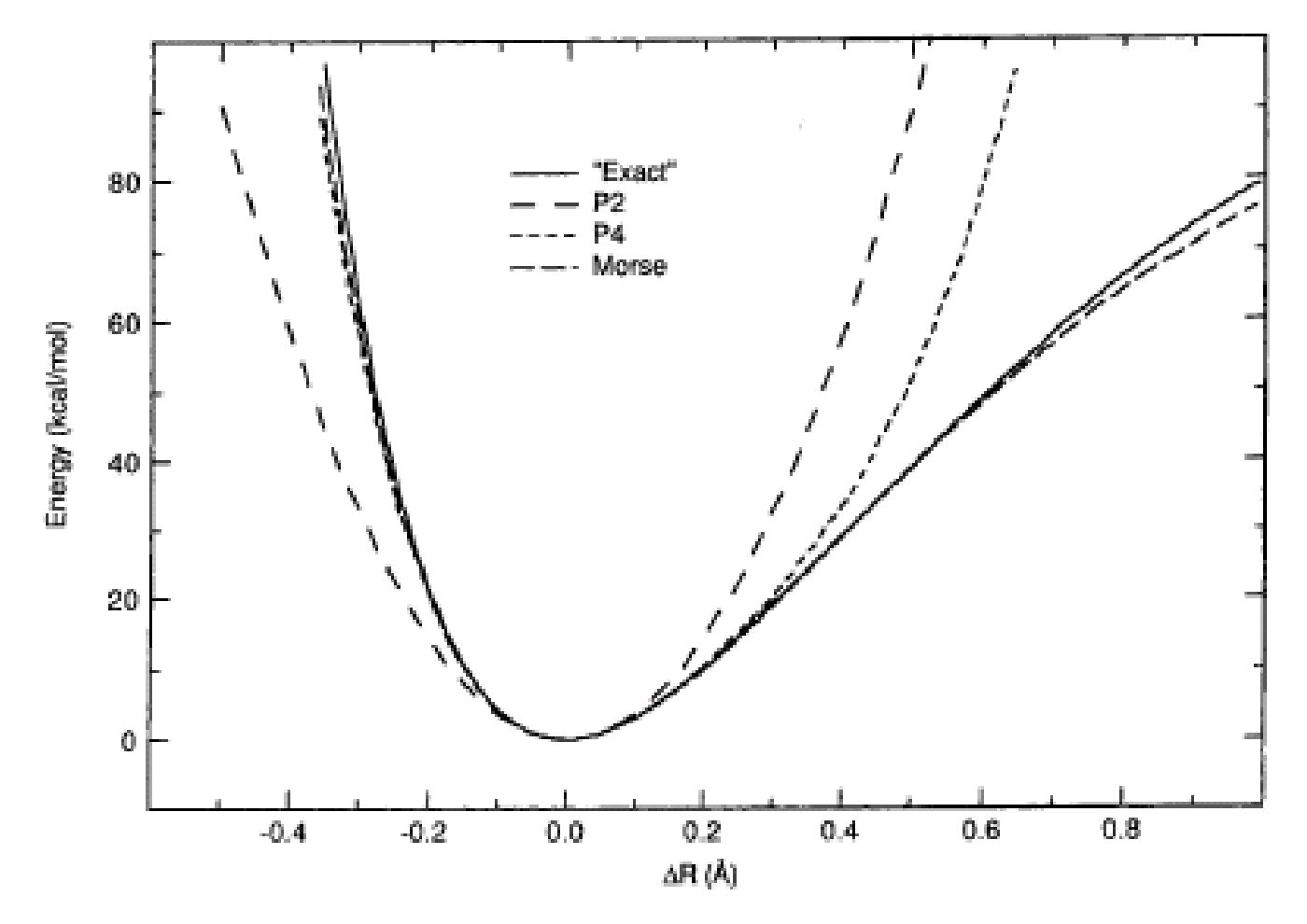

Figure 2.1 The stretch energy for  $CH<sub>4</sub>$ 

Jensen "Introduction to Computational Chemistry", Wiley

## Champ de Forces

#### **Définition**

Exprime les interactions entre les atomes.

#### **Moyens**

Somme de fonctions analytiques dont les paramètres sont ajustés par l'expérience ou par des calculs *ab initio*

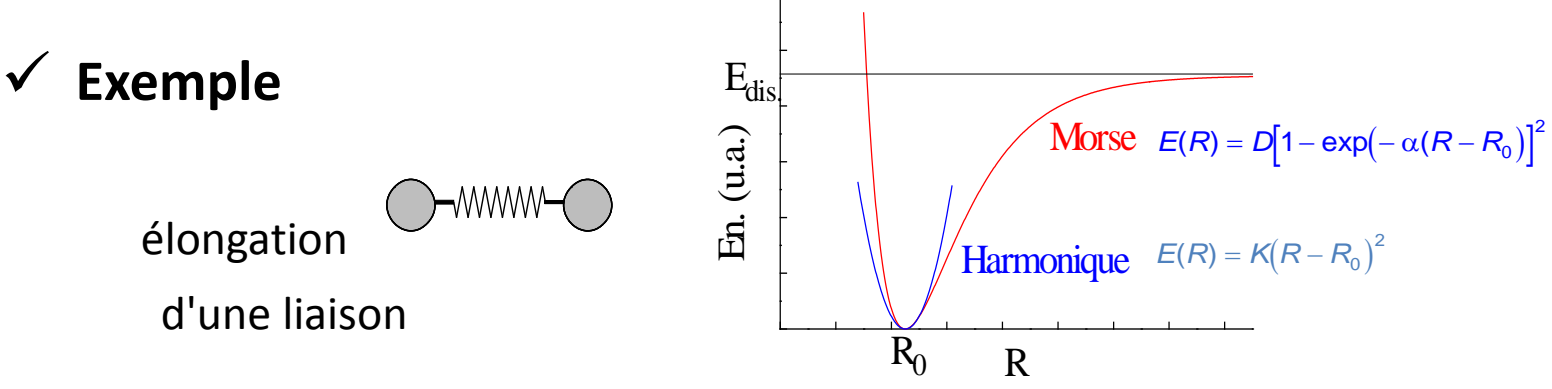

#### **Formulations possibles**

Fonctions, Degré d'expansion, Paramétrisation, Types d'atomes, Coordonnées, Finalité (MM2, *pcff*, AMBER, ...)

# Champ de forces 2ème génération : *pcff*

$$
E_{pot} = \sum_{b} \left[ K_{2}(b - b_{0})^{2} + K_{3}(b - b_{0})^{3} + K_{4}(b - b_{0})^{4} \right] + \sum_{0} \left[ H_{2}(\theta - \theta_{0})^{2} + H_{3}(\theta - \theta_{0})^{3} + H_{4}(\theta - \theta_{0})^{4} \right]
$$
\n(1)  
\n
$$
+ \sum_{\phi} \left[ V_{1} \left[ 1 - \cos(\phi - \phi_{1}^{0}) \right] + V_{2} \left[ 1 - \cos(2\phi - \phi_{2}^{0}) \right] + V_{3} \left[ 1 - \cos(3\phi - \phi_{3}^{0}) \right] \right] + \sum_{\chi} K_{\chi} \chi^{2}
$$
\n(3)  
\n
$$
+ \sum_{b} \sum_{b} F_{bb}(b - b_{0})(b - b_{0}) + \sum_{\theta} \sum_{\theta} F_{00}(\theta - \theta_{0})(\theta - \theta_{0})
$$
\n(5)  
\n
$$
+ \sum_{b} \sum_{\theta} F_{p0}(b - b_{0})(\theta - \theta_{0}) + \sum_{b} \sum_{\phi} (b - b_{0}) [V_{1} \cos \phi + V_{2} \cos 2\phi + V_{3} \cos 3\phi]
$$
\n(7)  
\n
$$
+ \sum_{b} \sum_{\phi} (b - b_{0}) [V_{1} \cos \phi + V_{2} \cos 2\phi + V_{3} \cos 3\phi] + \sum_{\theta} \sum_{\phi} (\theta - \theta_{0}) [V_{1} \cos \phi + V_{2} \cos 2\phi + V_{3} \cos 3\phi]
$$
\n(9)  
\n
$$
+ \sum_{\phi} \sum_{\theta} K_{\phi\theta\theta} \cos \phi(\theta - \theta_{0})(\theta - \theta_{0}) + \sum_{i> j} \frac{q_{i}q_{j}}{\epsilon r_{ij}}
$$
\n(10)  
\n
$$
+ \sum_{i> j} \left[ \frac{A_{ij}}{r_{ij}^{\theta}} - \frac{B_{ij}}{r_{ij}^{\theta}} \right]
$$
\n(11)  
\n(12)  
\n(13)

Tentative de représentation schématique de *pcff*

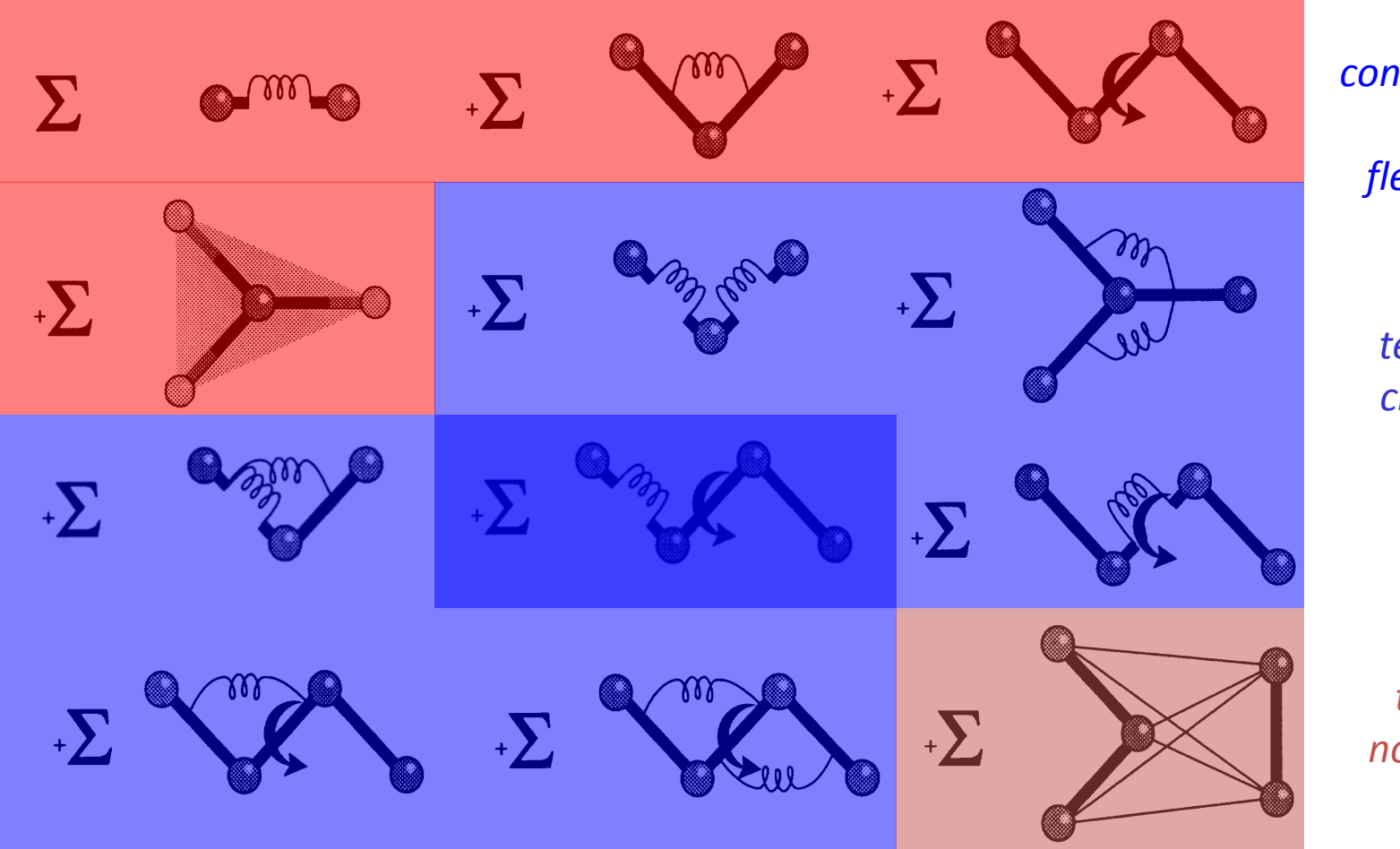

*connectivité + flexibilité*

> *termes croisés*

*termes non-liants*

| Type          | Symbol | Description                                             | Type | Symbol             | Description                               |
|---------------|--------|---------------------------------------------------------|------|--------------------|-------------------------------------------|
| I             | c      | $\text{SD}^3$ -carbon                                   | 28   | н                  | enol or amide                             |
| $\frac{2}{3}$ | Ċ      | sp <sup>2</sup> -carbon, alkene                         | 48   | H                  | ammonium                                  |
|               | Ċ      | sp <sup>2</sup> -carbon, carbonyl, imine                | 36   | D                  | deuterium                                 |
| 4             | Ċ      | sp-carbon                                               | 20   | lo                 | lone pair                                 |
| 22            | Ċ      | cyclopropane                                            | 15   | Ś                  | sulfide $(R_2S)$                          |
| 29            | C.     | radical                                                 | 16   | $S+$               | sulfonium $(\mathbb{R}_1 S^+)$            |
| 30            | $C+$   | carbocation                                             | 17   | Ś                  | sulfoxide (R <sub>2</sub> SO)             |
| 38            | č      | sp <sup>2</sup> -carbon, cyclopropene                   | 18   | S                  | sulfone (R <sub>2</sub> SO <sub>2</sub> ) |
| 50            |        | sp <sup>2</sup> -carbon, aromatic                       | 42   | $\bar{\mathbf{S}}$ | sp <sup>2</sup> -sulfur, thiophene        |
| 56            | č      | sp <sup>3</sup> -carbon, cyclobutane                    | Ħ    | Ē                  | fluoride                                  |
| 57            | Ċ      | sp <sup>2</sup> -carbon, cyclobutene                    | 12   | α                  | chloride                                  |
| 58            | ċ      | carbonyl, cyclobutanone                                 | 13   | Br                 | bromide                                   |
| 67            | Ċ      | carbonyl, cyclopropanone                                | 14   | L                  | indide                                    |
| 68            | Ċ      | carbonyl, ketene                                        | 26   | B                  | boron, trigonal                           |
| 71            | Ċ      | ketonium carbon                                         | 27   | в                  | boron, tetrahedral                        |
| S             | N      | sp <sup>3</sup> -nitrogen                               | 19   | Śi                 | silane                                    |
| 9             | N      | sp <sup>2</sup> -nitrogen, amide                        | 25   | p                  | phosphine $(R_3P)$                        |
| 10            | N      | sp-nitrogen                                             | 60   | p                  | phosphor, pentavalent                     |
| 37            | N      | azo or pyridine $(-N=)$                                 | 51   | He                 | helium                                    |
| 39            | $N+$   | sp <sup>3</sup> -nitrogen, ammonium (R <sub>4</sub> N+) | 52   | Ne                 | neon                                      |
| 40            | N      | sp <sup>2</sup> -nitrogen, pyrrole                      | 53   | Ar                 | argon                                     |
| 43            | N      | azoxy (-N=N-O)                                          | 54   | Kr                 | krypton                                   |
| 45            | N      | azide, central atom                                     | 55   | Xe                 | хепов                                     |
| 46            | N      | nitro $(-NO2)$                                          | 31   | Ge                 | germaniam                                 |
| 72            | N      | imine, oxime (=N-)                                      | 32   | Sn.                | tin                                       |
| 6             | ο      | sp <sup>3</sup> -oxygen                                 | 33   | Pb                 | lead (R. Ph)                              |
| 7             | Ο      | sp <sup>2</sup> -oxygen, carbonyl                       | 34   | Se                 | selenium                                  |
| 41            | o      | sp <sup>2</sup> -oxygen, furan                          | 35   | Te.                | tellurium                                 |
| 47            | O.     | carboxylate                                             | 59   | Mg                 | magnesium                                 |
| 49            | O      | epoxy                                                   | 61   | Fe                 | iron(II)                                  |
| 69            | O      | amine oxide                                             | 62   | Fe                 | iron(III)                                 |
| 70            | Ο      | ketonium oxygen                                         | 63   | Ni                 | nickel(II)                                |
| 5             | H      | hydrogen, except on N or O                              | 64   | Ni                 | nickel(III)                               |
| 21            | H      | alcohol (OH)                                            | 65   | Co                 | cobalt (II)                               |
| 23            | H      | amine (NH)                                              | 66   | Св                 | cobalt (III)                              |
| 24            | н      | carboxyl (COOH)                                         |      |                    |                                           |

Types d'atomes dans MM2

Note that special atom types are defined for carbon atoms involved in small rings, like cyclopropane and cyclobutane. The reason for this will be discussed in Section 2.2.2.

#### Énergie d'angle de Valence

Bending energy potentials are usually treated very similarly to stretching potentials; the energy is assumed to increase quadratically with displacement of the bond angle from equilibrium.

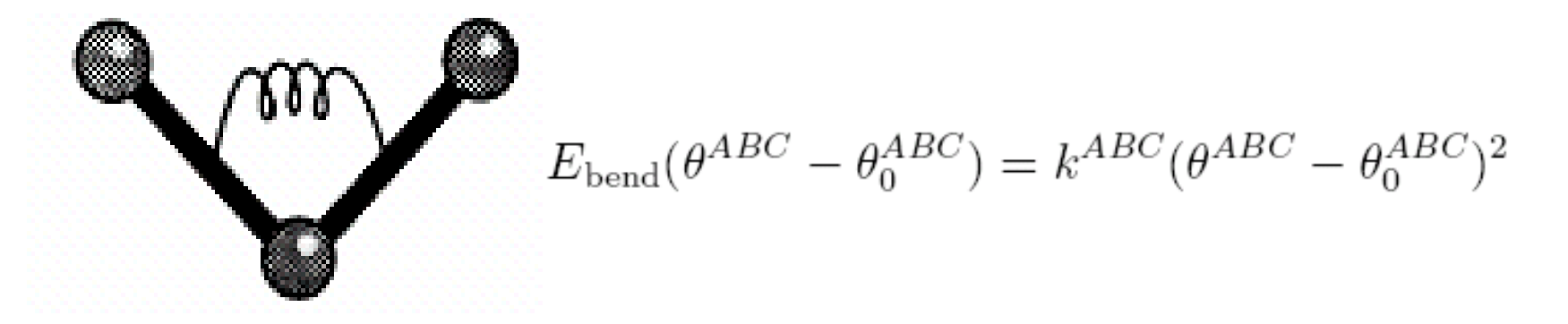

An unusual thing happens for  $\theta^{ABC} = 180^{\circ}$ : the derivative of the potential needs to go to zero. This is sometimes enforced

#### Énergie de valence de  $H_2O$

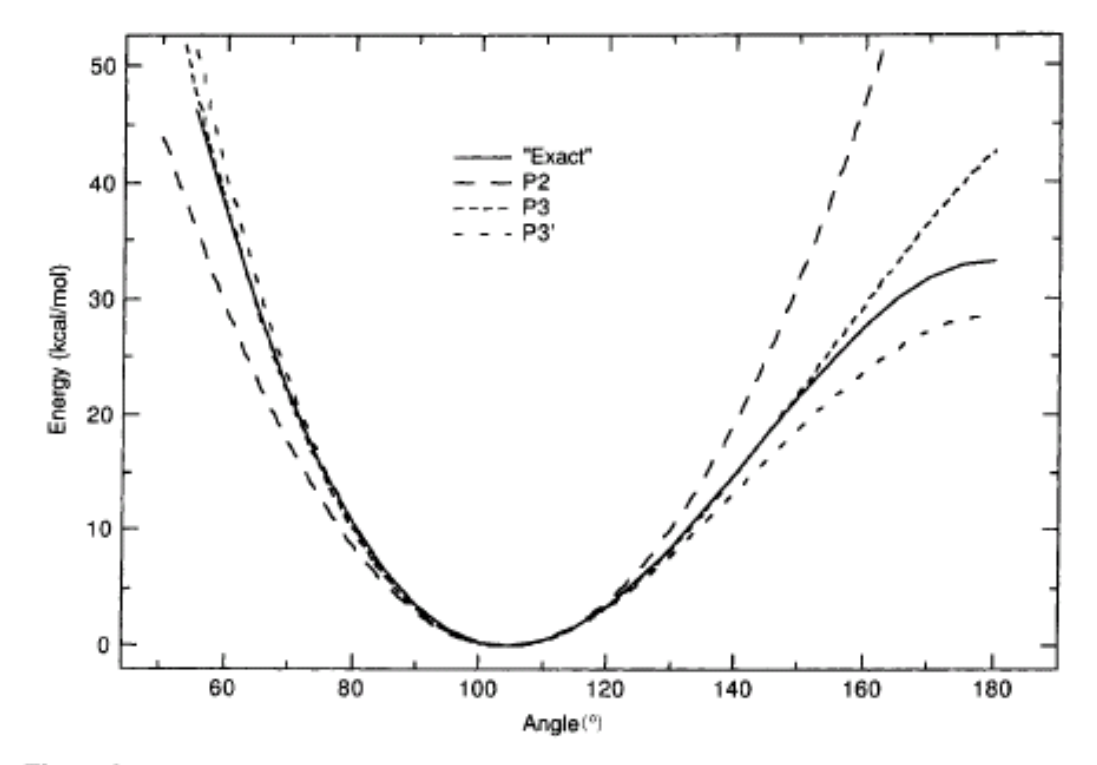

Figure 2.5 The bending energy for  $H_2O$ 

#### Jensen "Introduction to Computational Chemistry", Wiley

### Énergie hors-du-plan

The potential for moving an atom out of a plane is sometimes treated separately from bending (although it also involves bending). An out-of-plane coordinate (either  $\chi$  or d) is displayed below. The potential is usually taken quadratic in this out-of-plane bend,

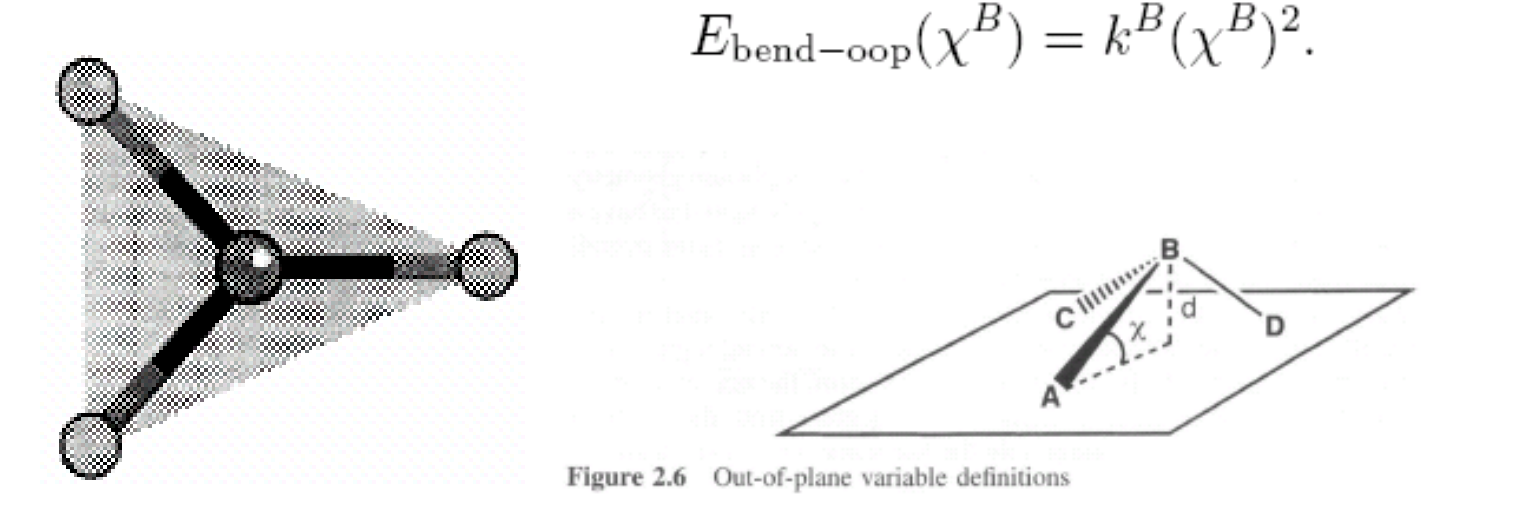

#### Jensen "Introduction to Computational Chemistry", Wiley

#### Énergie de torsion

The torsional energy term attempts to capture some of the steric and electrostatic nonbonded interactions between two atoms A and D connected through an intermediate bond  $B-C$ . The torsional angle  $\omega$  (also often denoted  $\tau$ ) is depicted below. It is the angle betwen the two planes defined by atoms A, B, and  $C$  and by  $B$ ,  $C$ , and  $D$ .

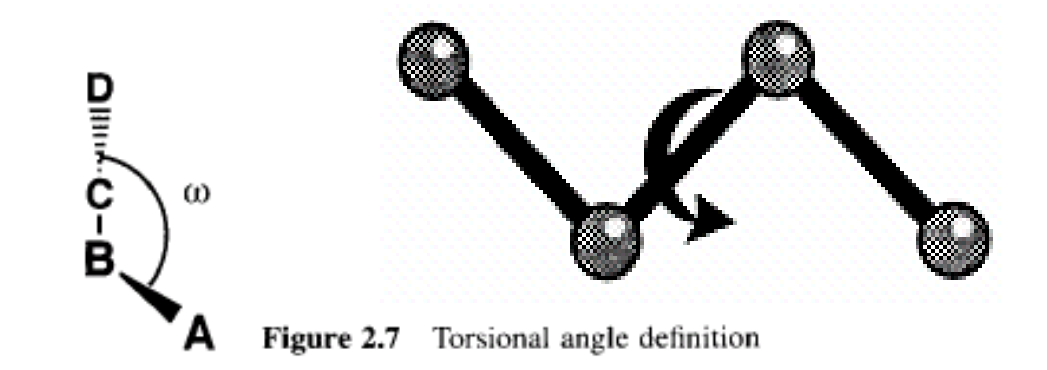

The torsional potential is not expanded as a Taylor series<br>because the torsional angle can go far from equilibrium. Fourier series are used instead:

$$
E_{\text{tors}}(\omega^{ABCD}) = \sum_{n=1} V_n^{ABCD} \cos(n\omega^{ABCD}).
$$

Often this is rewritten to make sure the energy is non-negative, and typically the number of terms is 3 (bad for octahedral!).

$$
E_{\text{tors}}(\omega^{ABCD}) = \frac{1}{2} V_1^{ABCD} [1 + \cos(\omega^{ABCD})]
$$
  
+ 
$$
\frac{1}{2} V_2^{ABCD} [1 - \cos(2\omega^{ABCD})]
$$
  
+ 
$$
\frac{1}{2} V_3^{ABCD} [1 + \cos(3\omega^{ABCD})].
$$

For a molecule like ethylene, rotation about the  $C=$ C bond must be periodic by 180°, so only even terms  $n = 2, 4, \ldots$  can occur. For a molecule like ethane, only terms  $n = 3, 6, 9, ...$ can occur.

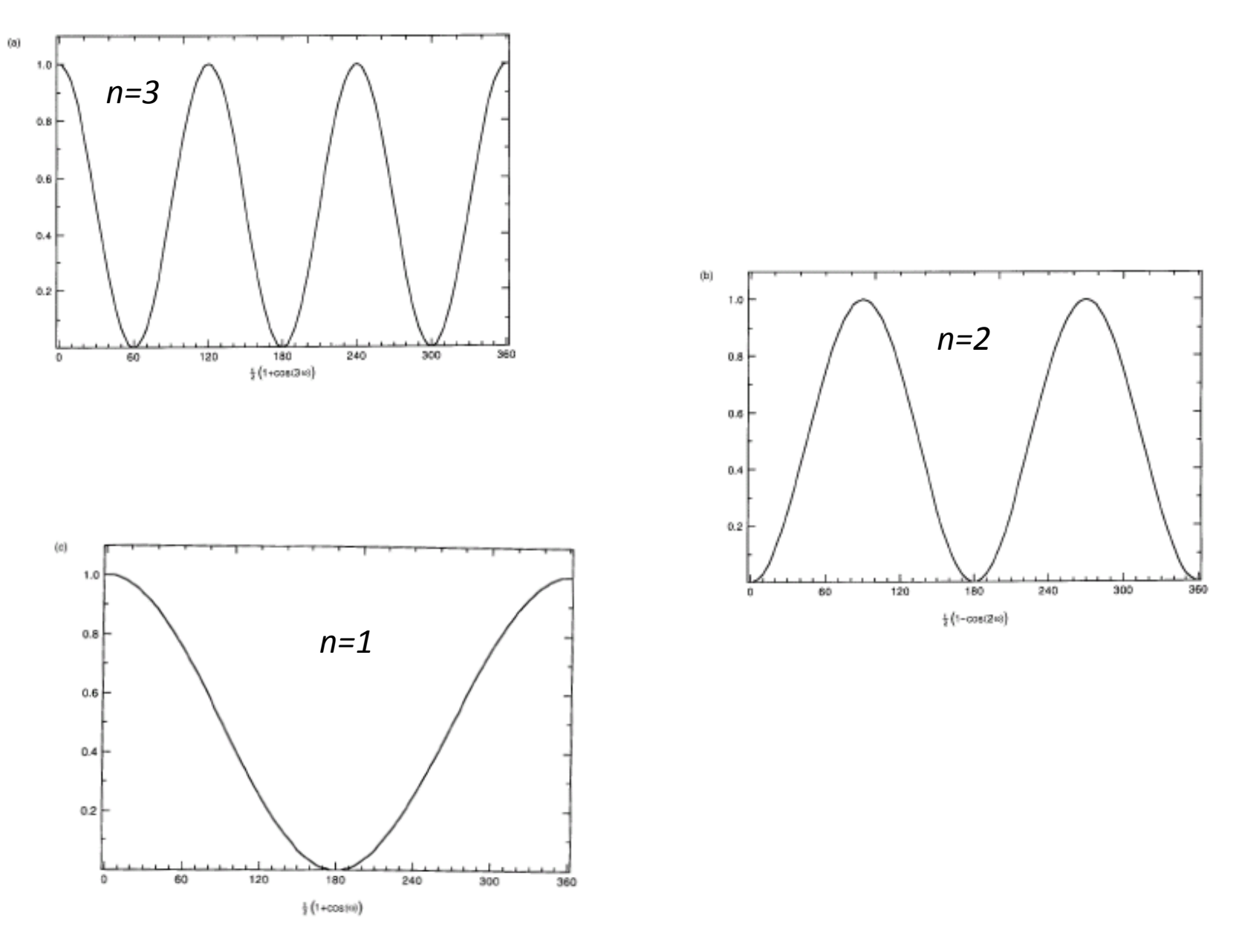

Jensen "Introduction to Computational Chemistry", Wiley

## Attraction de Van der Waals

r

 $u_1$   $u_2$ 

3 types d'interactions sont généralement prises en compte  $\Rightarrow$  Dipole-dipole  $\rightarrow$  énergie de Keesom (5 kCal/mol)

$$
U_{\text{Keesom}} = -\frac{u_1^2 u_2^2}{3(4\pi\varepsilon_0)^2 k \Gamma r^6}
$$

 $\Rightarrow$  Dipole-non polaire  $\rightarrow$  énergie de Debye(0.5 kCal/mol)

$$
U_{\text{Debye}} = -\frac{u_1^2 \alpha}{(4\pi \varepsilon_0^2 \kappa^6)} \qquad \qquad \frac{\gamma}{u_1}
$$

 $\Rightarrow$  Non-polaire-non-polaire  $\rightarrow$  énergie de London(10 kCal/mol)

$$
U_{\text{London}} = -\frac{3}{4} \frac{I_1 I_2 \alpha^2}{(4\pi \varepsilon_0)^2 (I_1 + I_2) r^6}
$$

### **Attraction de Van der Waals**

Forme générale:

$$
U_{\text{attractif}} = U_{\text{Keesom}} + U_{\text{Debye}} + U_{\text{London}}
$$

$$
U_{\text{attractif}} = -\frac{C}{r^6}
$$

## 4.c Répulsion deVan der Waals

- $\checkmark$  Recouvrement du nuage électronique
- $\checkmark$  La théorie fournit peu de conseil sur la forme des modèles
- $\Rightarrow$  2 formes populaires Puissance inverse *typiquement*  $n \approx 9 - 12$

$$
U_{vdW}^{rep} = \frac{A}{r^n}
$$

 $1.0^{\circ}$  1.2 1.4 1.6 1.8 2.0

$$
= \frac{A}{r^n} \left| \quad \text{exponential} \quad \right| \quad U_{vdW}^{rep} = A e^{-Br}
$$

V Combinaison des deux termes  
\nLennard-Jones model  
\n
$$
U = \frac{A}{r^{12}} - \frac{C}{r^6}
$$
\n $U = \frac{A}{r^{12}} - \frac{C}{r^6}$ \n $U = \frac{A}{r^{12}}$ \n $U = \frac{A}{r^{12}}$ \n $U = \frac{A}{r^{12}}$ \n $U = \frac{A}{r^6}$ \n $U = Ae^{-Br} - \frac{C}{r^6}$ \n $U = Ae^{-Br} - \frac{C}{r^6}$ \n $U = Ae^{-Br} - \frac{C}{r^6}$ 

### Énergie de van der Waals

The van der Waals energy arises from the interactions between electron clouds around two nonbonded atoms.

Short range: strongly repulsive

Intermediate range: attractive

Long range: goes to zero

The attraction is due to *electron correlation* which results in "dispersion" or "London" forces (instantaneous multipole / induced multipole).

van der Waals energies are usually computed for atoms which<br>are connected by no less than two atoms (e.g., 1-4 interactions between A and D in A-B-C-D and higher). Interactions betwen atoms closer than this are already accounted for by stretching and/or bending terms.

At intermediate to long ranges, the attraction is proportional to  $1/R<sup>6</sup>$ . At short ranges, the repulsion is close to exponential. Hence, an appropriate model of the van der Waals interaction is  $\Gamma$ 

$$
E_{\text{vdw}}(R^{AB}) = Ce^{-DR} - \frac{E}{R^6}.
$$

Since the van der Walls interaction is long range, it becomes the dominant cost of a force-field computation. It can be speeded up substantially by a more economical expression, the Lennard-Jones potential

$$
E_{\text{vdw}}(R^{AB}) = \epsilon \left[ \left( \frac{R_0}{R} \right)^{12} - 2 \left( \frac{R_0}{R} \right)^6 \right].
$$

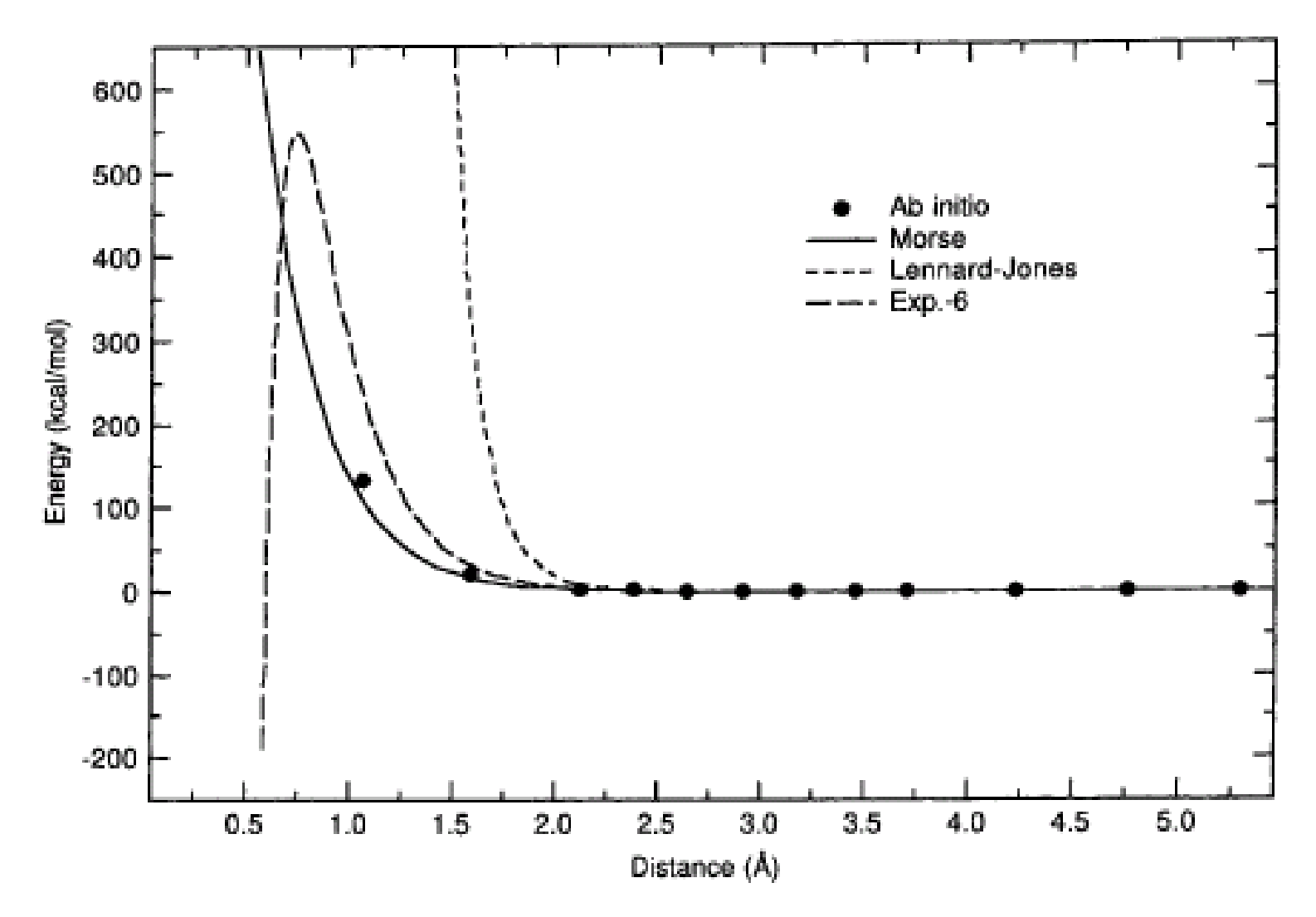

Comparison of  $E_{\text{vdw}}$  functionals for the H<sub>2</sub>-He potential Figure 2.9

Jensen "Introduction to Computational Chemistry", Wiley

## Les Liaisons Physiques

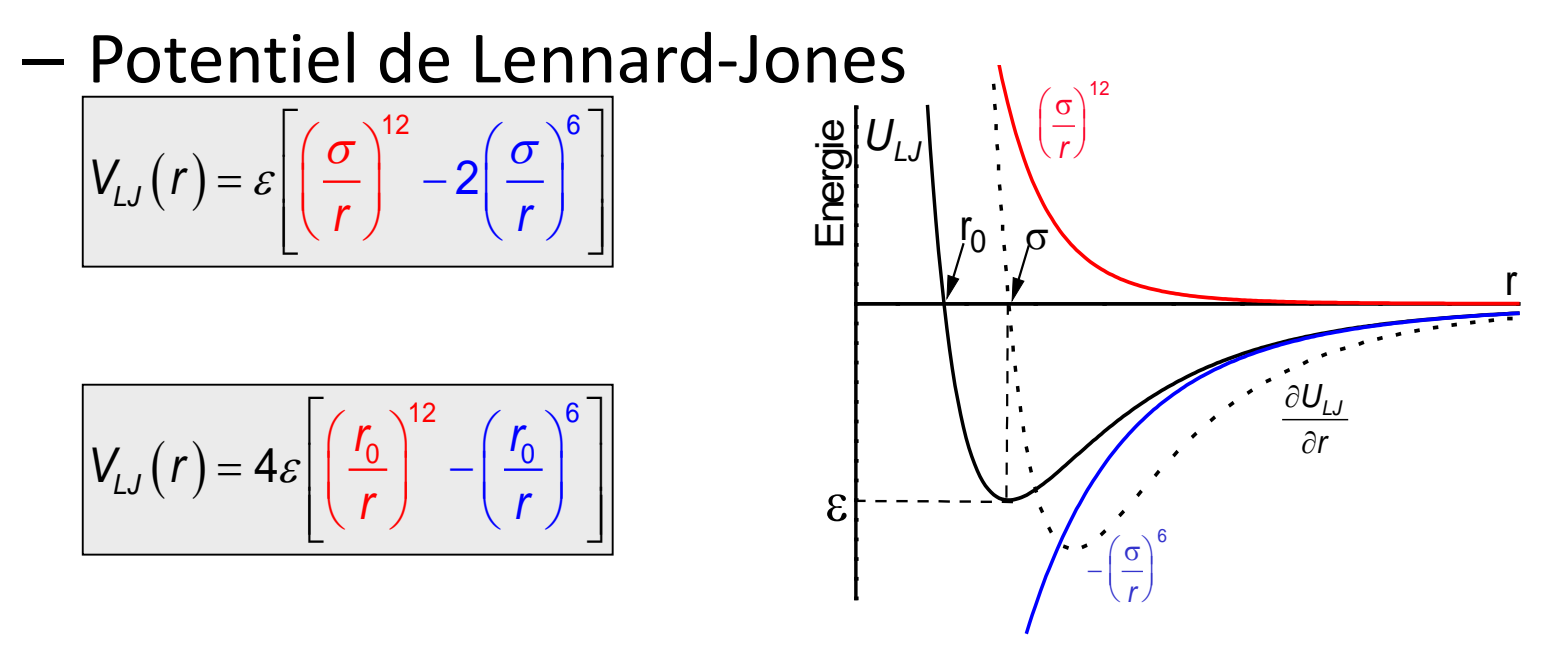

*Rayon de van der Waals*:

$$
r_{vdW}^A + r_{vdW}^B = r_o
$$

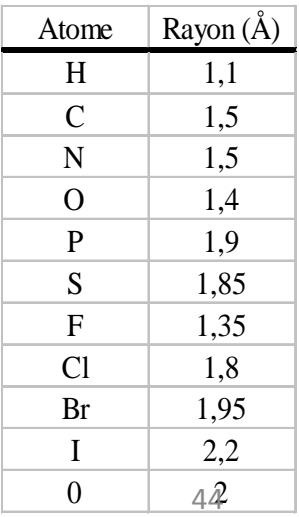

## Electrostatique

- $\checkmark$  Interactions entre charges inhomogènes
- $\checkmark$  modélisation
	- point de charges
	- multipoles

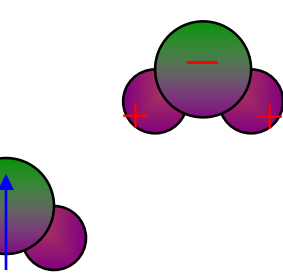

- $\checkmark$  Point de charges
	- $-$  assigne des charges Coulombiennes en plusieurs points de la molécule
	- Somme totale habituellement nulle
	- Potentiel Coulombien

$$
U(r) = \frac{q_i q_j}{4\pi\varepsilon_0 r}
$$

• Très longue portée

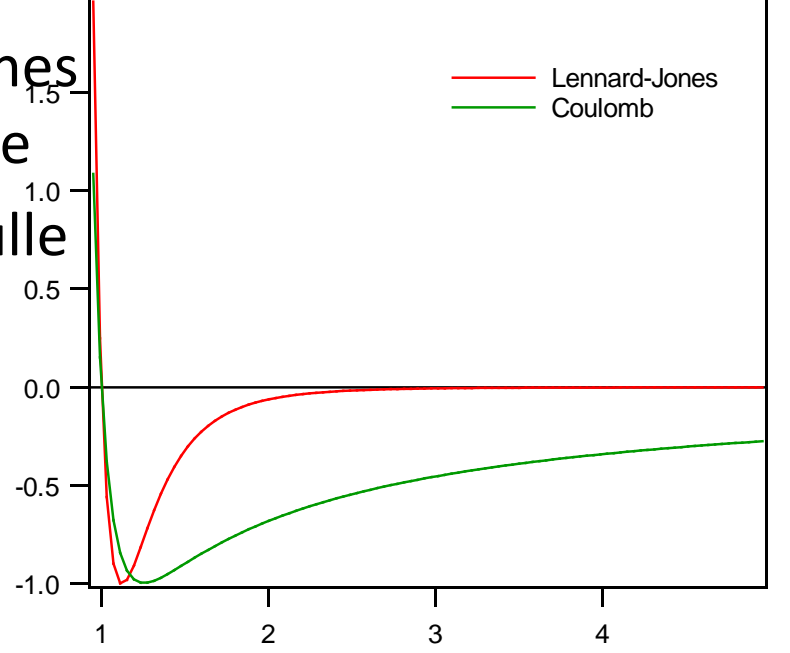

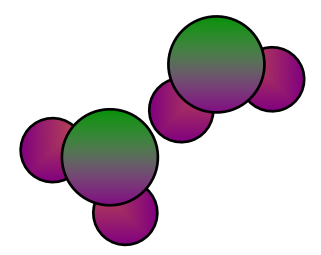

Electrostatic terms describe the Coulomb interaction between<br>atoms A and B with partial charges (e.g., in carbonyls), according to

$$
E_{\rm el}(R^{AB}) = \frac{Q^A Q^B}{\epsilon R^{AB}},
$$

where  $\epsilon$  is an effective dialectric constant which is 1 in vacuum but higher when there are intermediate atoms or solvent. Usually  $\epsilon$  is picked fairly arbitrarily; higher values or so-called "distance-dependent dialectrics" ( $\epsilon = \epsilon_0 R^{AB}$ ) account for "screening" and kill off the electrostatic contributions faster,

A slightly different approach to partial charges is to consider polarized bonds as dipoles, and compute the electrostatic interaction between these dipoles  $E_{\rm el}$ 

$$
(e.g., MM2 and MM3):
$$

$$
R^{AB}) = \frac{\mu^A \mu^B}{\epsilon (R^{AB})^3} (\cos \chi - 3 \cos \alpha_A \cos \alpha_B),
$$

where  $\chi$  is the angle between the dipoles and  $\alpha_A$  and  $\alpha_B$  are the angles each dipole makes with the line joining atoms A and В.

## Interactions entre atomes différents

- "Mixing rules" donne les paramètres de potentiel pour les interactions d'atomes de types différents
	- Pas d'ambiguité pour les interaction Coulombiennes
	- Pas très claire pour le potentiel de Lennard-Jones

$$
U(r) = \frac{q_i q_j}{4\pi\varepsilon_0 r}
$$

⇒Lorentz-Berthelot est la méthode la plus utilisée

$$
U_{VdW} = f(A, C, r)
$$
  
\n
$$
A \text{ etc.}
$$
  
\n
$$
U_{\text{center}} = \text{Berthelot}
$$
  
\n
$$
U_{12} = \frac{1}{2} (\sigma_1 + \sigma_2)
$$
  
\n
$$
\sigma_{12} = \frac{1}{2} (\sigma_1 + \sigma_2)
$$
  
\n
$$
\sigma_{12} = \sqrt{\varepsilon_1 \varepsilon_2}
$$

#### Calculs à longue distance

Like van der Waals terms, electrostatic terms are typically computed for nonbonded atoms in a 1,4 relationship or further apart. They are also long range interactions and dominate the computation time.

The number of nonbonded interactions grows quadratically with molecule size. The computation time can be reduced by cutting off the interactions after a certain distance. The van der Waals terms die off relatively quickly ( $\propto R^{-6}$ ) and can be cut off around 10  $\AA$ . The electrostatic terms die off slower ( $\propto R^{-1}$ , although sometimes faster in practice), and are much harder to treat with cutoffs. This is a problem of interest to developers.

### Termes croisés

Cross terms are required to account for some interactions affecting others. For example, a strongly bent  $H_2O$  molecule tends to stretch its O–H bonds. This can be modeled by cross terms such as

$$
E_{\rm str/bend} = k^{ABC} (\theta^{ABC} - \theta_0^{ABC}) [(R^{AB} - R_0^{AB}) + (R^{BC} - R_0^{BC})]
$$

Other cross terms might include stretch-stretch, bend-bend, stretch-torsion, bend-torsion, etc. Force field models vary in what types of cross terms they use.
### Paramétrisation du champ de forces

Molecular mechanics requires many parameters, e.g.,  $R_0^{AB}$ ,  $k^{AB}$ ,  $\theta_0^{ABC}$ ,  $k^{ABC}$ ,  $V_n^{ABCD}$ , etc. Assuming there are 30 atoms which form bonds with each other, there are  $30^4/2$  torsional parameters for each  $V_n^{ABCD}$  term, or 1 215 000 parameters for  $V_1$  through  $V_3$ ! Only the 2466 "most useful" torsional parameters are present in MM2, meaning that certain torsions cannot be described.

Lack of parameters is a serious drawback of all force field methods. Automatic guessing of unavailable parameters is sometimes done but is very dangerous.

### Les différents champs de forces

**Catégories** de champs de forces

Champs

de forces

hybrides

Class I Methods: Higher order terms and cross terms. Higher accuracy, used for small or medium sized molecules. Examples: Allinger's MM1-4, EFF, and CFF.

Class II Methods: For very large molecules (e.g., proteins). Made cheaper by using only quadratic Taylor expansions and neglecting cross terms. Examples: AMBER, CHARMM, GROMOS, etc. Made even cheaper by using "united atoms." Treat "uninteresting" parts of the molecule by force field methods and "interesting" parts by high-accuracy electronic structure methods. This approach is useful for systems where part of the molecule is needed at high accuracy or for which no force field parameters exist (e.g., metal centers in metalloenzymes).

Examples: Morokuma's ONIOM method; QM/MM methods.

# Champs de forces classiques

#### **AMBER** (Weiner et al. 1984, 1986)

- paramétré pour un nombre limité de molécules organiques. Utilisé en priorité par les biologistes (protéines acides nucléiques).Il n'est pas recommandé pour les études matériaux. .
- **CHARMm** (Chemistry at HARvard Macromolecular mechanics; Dr. Martin Karplus at Harvard University).
	- Utilisé pour les macro biomolécules.

#### **CVFF**

- c'est un des plus ancien et par conséquent des mieux caractérisé.
- **√ CFF** (CFF91, PCFF, CFF, COMPASS) (Maple et al. 1988, 1994a, b, Dinur and Hagler 1991, Waldman and Hagler 1993, Hill and Sauer 1994, Hwang et al. 1994, Hagler and Ewig 1994, Sun et al. 1994, Sun 1994, 1995).
	- Paramétrisés pour H, C, N, O, S, P, halogènes atomiques et ioniques, cations alkalin, et métalliques divalent.
		- CFF possède un peu plus de types d'atomes que CFF91
		- PCFF est basé CFF91, étendu aux polymères, métaux et zéolites
		- . COMPASS est une nouvelle version de PCFF.
	- Les cf de la famille de CFF ont montré de meilleurs résultats comparés aux résultats CVFF et AMBER..
- **Merck molecular forcefield; MMFF94** (T. A. Halgren at the Merck Research Laboratories 1992, Halgren & Nachbar, 1996)
	- Concu pour être utilisé sur une lmarge gamme de modèles chimiques. La principale application de MMFF94 est l'étude des interactions recepteur-ligand impliquant les protéines ou les acides nucléiques.
- **ESFF** (extensible systematic forcefield) is a rule-based forcefield that was developed at MSI.
	- Le but de ce cf couvre le tableau périodique jusqu'à Rn, pour molécules ou cristaux. Mais les fréquences de vibrations et les états de transistions ne sont pas précis.
- **Universal, UFF** (Rappé et al. 1992)
	- Les paramètres sont générés à partir de régles basés sur les éléments, hybridization, et la connectivité. Il paramétrise tout le tableau périodique et a été validé pour les composés principaux (Casewit et al. 1992b), les molécules organiques (Casewit et al. 1992a) et les complexes métalliques (Rappé et al. 1993).
- **VALBOND** est une combinaison de UFF et la méthode VALBOND pour les énergies des angles.
	- Peut donner de meilleurs résultats pour les structures non-hypervalentes où la géométrie des ligands autour de l'atome central est inconnue.
- **Dreiding** (Mayo et al. 1990)
	- c'est un bon et robuste cf à but général. Il permet des prédictions raisonnables pour un grand nombre de structures, même pour de nouvelles combinaison sur lesquelles on possède peu de données expérimentales. Il peut être utilisé pour des molécules organiques, biologiques et les principales structures inorganiques.

# Champs de forces spéciaux

#### **Glass**

– Adapté pour les verres silicatés avec ou sans impuretés.

#### **MSXX**

- Spécialisé pour l'étude des fluorure de polyvinylidene
- **Zeolite** (BKS, Burchart Burchart-Dreiding Burchart-Universal)
	- Spécialisé pour l'étude des zéolites

#### Comparaison des champs de forces

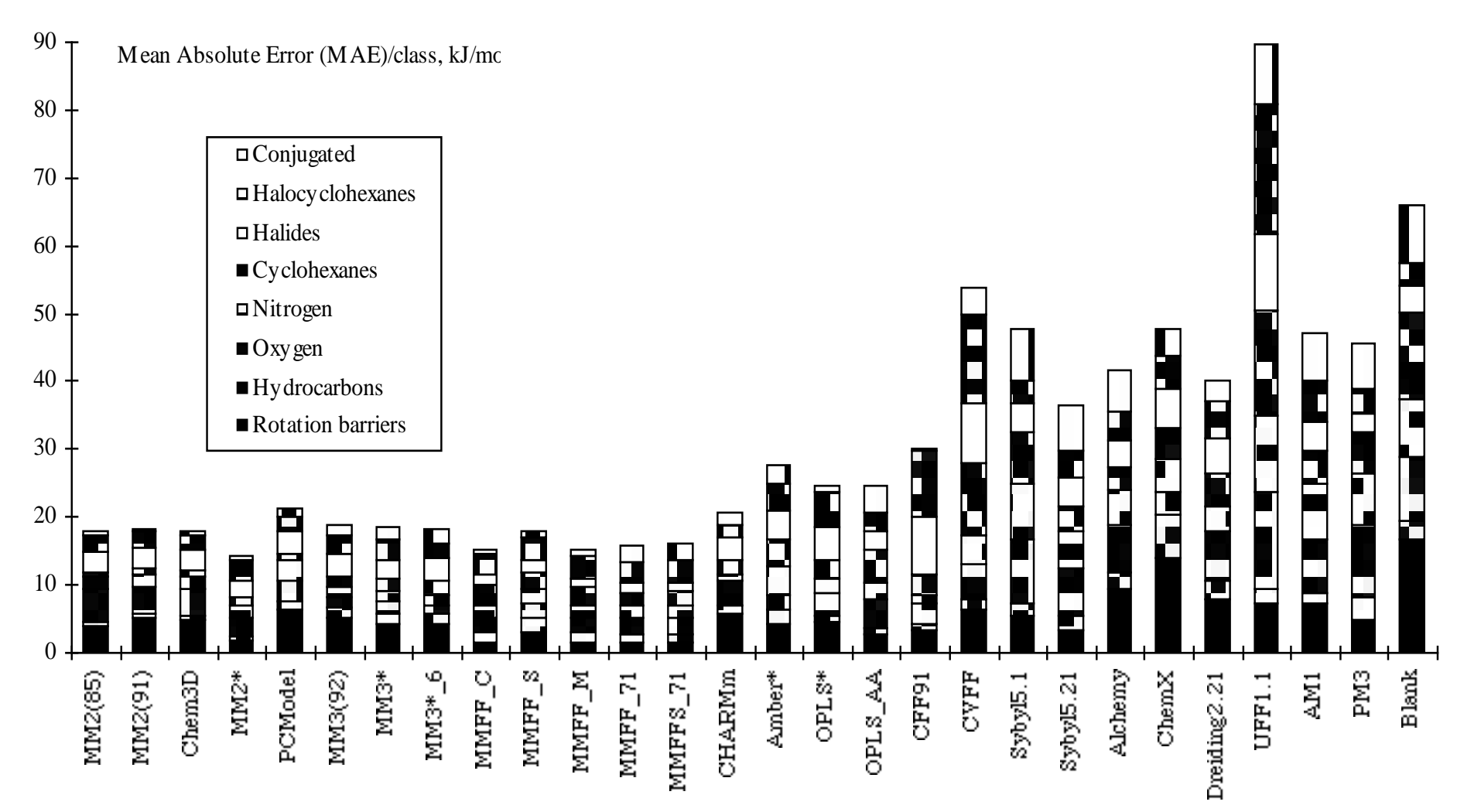

between experimental and CFF-calculated structural parameters, vibrational frequencies, and energy differences, including conformational energy

## Vallidation de [C](http://www.msi.com/doc/cerius40/CFF1997/)FF

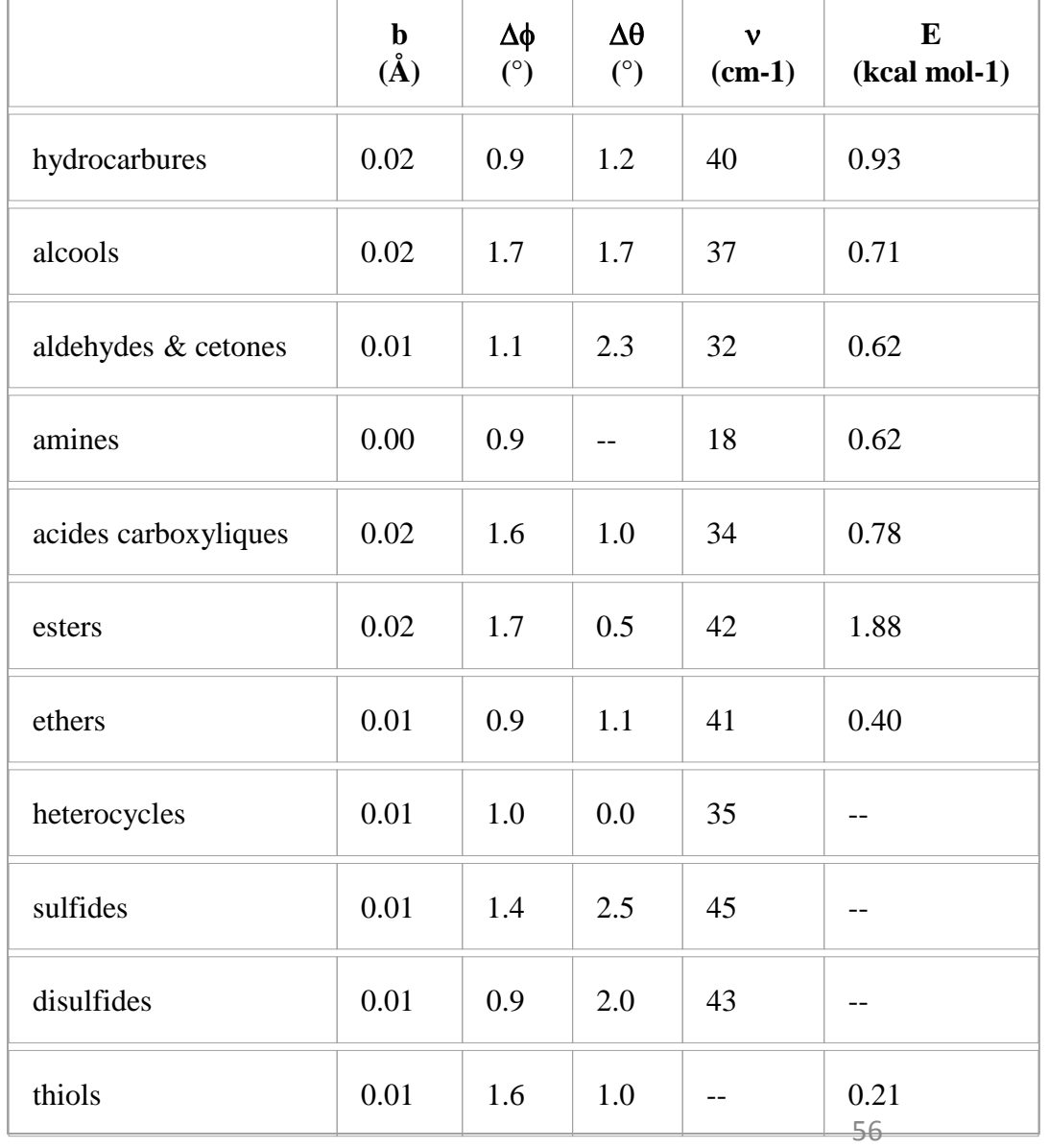

E correspond aux énergies de conformations

# Simulation des systèmes amorphes

 $\checkmark$  Conditions aux limites périodiques

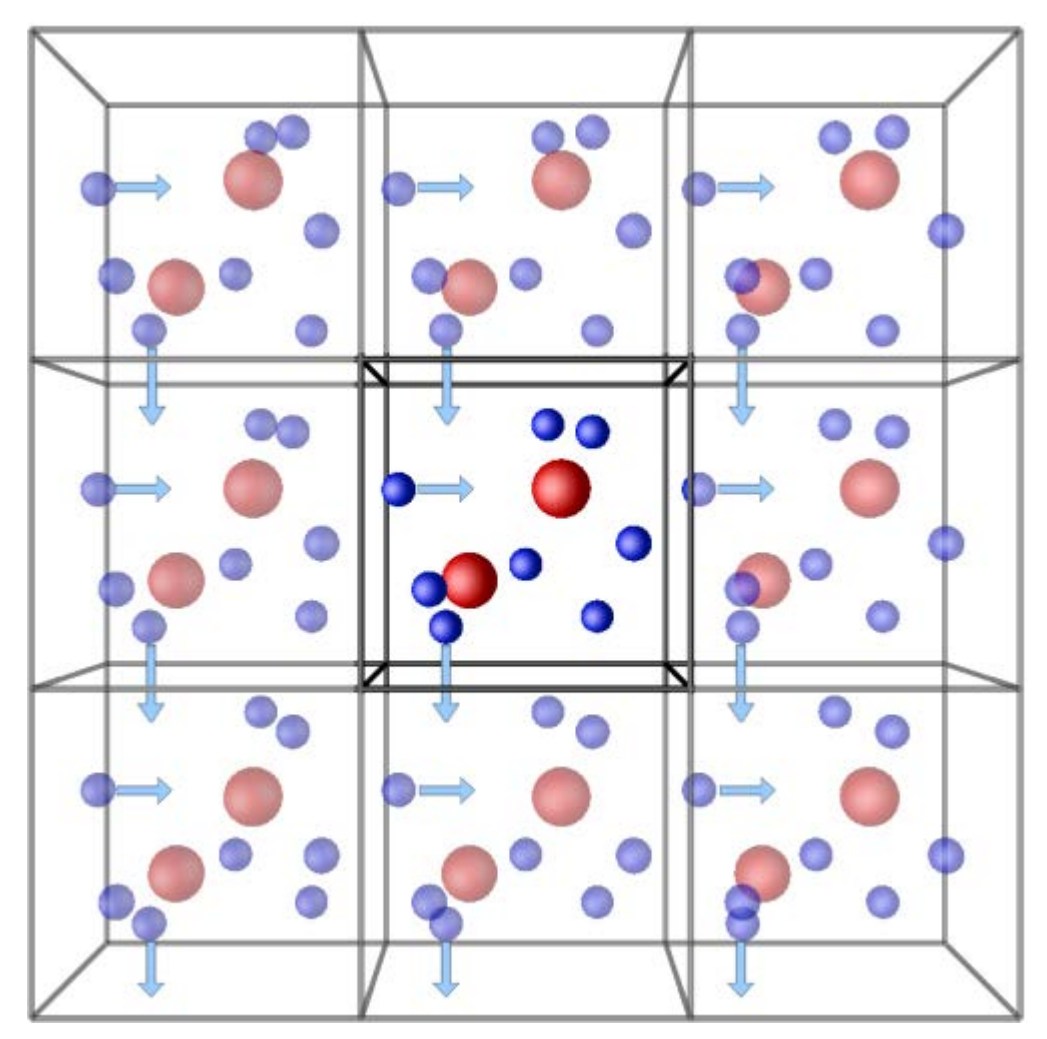

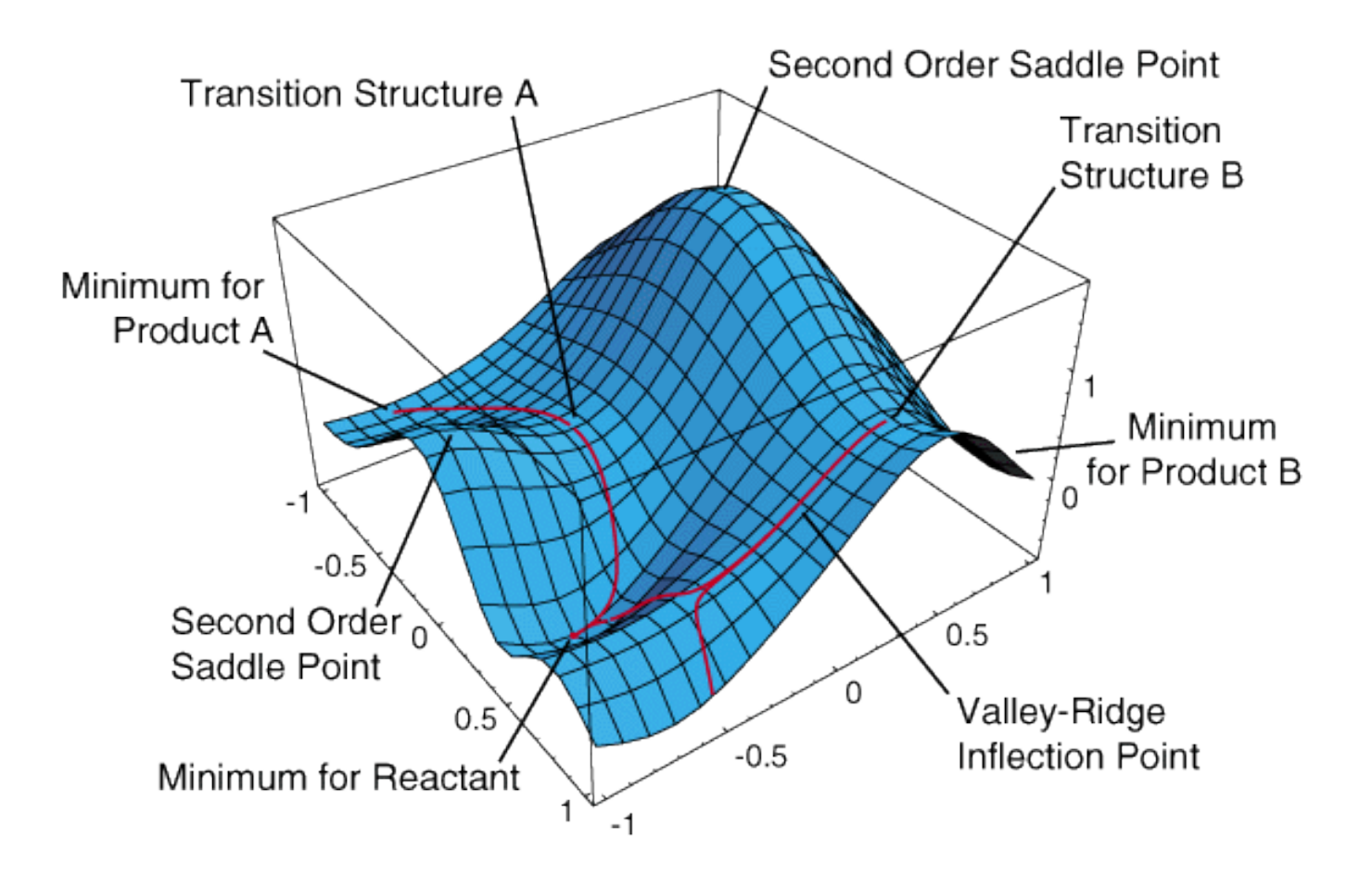

### **CHM 514 MODÉLISATION MOLÉCULAIRE**

Armand Soldera Professeur – Département de Chimie

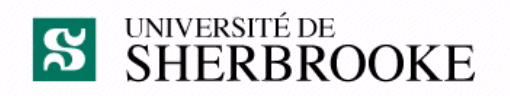

**Partie 3**

Méthodes d'optimisation

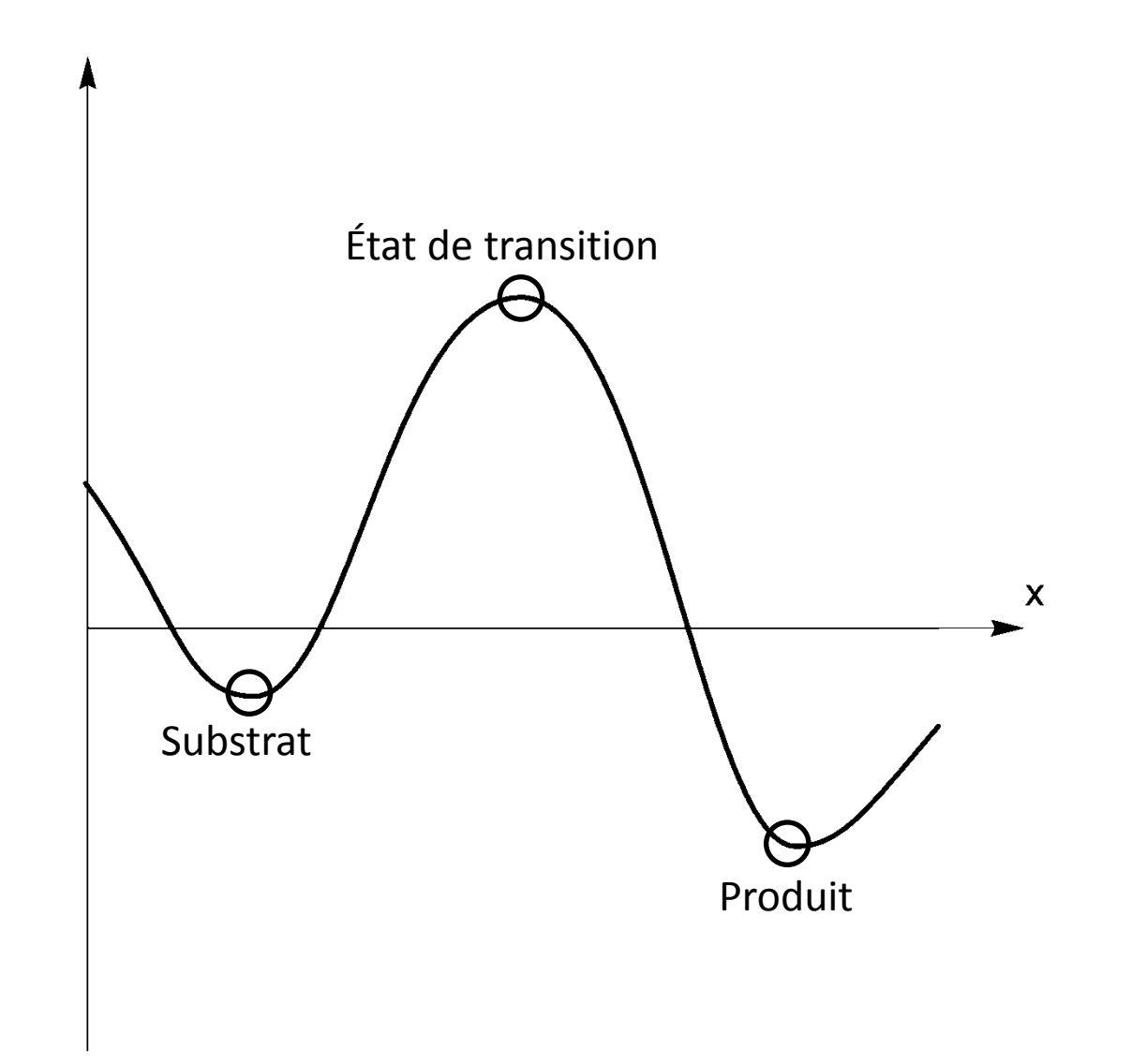

 $\mathsf E$ 

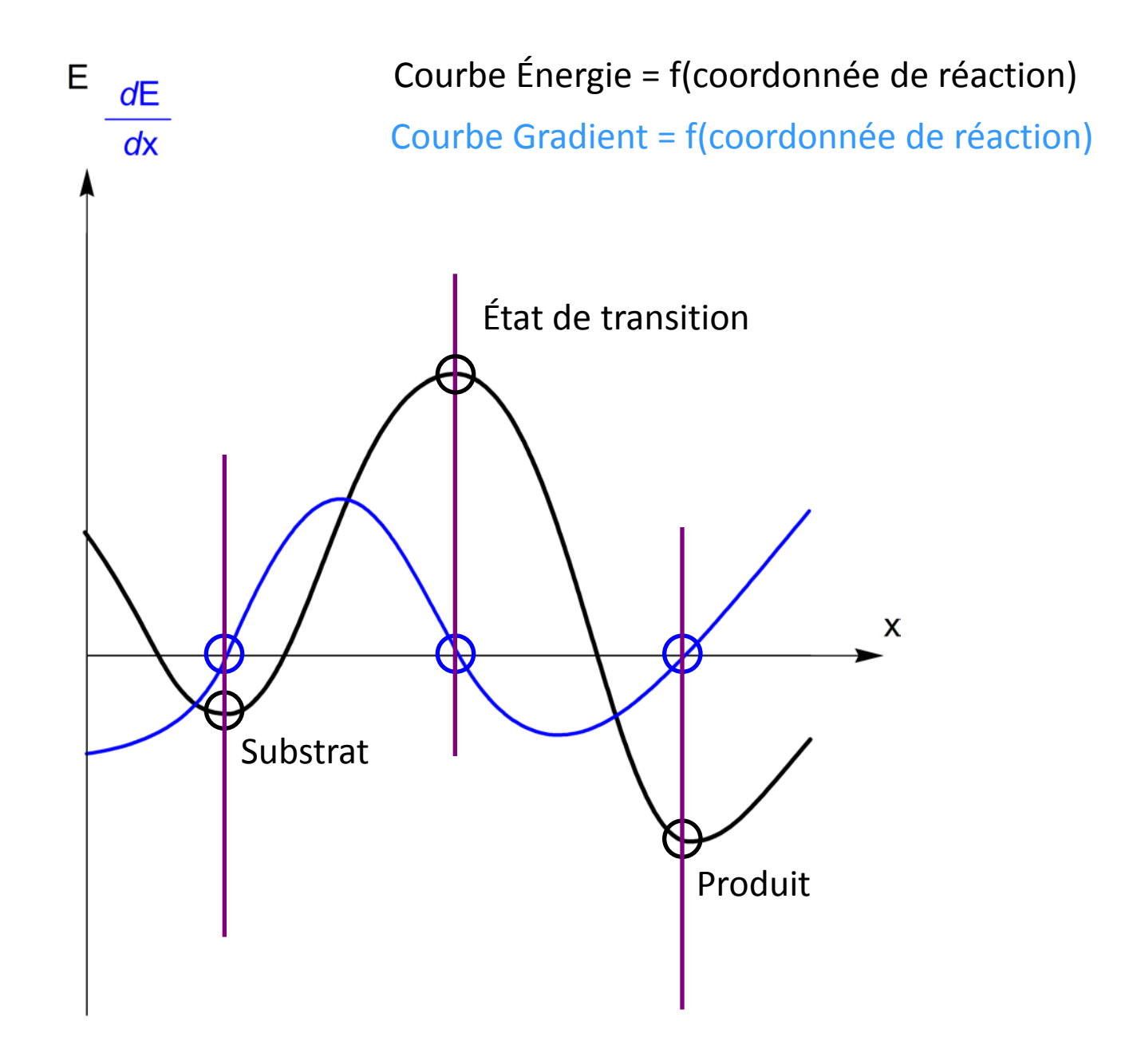

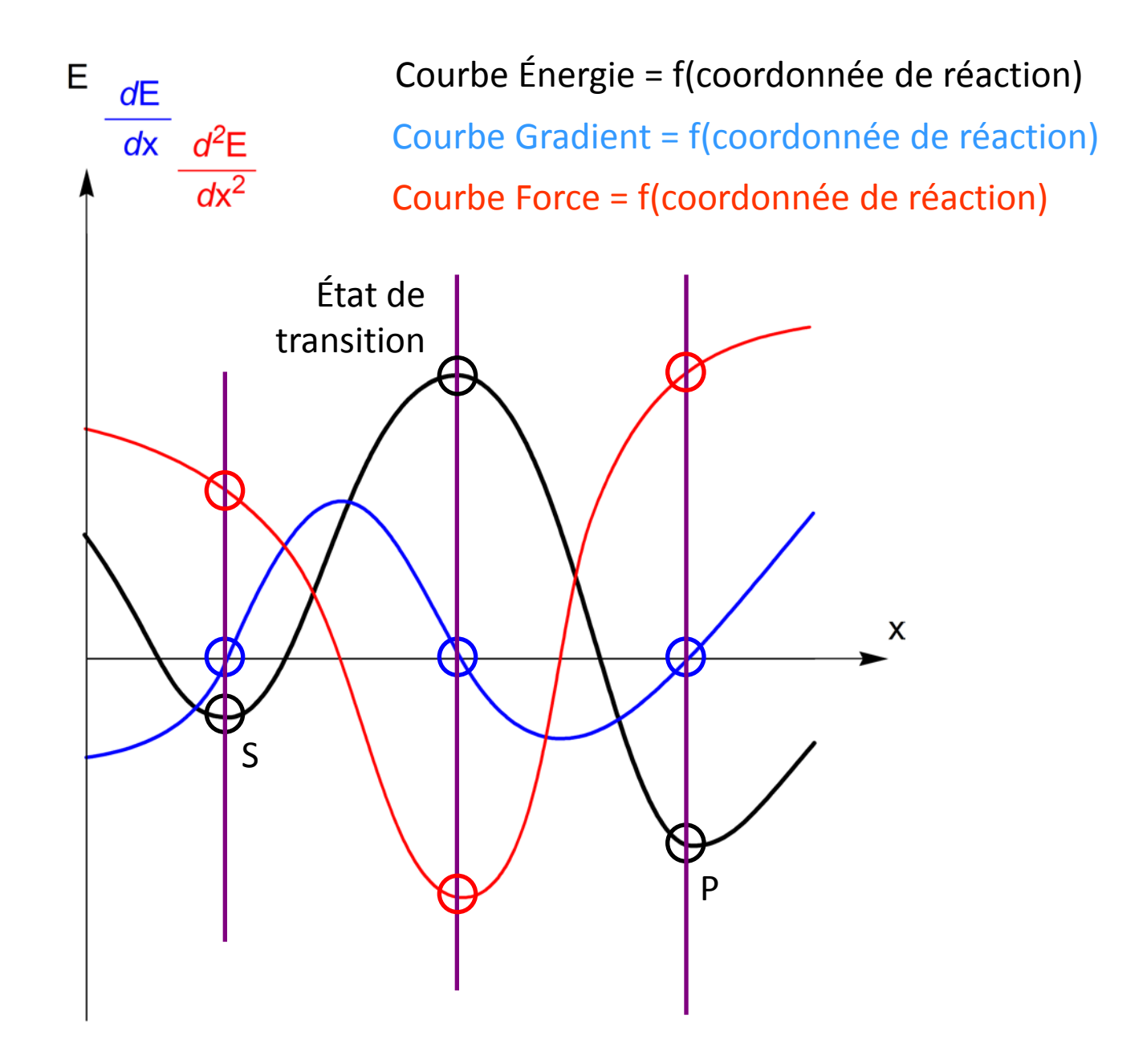

### **Caractérisation d'une surface d'énergie potentielle**

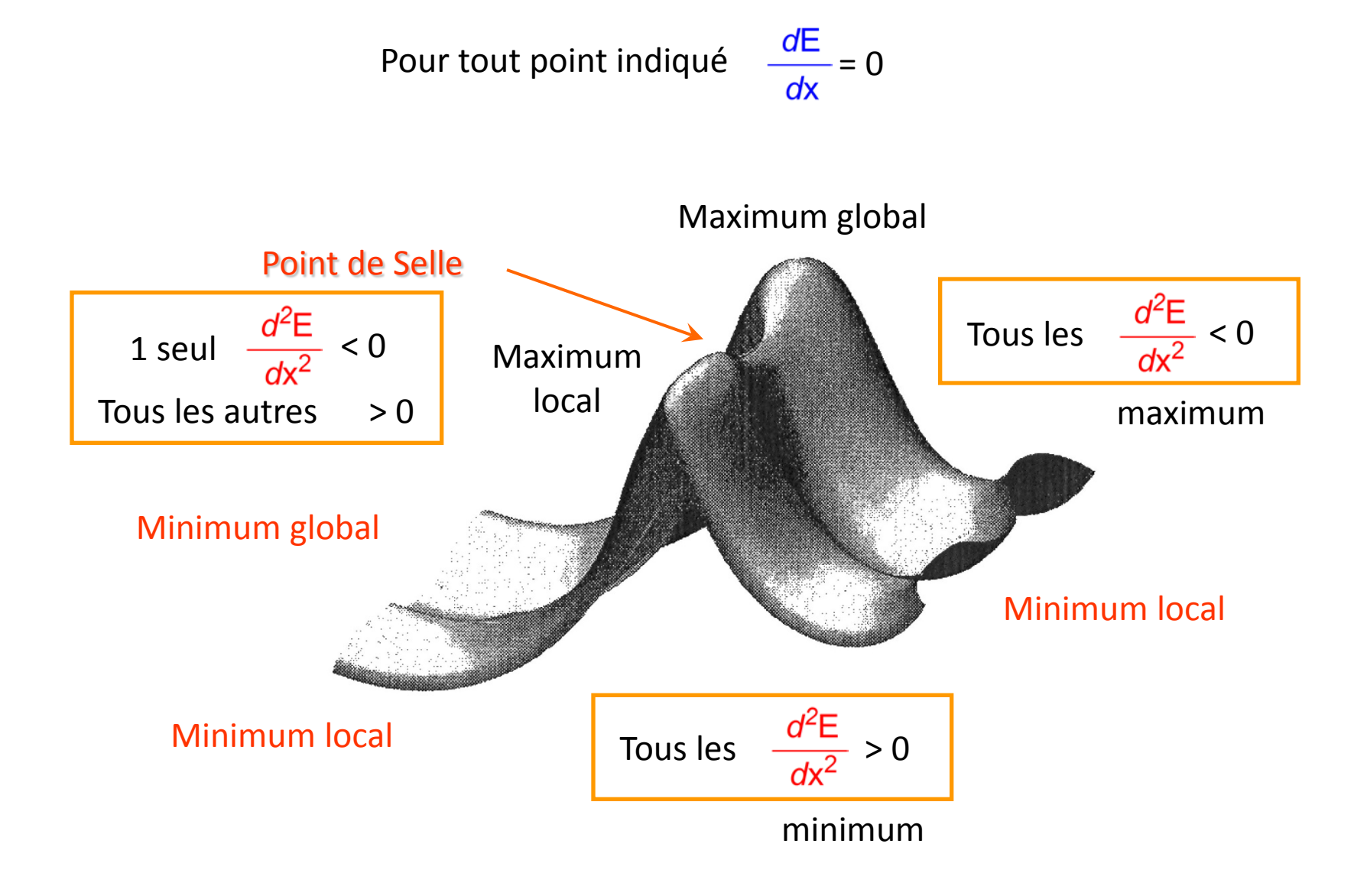

### Construction

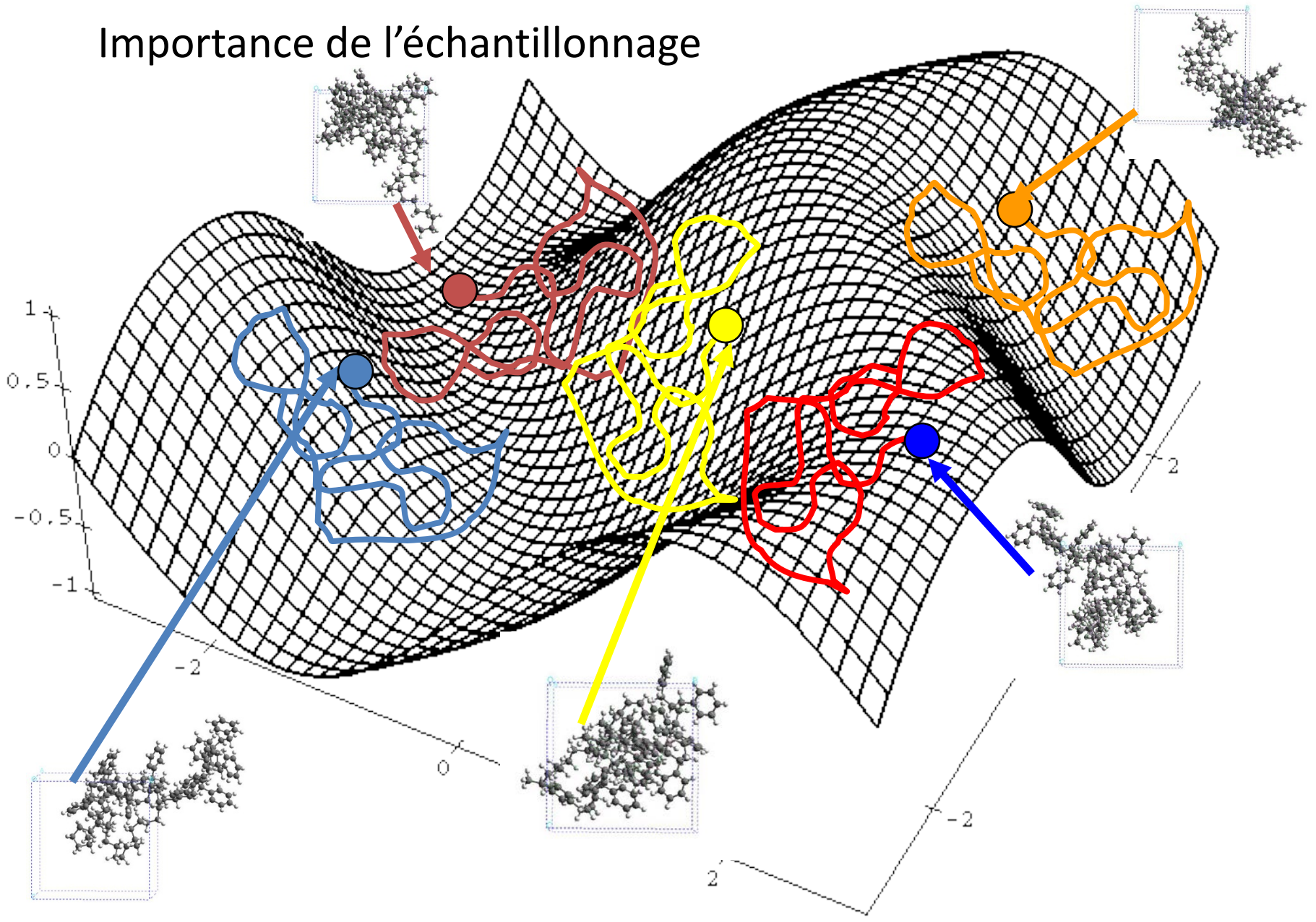

### Temps de relaxation

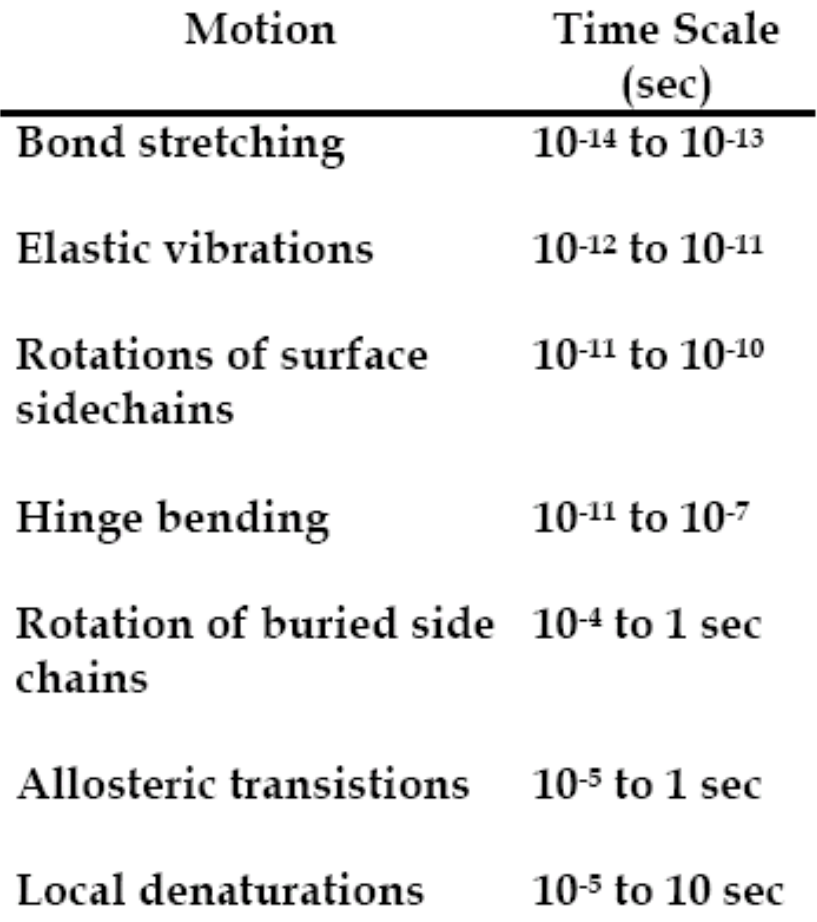

### **Optimisation**

 $\checkmark$  Nombreux problèmes en chimie computationnelle (en fait en science) sont des problèmes d'optimisation

Recherche des points stationnaires

- $-$  E(q<sup>N</sup>)
- Fonction d'erreur (cdf)
- Méthode variationnelle
- $\checkmark$  Méthodes d'optimisation
	- Non dérivatives
	- Dérivatives

### Cours

- Simplex
- Séquentielle
- SD: steepest descent, ou pente abrupte
- CG: conjugate gradient, ou gradient conjugué
- NR: Newton-Raphson, ou Newton-Raphson

### Méthode *simplex*

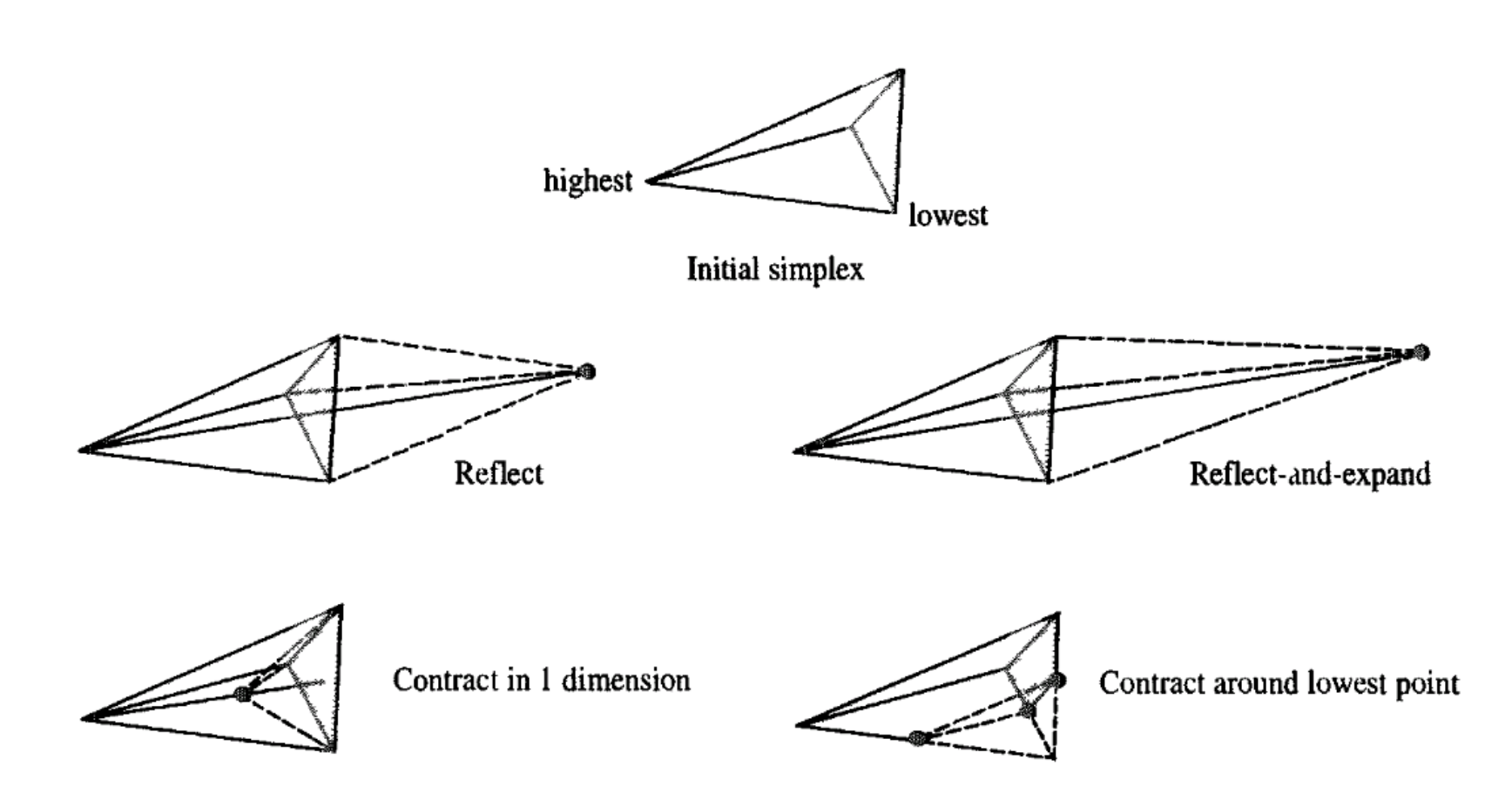

$$
f(x,y) = x^2 + 2y^2
$$

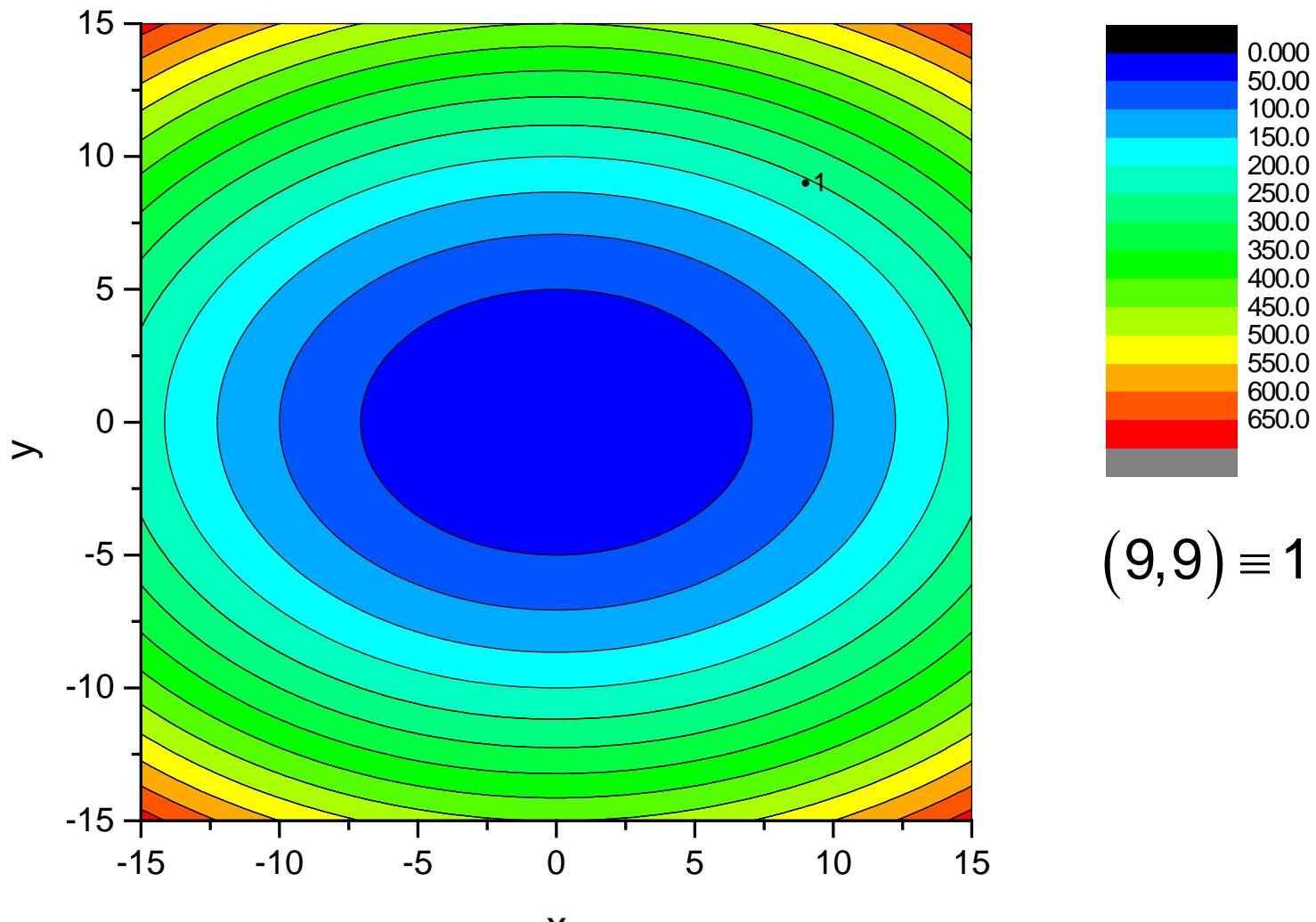

 $\boldsymbol{\mathsf{X}}$ 

$$
f(x,y)=x^2+2y^2
$$

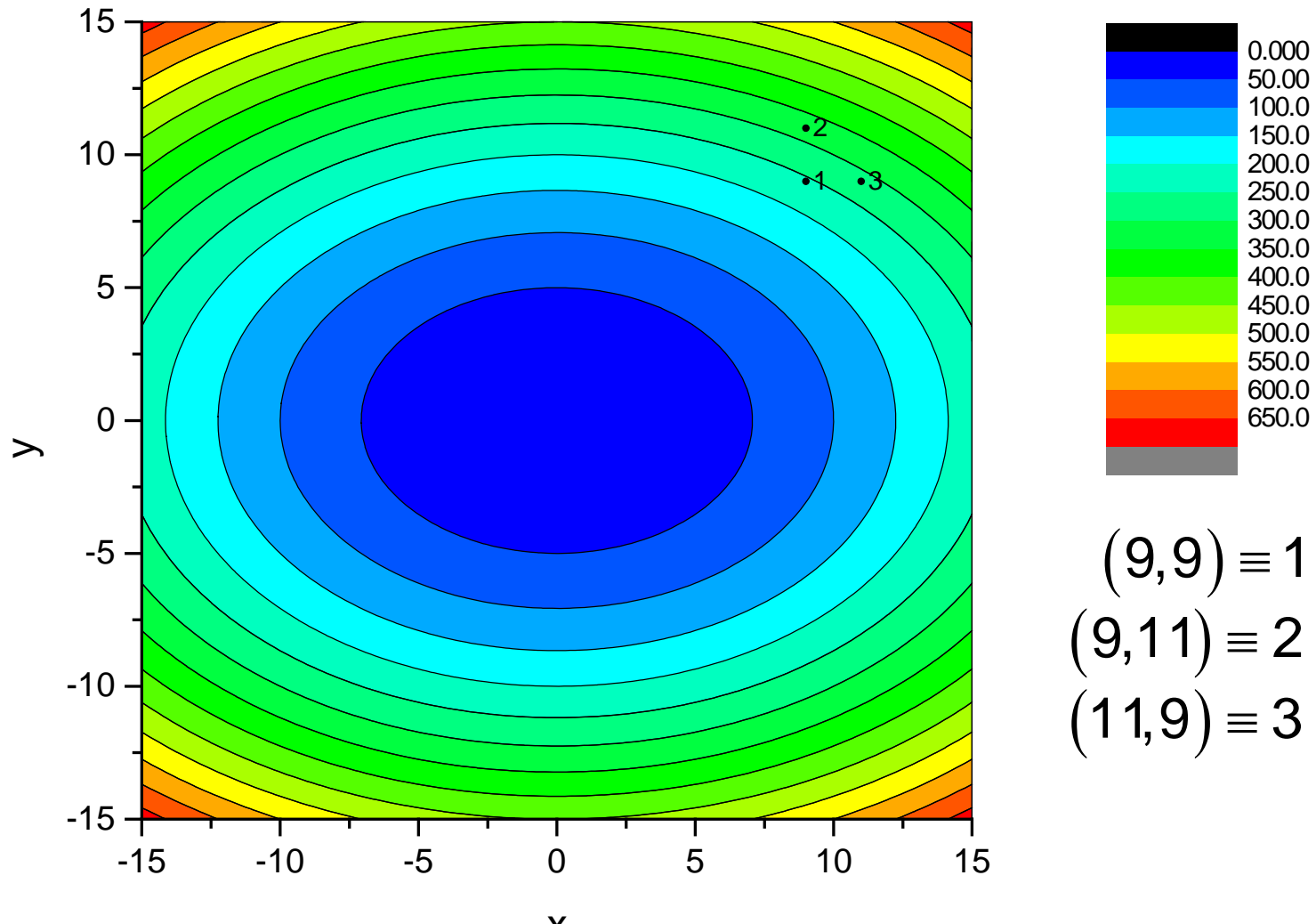

x

$$
f(x,y)=x^2+2y^2
$$

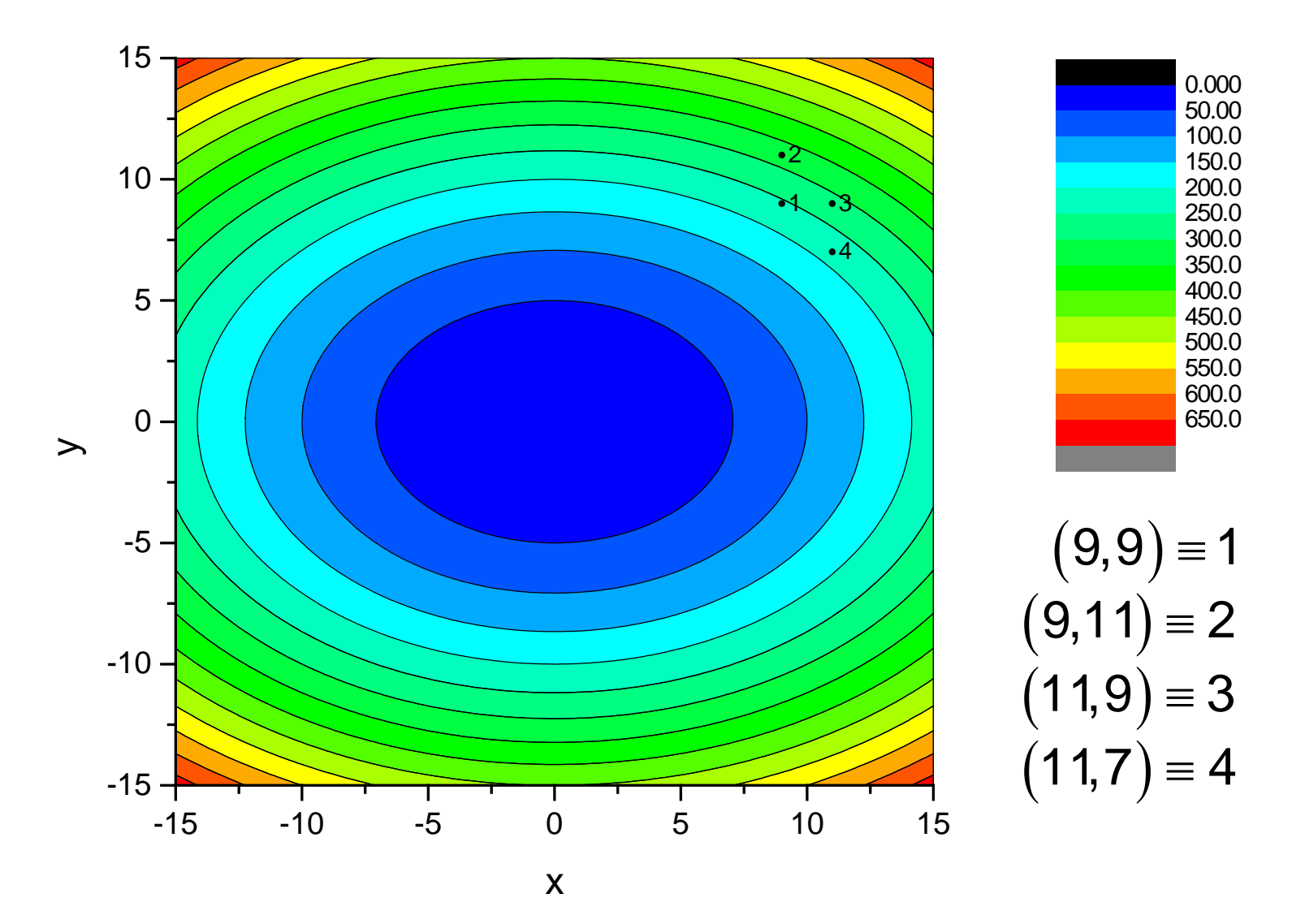

$$
f(x,y)=x^2+2y^2
$$

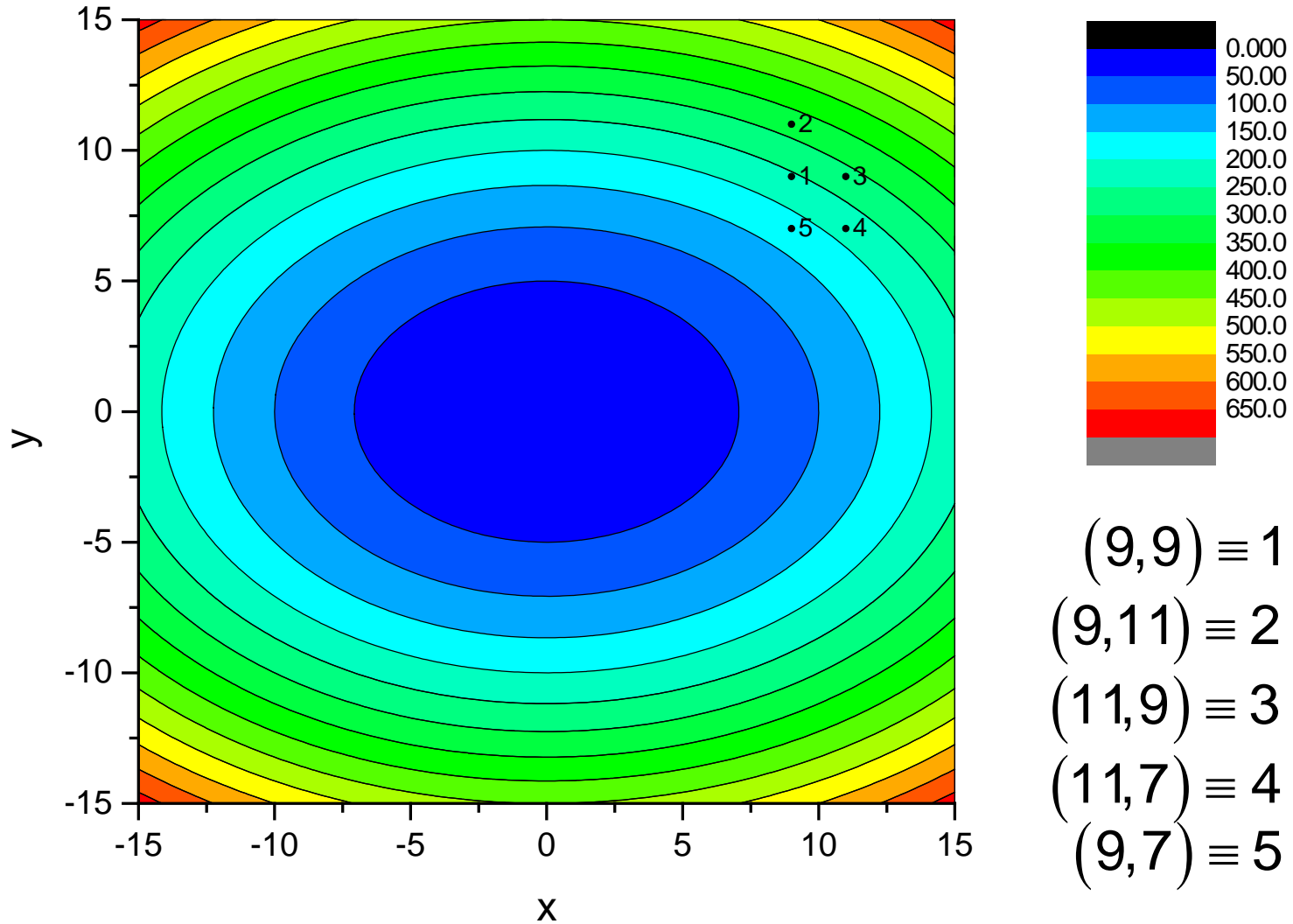

### Descente abrupte (Steepest Descent – SD)

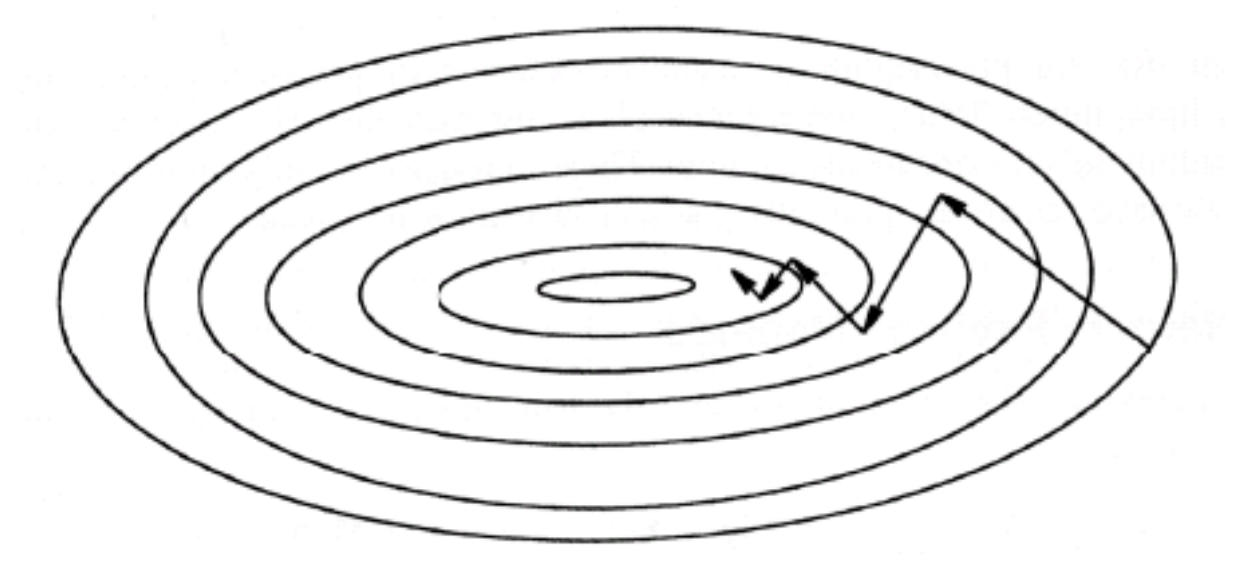

$$
\mathbf{X}_{i+1} = \mathbf{X}_i + \lambda_i \mathbf{S}_i
$$

- $\checkmark$  Existence d'une ligne de minimisation
- $\checkmark$  Approche simple mais de nombreux désavantages
	- Proche du minimum
	- Zig-zag
	- Pas de mémoire

## Détermination du minimum

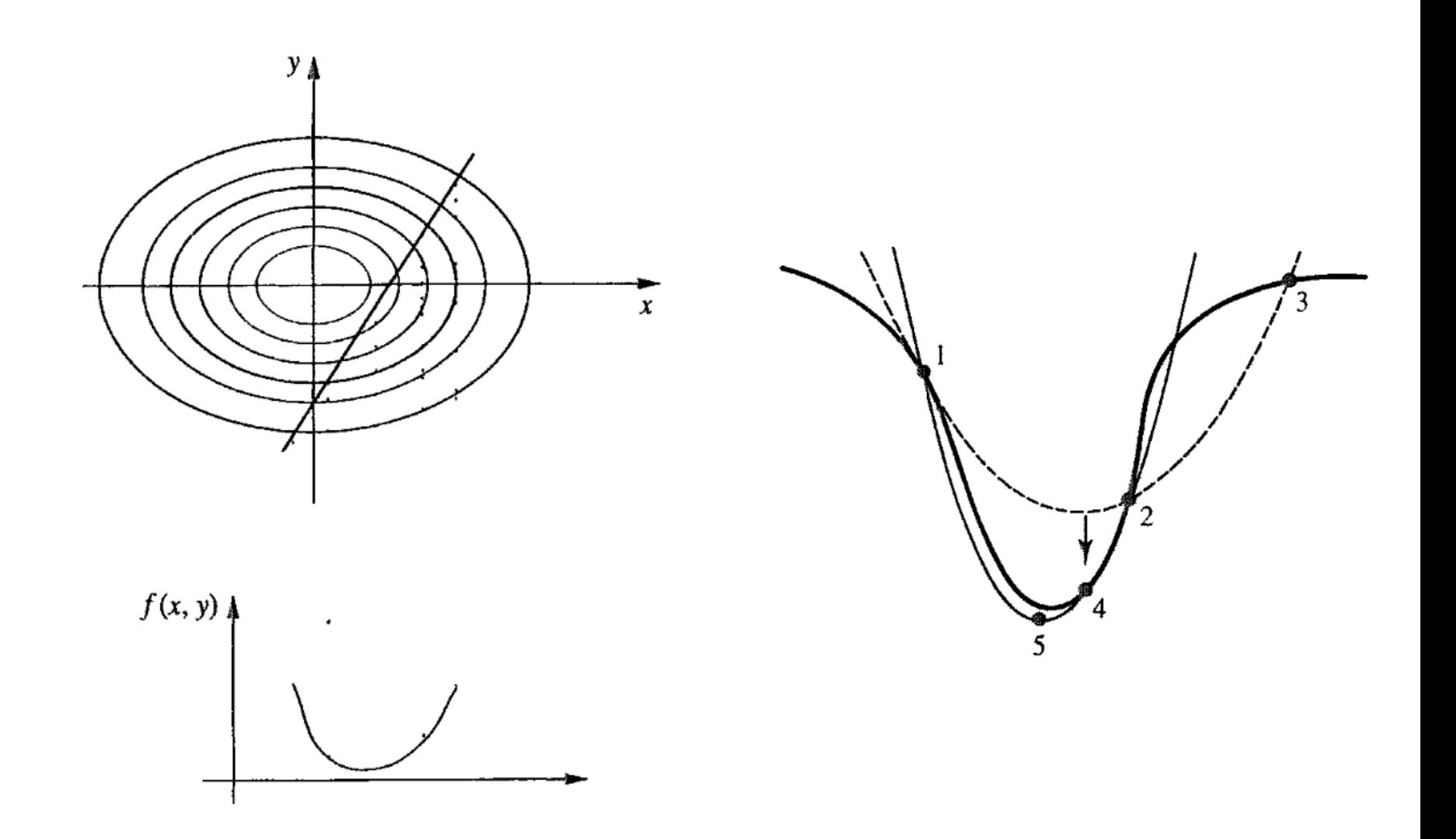

$$
f(x,y) = x^2 + 2y^2
$$

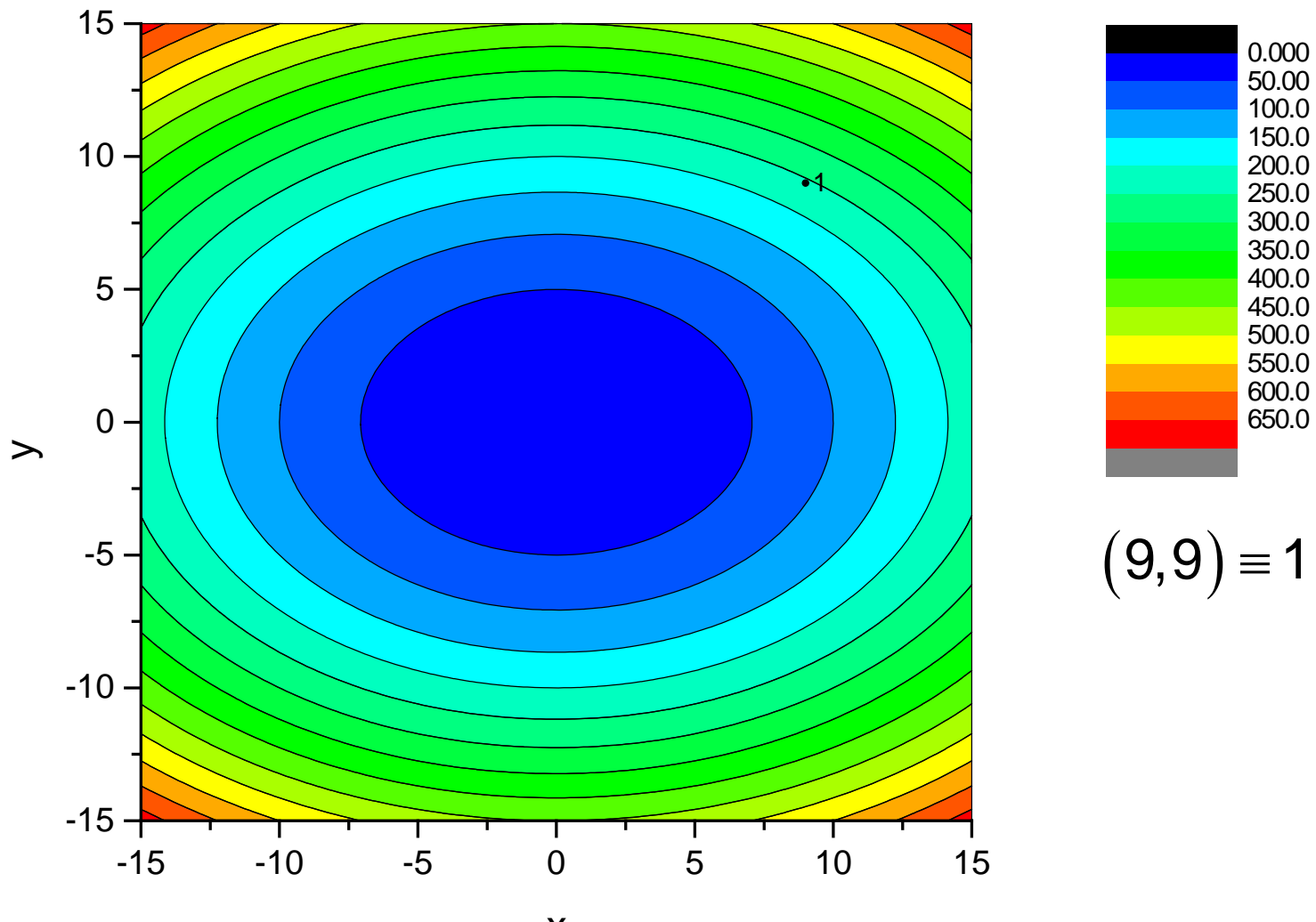

 $\boldsymbol{\mathsf{X}}$ 

 $f(x,y) = x^2 + 2y^2$ 

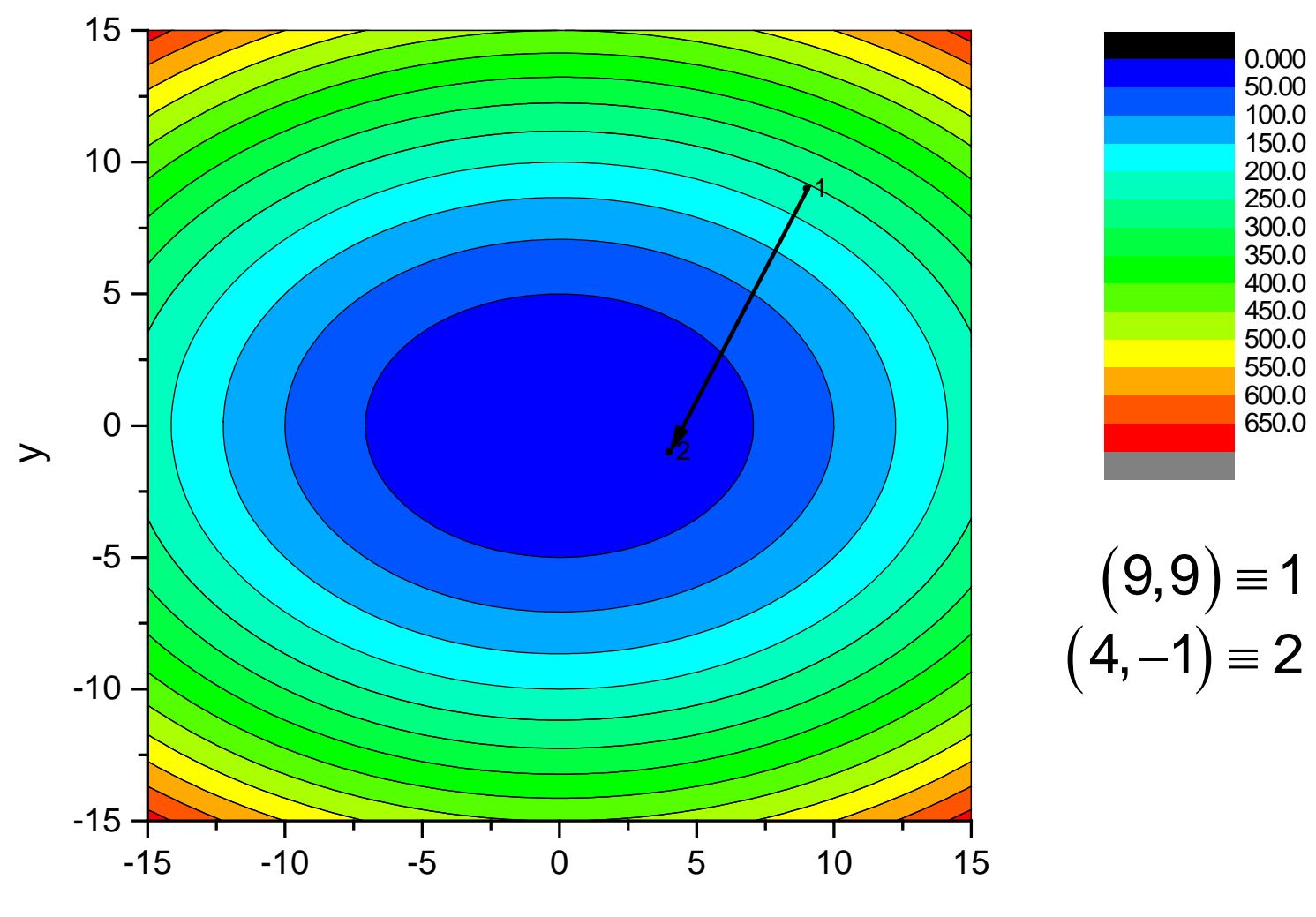

$$
f(x,y)=x^2+2y^2
$$

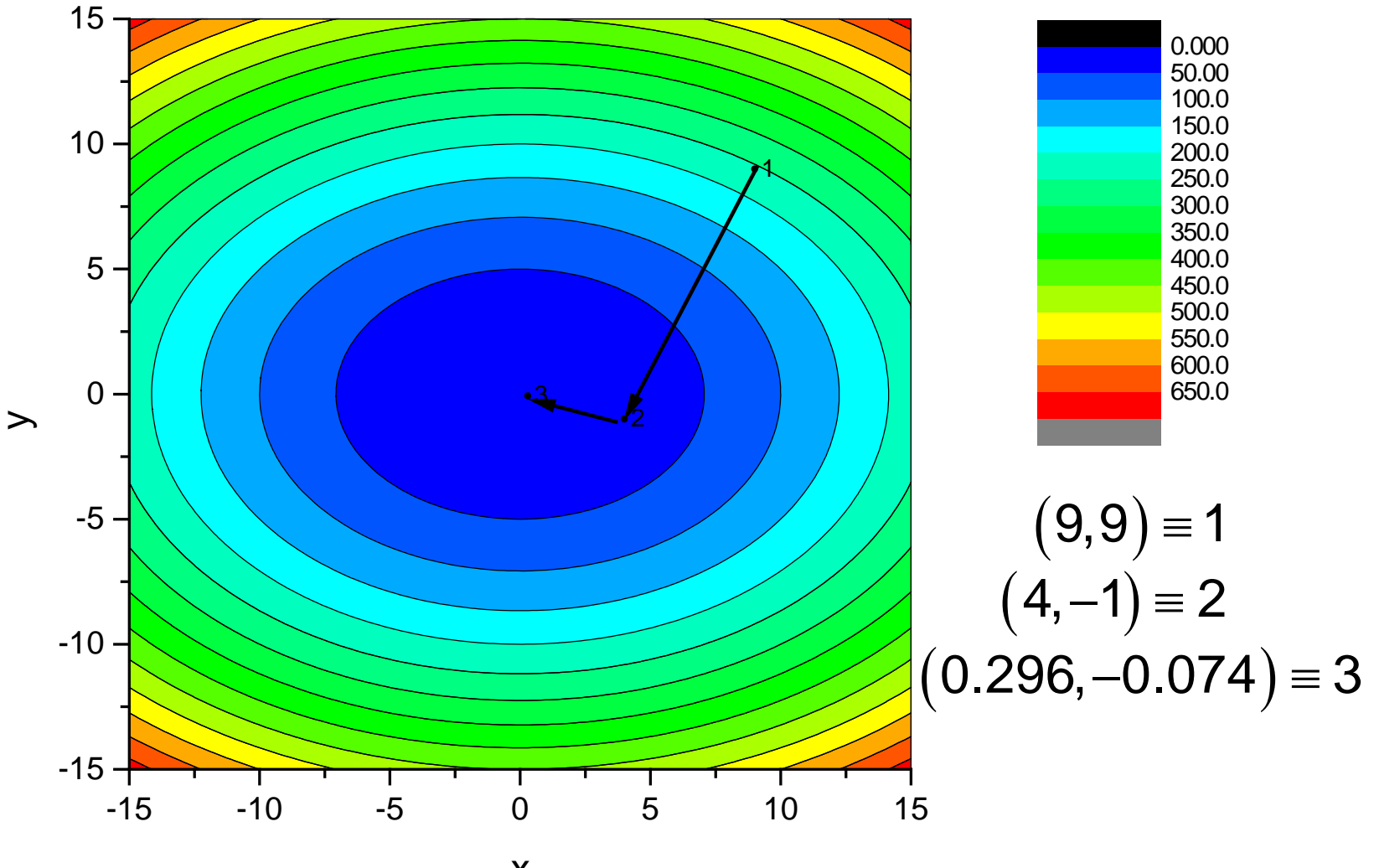

 $\boldsymbol{\mathsf{X}}$ 

#### Gradient Conjugué - Conjugate Gradient, CG

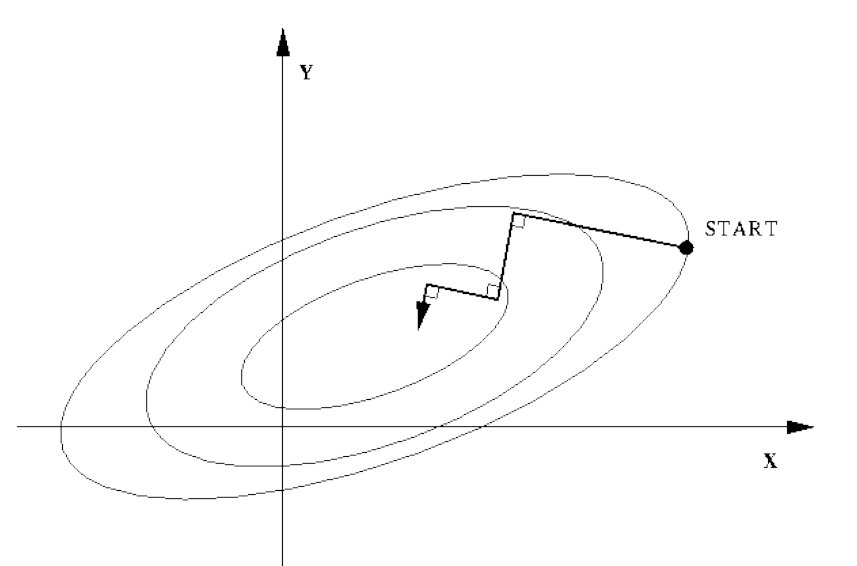

Amélioration de SD: mémoire de l'étape précédente

$$
\mathbf{V}_i = -\mathbf{g}_i + \lambda_i \mathbf{V}_{i-1}
$$

 $\checkmark$  C'est le choix de  $\lambda_i$  qui fait la différence entre les méthodes

**Ex:** Polak-Ribiere 
$$
\lambda_i = \frac{g_i \cdot g_i}{g_{i-1} \cdot g_{i-1}}
$$

$$
E(\mathbf{x}) \approx E(\mathbf{x}_0) + \mathbf{g}^\dagger(\mathbf{x} - \mathbf{x}_0) + \frac{1}{2}(\mathbf{x} - \mathbf{x}_0)^\dagger \mathbf{H}(\mathbf{x} - \mathbf{x}_0)
$$

 $\checkmark$  Point stationnaire:

On a trouvé *dE / dx*

$$
(\mathbf{x} - \mathbf{x}_0) = -\mathbf{H}^{-1}\mathbf{g}
$$

# Oscillateur harmonique

$$
\mathbf{H}u_i = \epsilon_i \mathbf{u}_i.
$$

 $\checkmark$  NR avec diagonalisation de la matrice hessien:

$$
(\mathbf{x} - \mathbf{x}_0) = \sum_i \frac{-F_i}{\epsilon_i} \mathbf{u}_i, \qquad F_i = \mathbf{g}^\dagger \mathbf{u}_i
$$

$$
f(x,y)=x^2+2y^2
$$

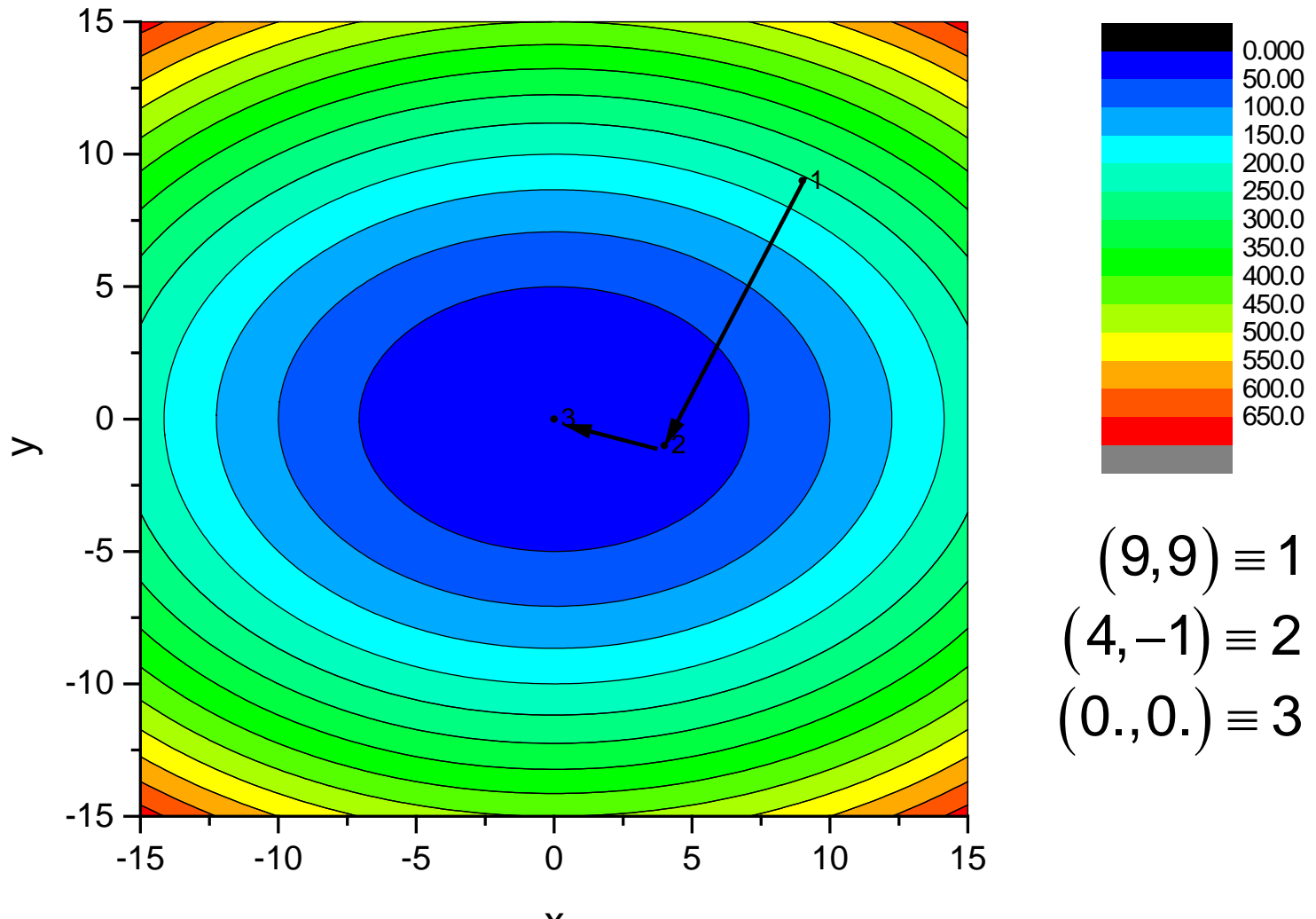

 $\boldsymbol{\mathsf{X}}$ 

### Méthodes de la 2nde dérivée: NR **√Série de Taylor :**  $(x) = V(x_k) + (x - x_k)V'(x_k) + \frac{1}{2}(x - x_k)^2 V''(x_k)$  $V(x) = V(x_k) + (x - x_k)V'(x_k) + \frac{1}{2}(x - x_k)^2 V''(x_k) + ...$

À partir de la première dérivée (fonction harmonique) : 2  $V'(x) = V'(x_k) + (x - x_k)V''(x_k)$ 

Si fonction purement quadratique :  $V''(x) = V''(x_{k})$ 

Au minimum :

$$
x_o = x_k - \frac{V'(x_k)}{V''(x_k)}
$$

Attention: si on est loin du minimum

### **Obtention de l'Hessien**

- Analytique: *O*(N3)
- $\checkmark$  Hessien approximé avec des informations obtenues durant l'optimisation: DFP, BFGS, …

### **Choix des coordonnées**

- $\checkmark$  Matrice Z: vieux-style, inefficace
- Cartésiennes: pire !
- $\checkmark$  Internes: simple + symétrie

…

# Nombreux Minima

 $MD = change in conformation over time using a forcefield$ 

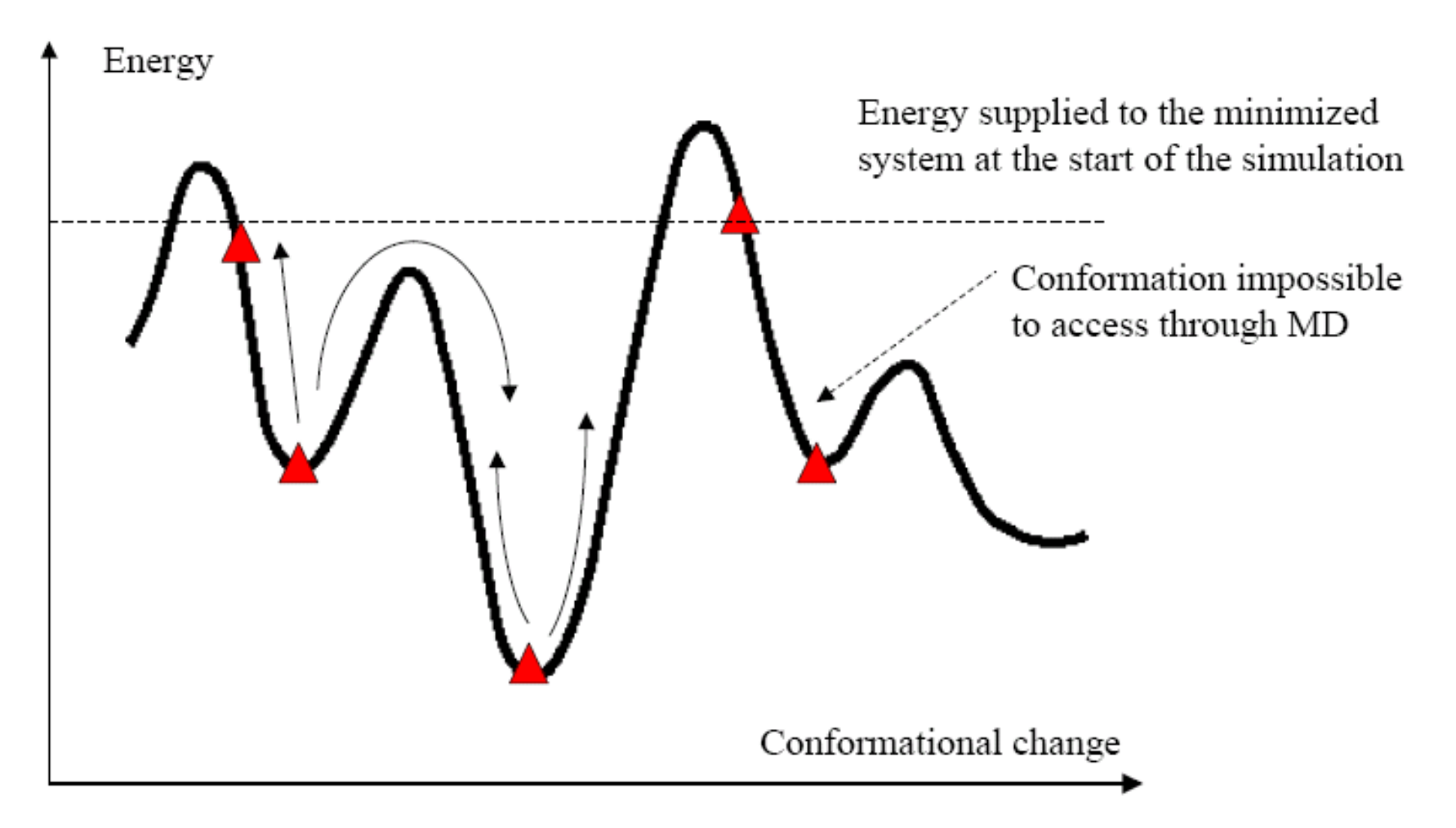

## Optimisation contrainte

Utilisation de la méthode de Lagrange:

$$
L(x_1, x_2, \cdots, x_N, \lambda) = f(x_1, x_2, \cdots, x_N) - \lambda g(x_1, x_2, \cdots, x_N)
$$
  

$$
g = 0
$$

fonction de contrainte:

…

#### Optimisation des états de transition

- $\checkmark$  Configuration initiale de prime importance + Hessien
- $\checkmark$  Il faut monter une colline avec vecteur Hessien le plus faible

### Optimisation des états de transition

 $\checkmark$  Principe

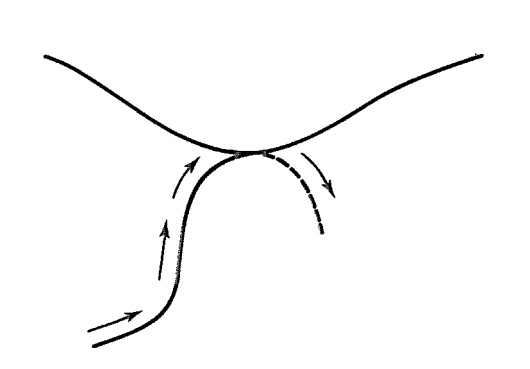

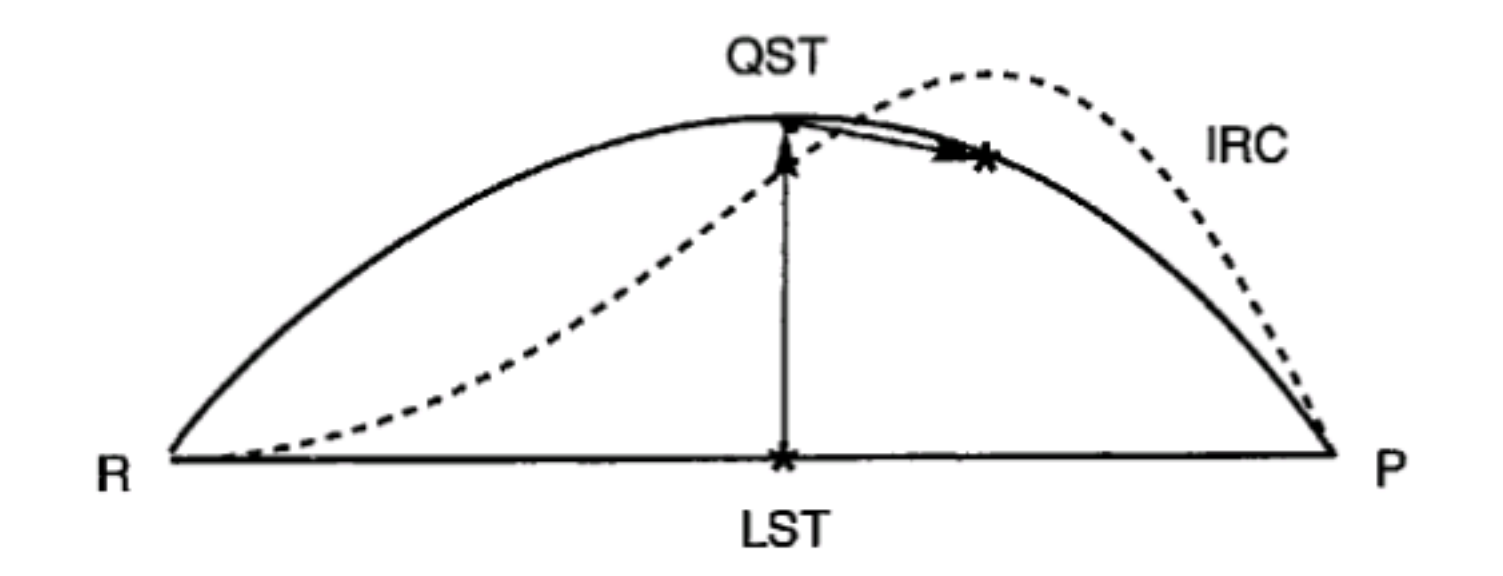

### LST et QST

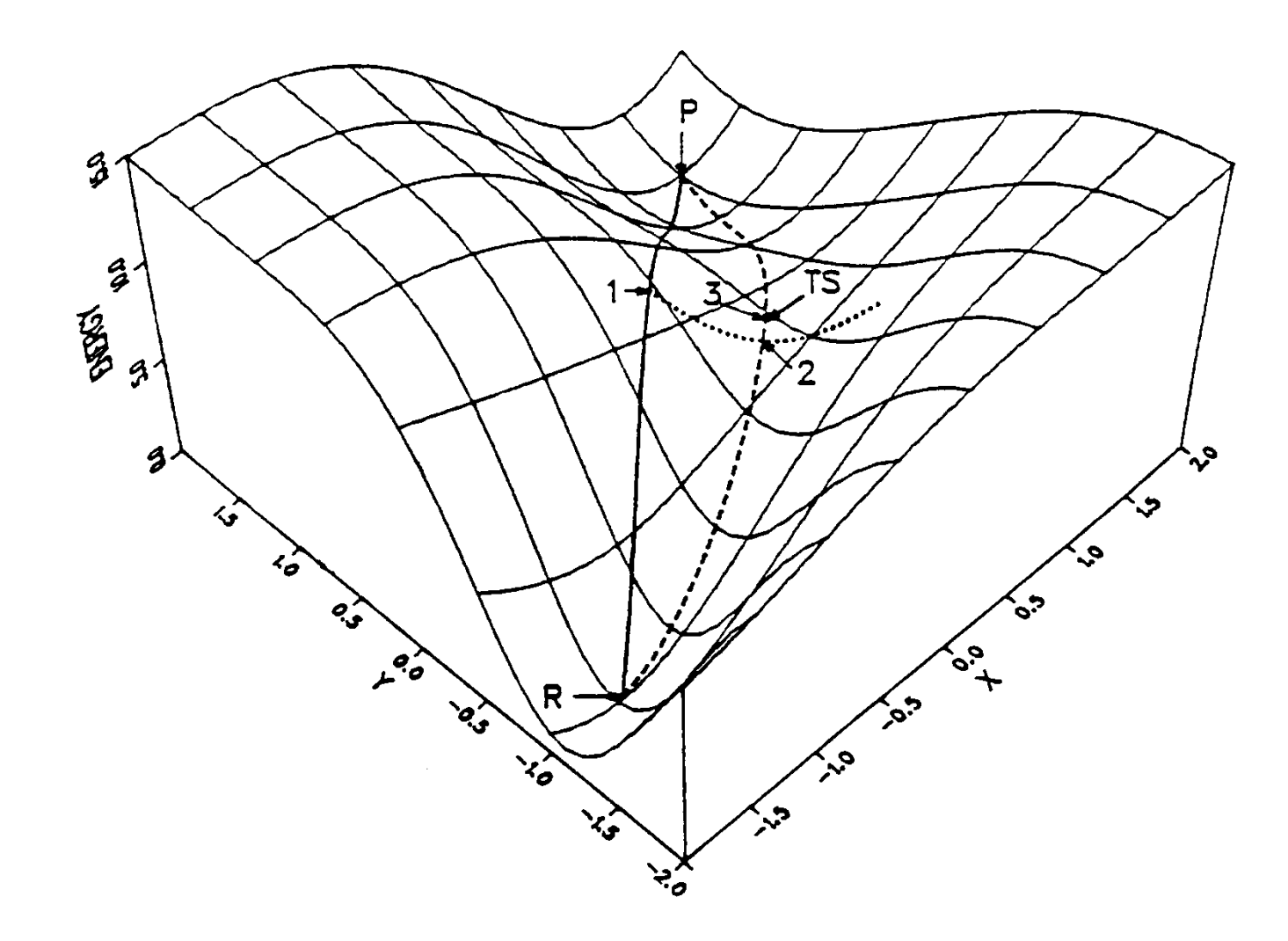
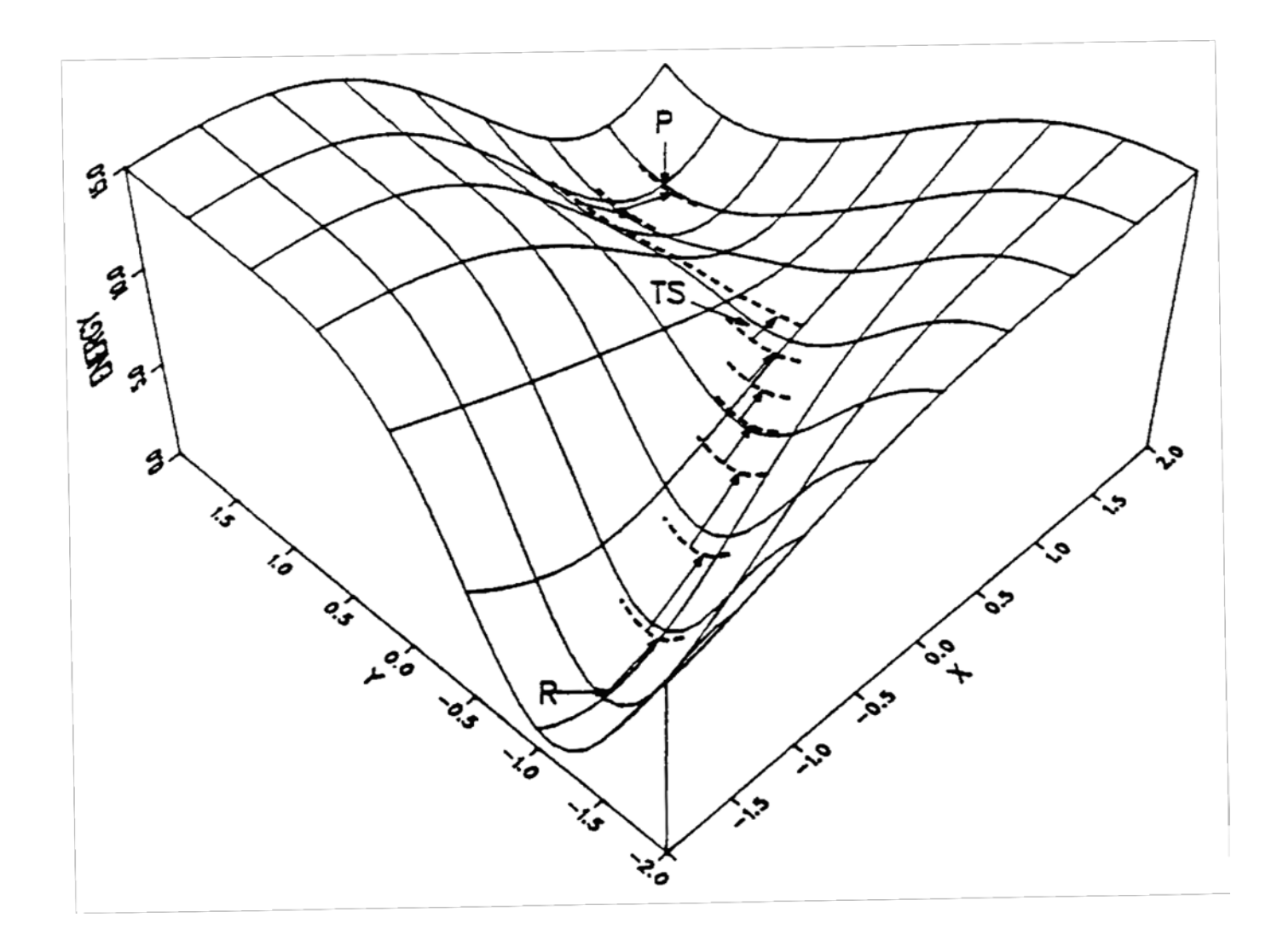

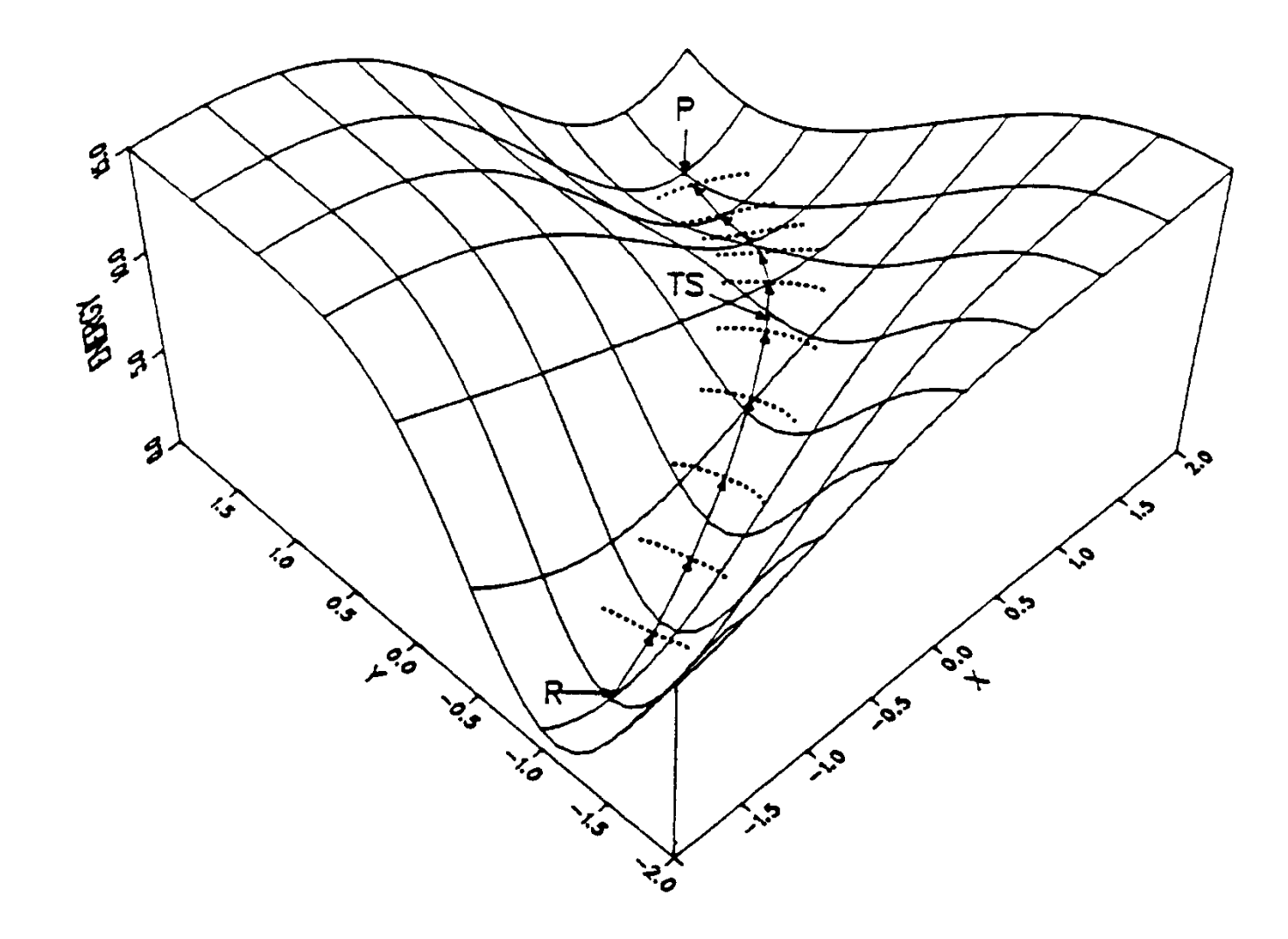

#### $\checkmark$  Choix des coordonnées  $\to$  succès ou pas de l'optimisation

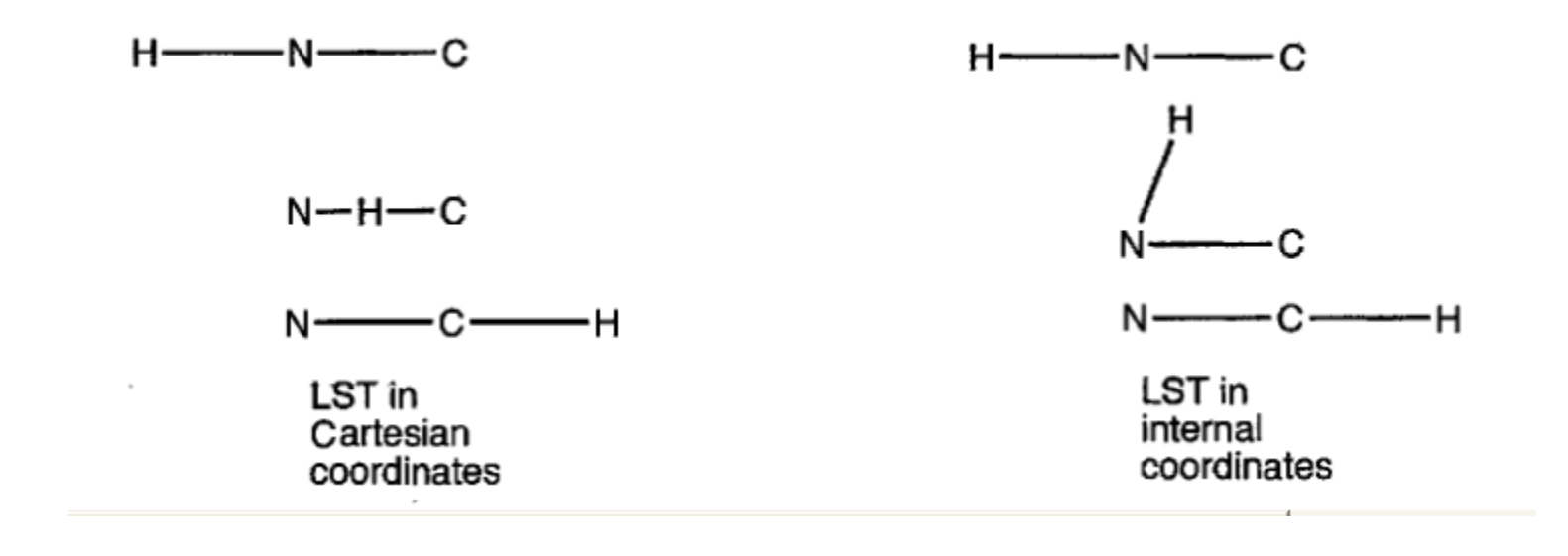

# Détermination des structures de transition et du chemin réactionnel

 $\stackrel{\ast}{\otimes}$ 

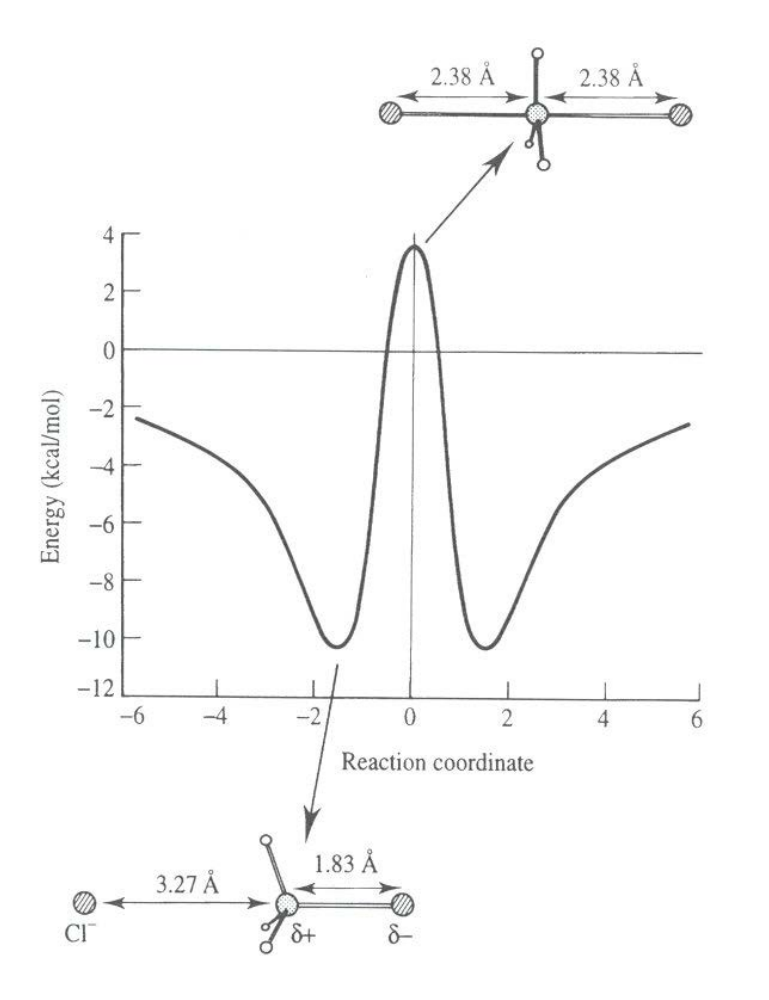

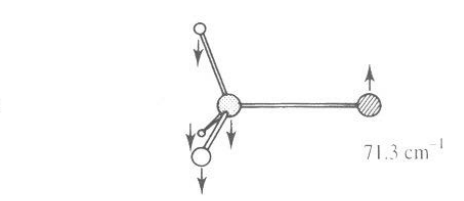

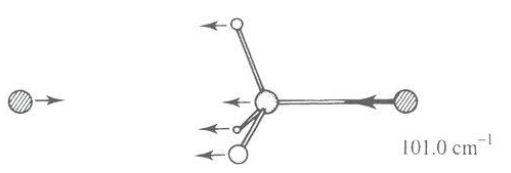

Ion-dipole complex

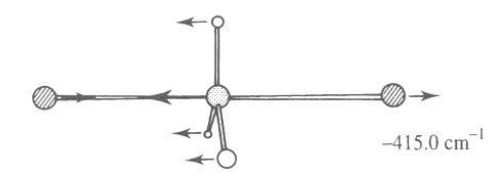

Transition structure

#### *Intrinsic Reaction Coordinate*

 $\checkmark$  Chemin suivi si une particule prenait la pente la plus abrupte *(steepest descent)*

 Direction donnée par les vecteurs propres qui correspondent à la fréquence imaginaire

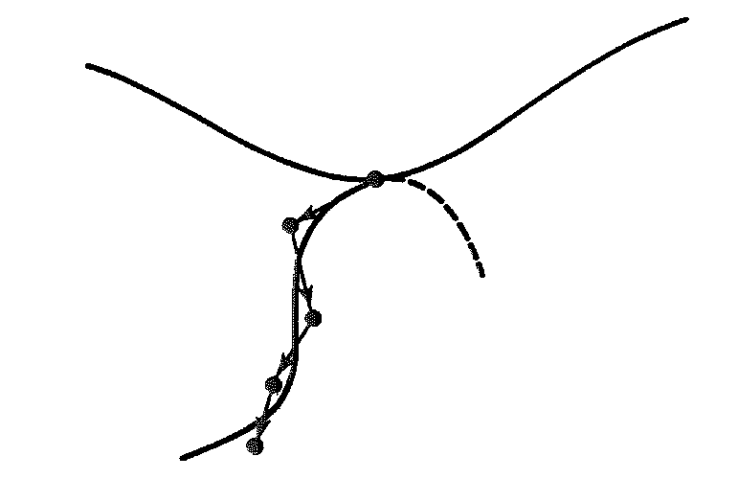

## Une procédure

- Construire une géométrie proche de l'état de transition (connaissance chimique; d C-H = 1.3-1.5 et d C-C = 2.0-2.4…)
- $\checkmark$  Calcul de l'état de transition à bas niveau de calcul (AM1, PM3)
- $\checkmark$  Résultat : géométrie de l'état de transition à ce bas niveau
- Calcul de la matrice hessienne au même niveau de calcul
- Vérifier qu'il n'y a qu'une dérivée négative et qu'elle correspond à la réaction désirée
- Calcul de l'état de transition à haut niveau de calcul à partir de la géométrie de l'état de transition à bas niveau et sa hessienne au même niveau
- $\checkmark$  Résultat : géométrie de l'état de transition au niveau de calcul élevé
- Calcul de la matrice hessienne au niveau de calcul
- Vérifier qu'il n'y a qu'une dérivée négative et qu'elle correspond à la réaction désirée

### Exemple numérique

$$
f(x,y) = x^4 + 4x^2y^2 - 2x^2 + 2y^2
$$

- 1. Localisation des extrema
- 2. Matrice hessienne
- 3. Localisation des minima et point de selle

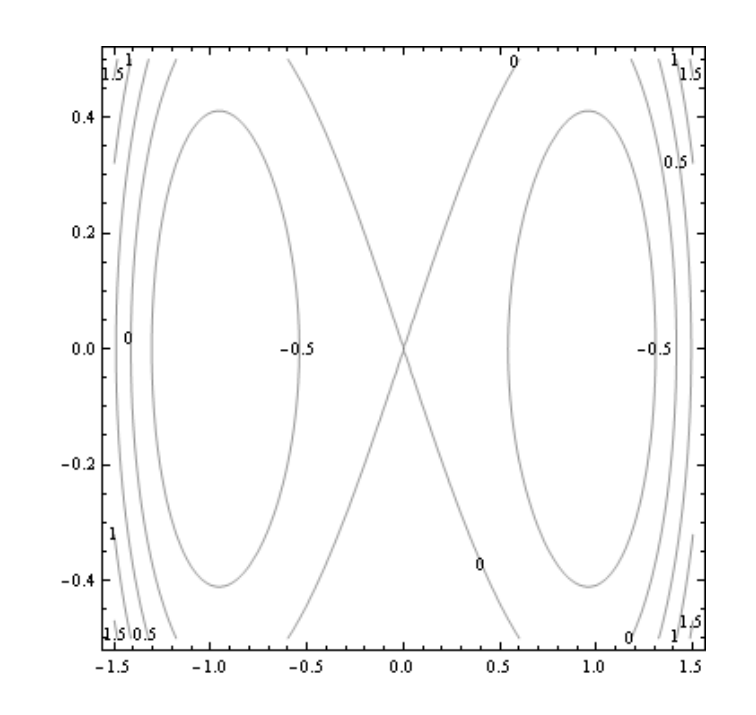

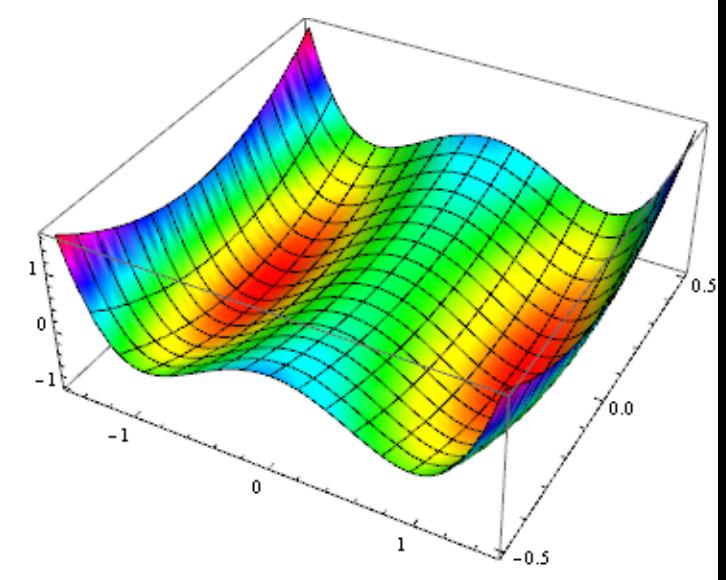

## Et le minimum minimorum?

#### $\checkmark$  Monte Carlo

- Principe: calcul de  $\pi$ 

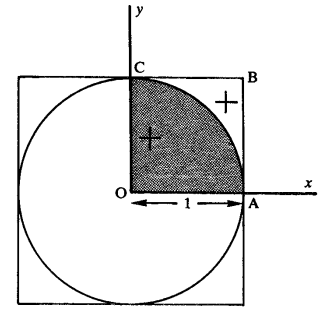

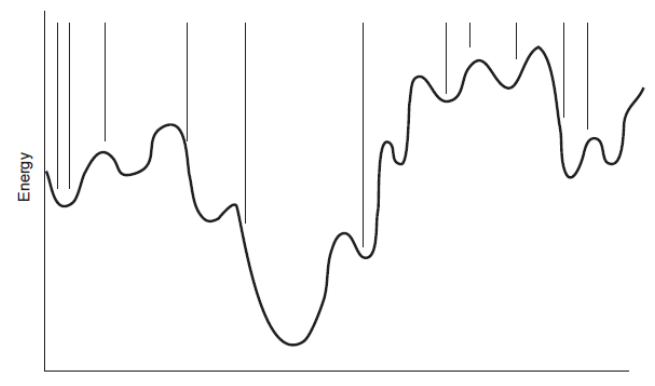

**Conformation space** 

√ Recuit simulé

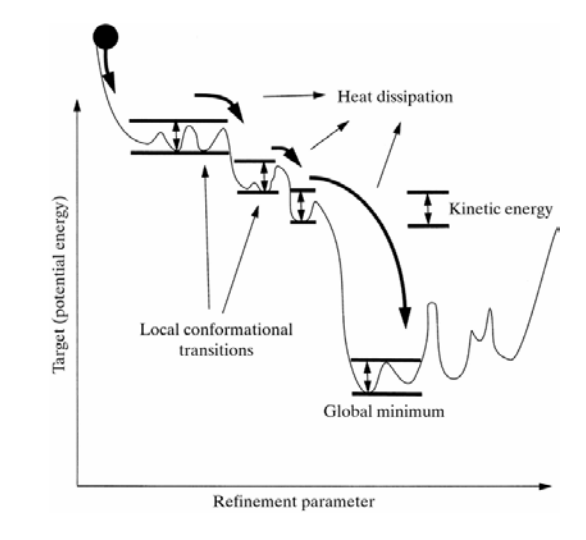

Comment mener à bien un projet de simulation?

- Que désirez-vous savoir? Quelle justesse? Pourquoi?
- Quelle sera la justesse que vous attendez de vos calculs?
- Quelle sera la longueur du temps de calcul?
- $\checkmark$  Quelles sont les approximations que vous faites? Lesquelles sont significatives?

#### Annexe: programme python du calcul de  $\pi$  par MC

# programme de calcul de pi par Monte Carlo

from random import \*

# definition d'une fonction definissant pi pour un certain nombre d iterations lim

def pi(lim):  $n=0$  $s=0$ while n<lim: x=random() y=random() z=x\*\*2+y\*\*2 if  $z<1$ .:  $s=s+1$  $n=n+1$  n=float(n) s=float(s) pi=4\*s/n print 'Pi vaut ',pi,'pour un nombre d iterations de ',lim